# Adaptive Nearest Neighbor Classification and Regression Based on Decision Trees

slides by George Chen Carnegie Mellon University Fall 2017

#### NN and Kernel Classification and Regression

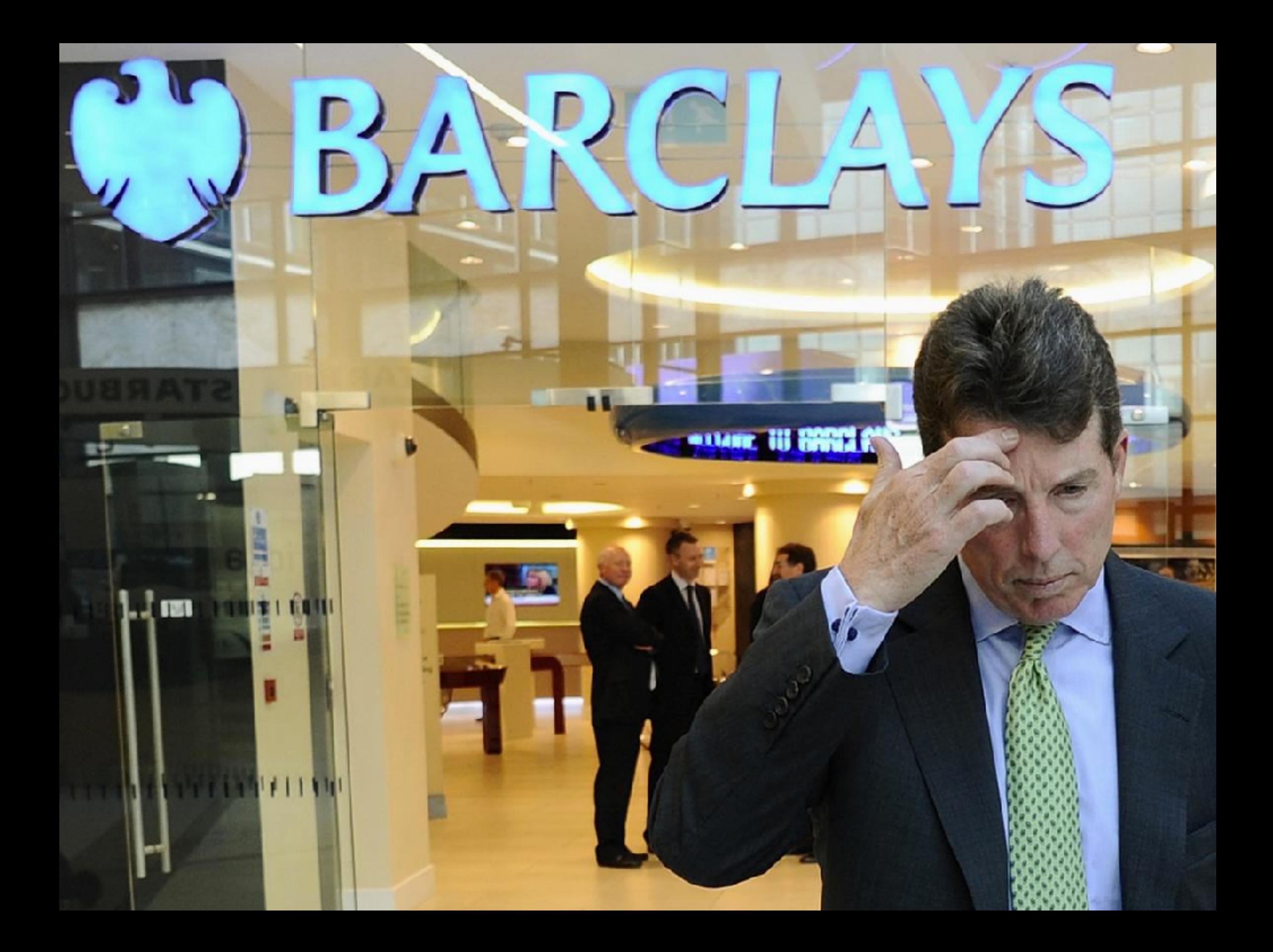

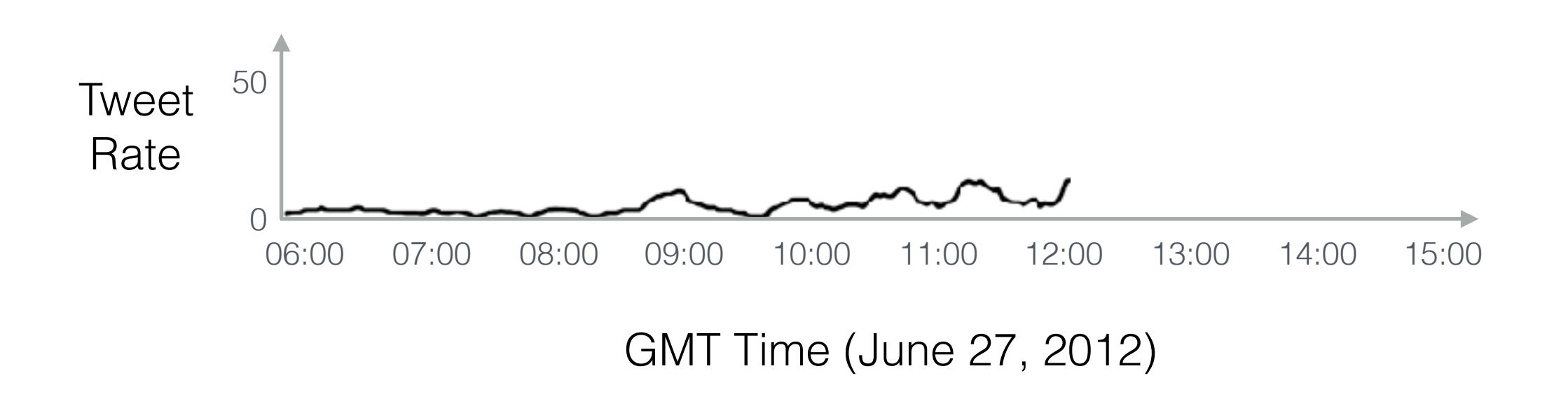

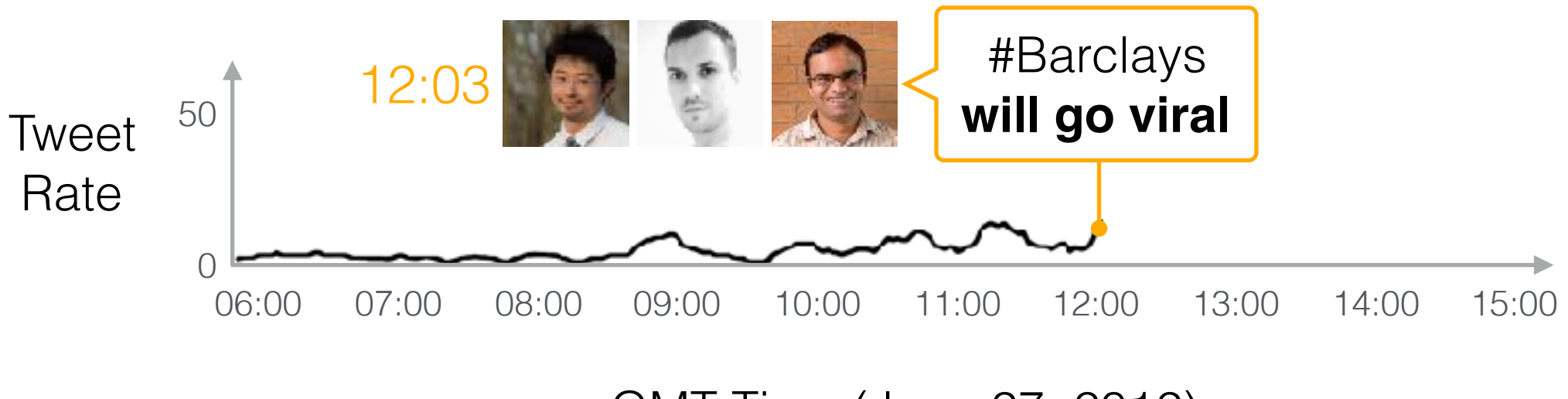

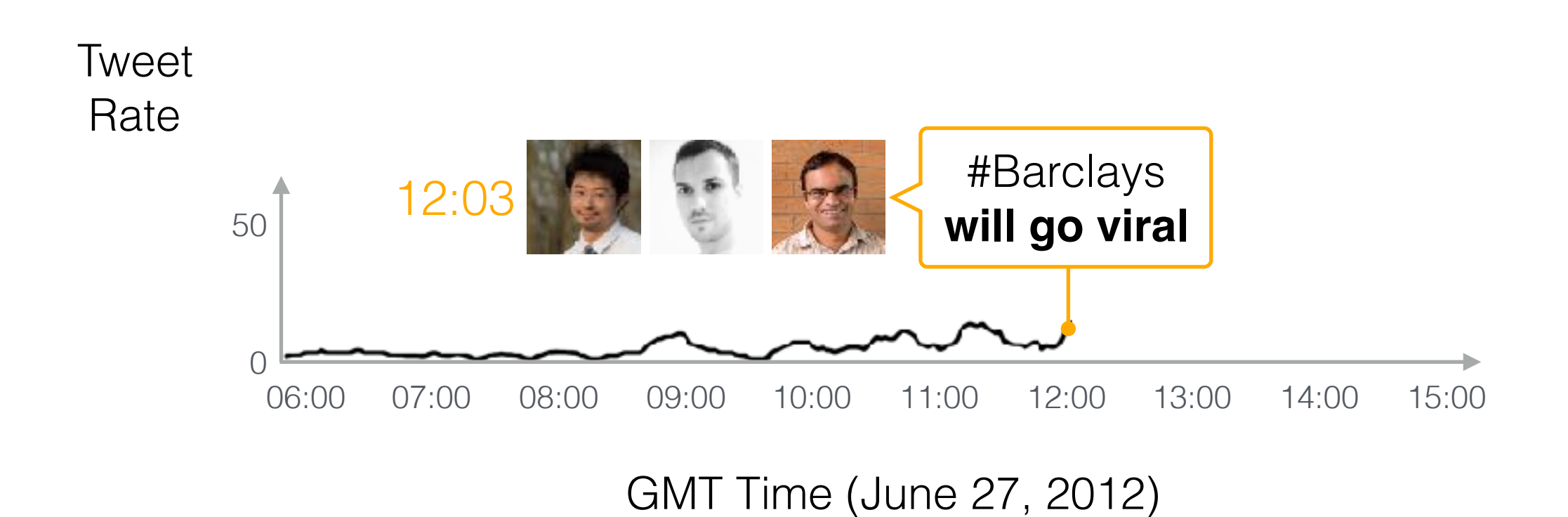

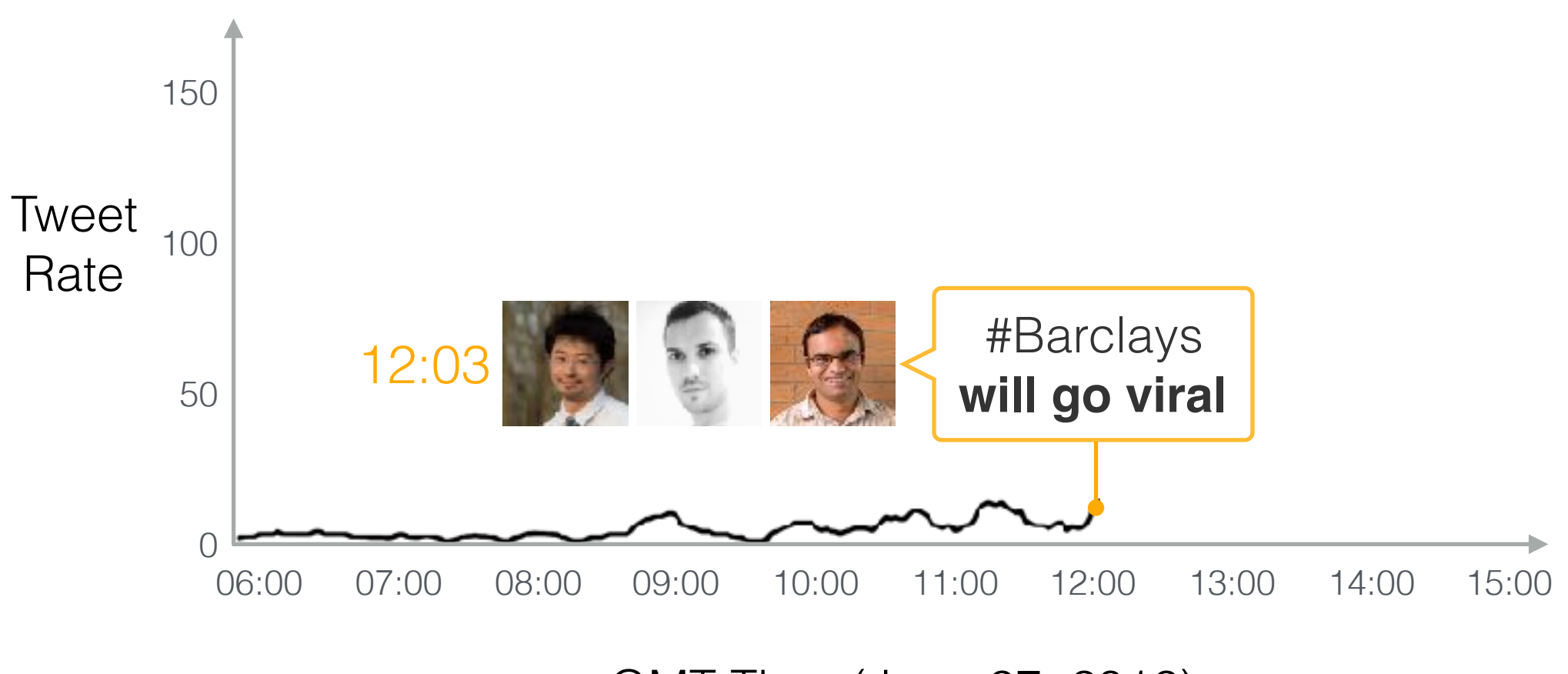

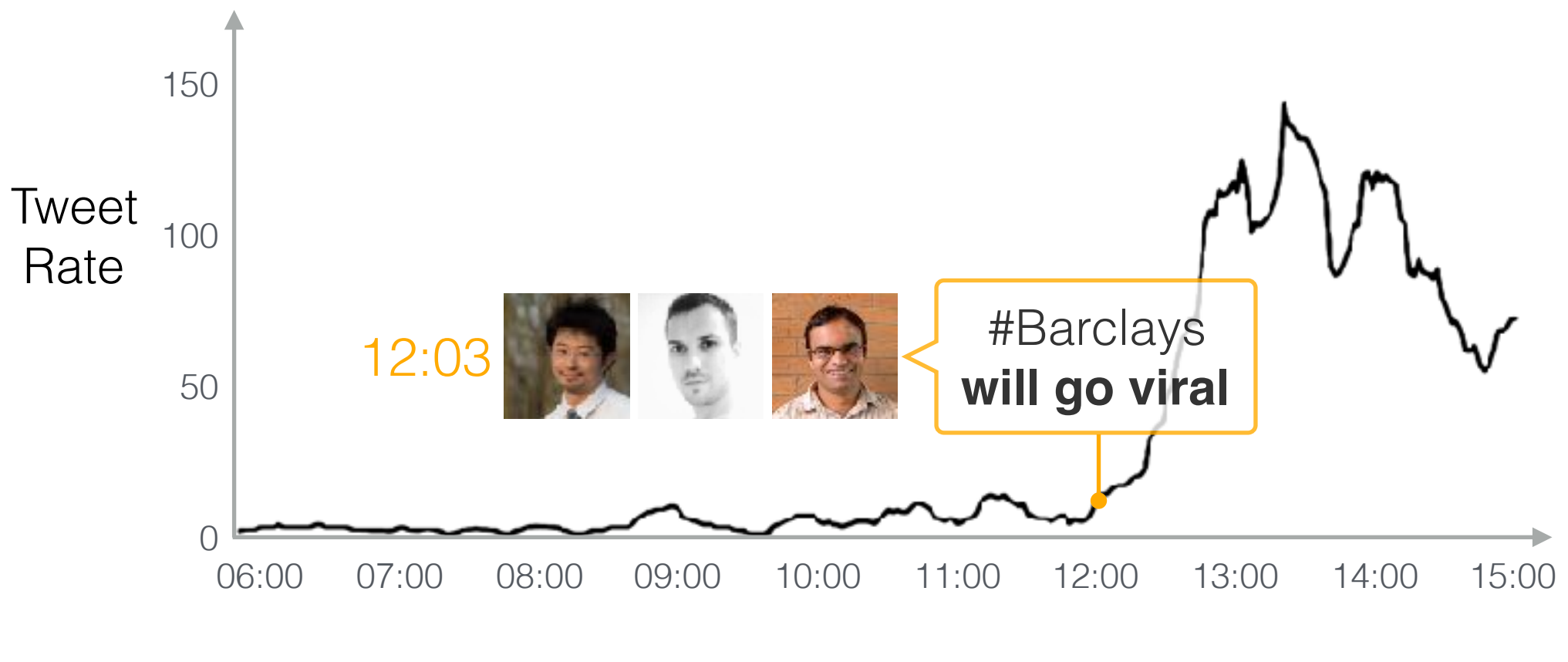

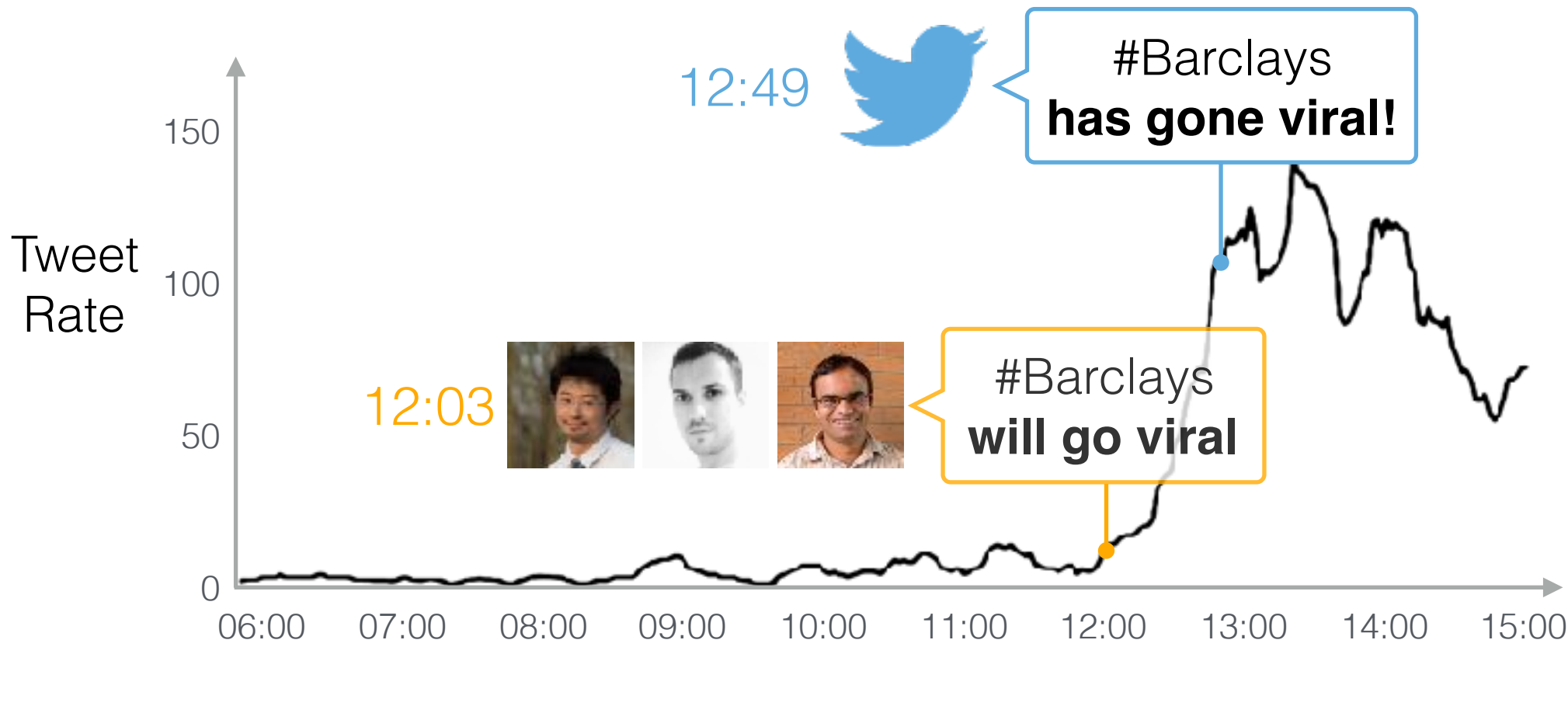

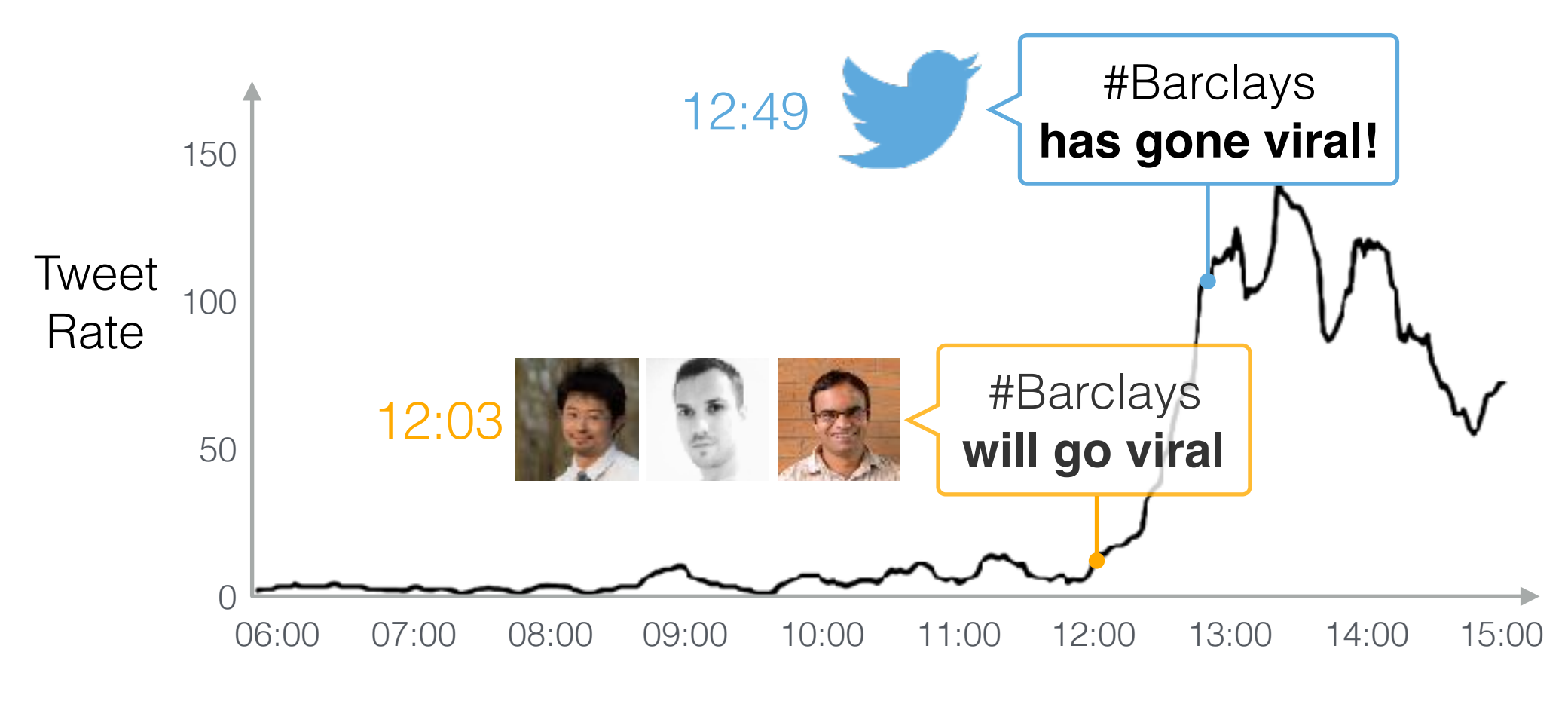

GMT Time (June 27, 2012)

#### How we did this: weighted majority voting

Chen, Nikolov, and Shah. A Latent Source Model for Nonparametric Time Series Classification. *NIPS 2013.*

Test data

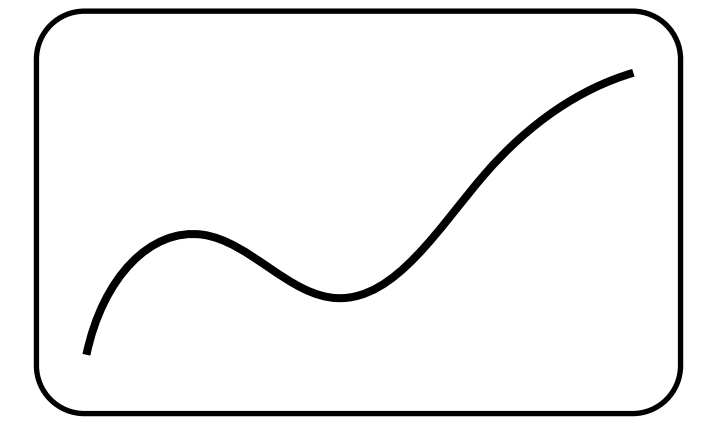

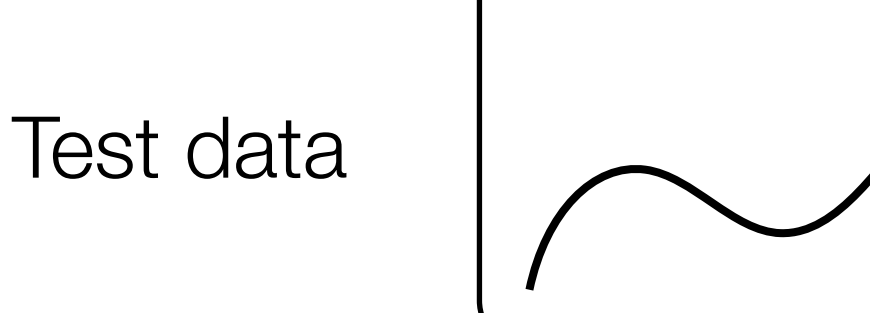

 $Red = viral$ Blue = not viral

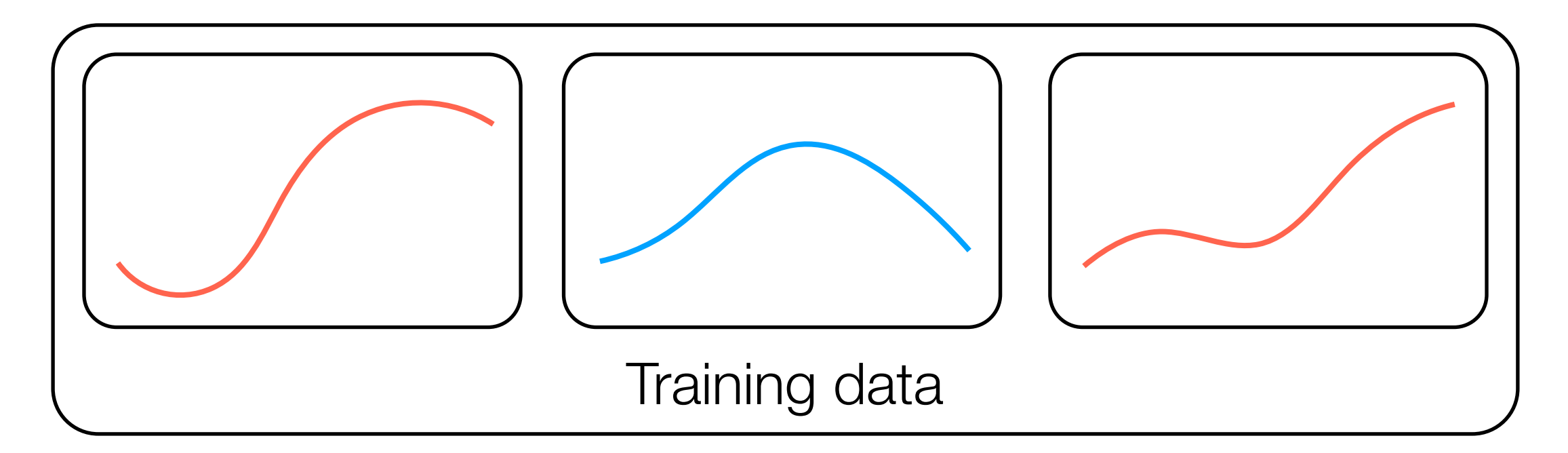

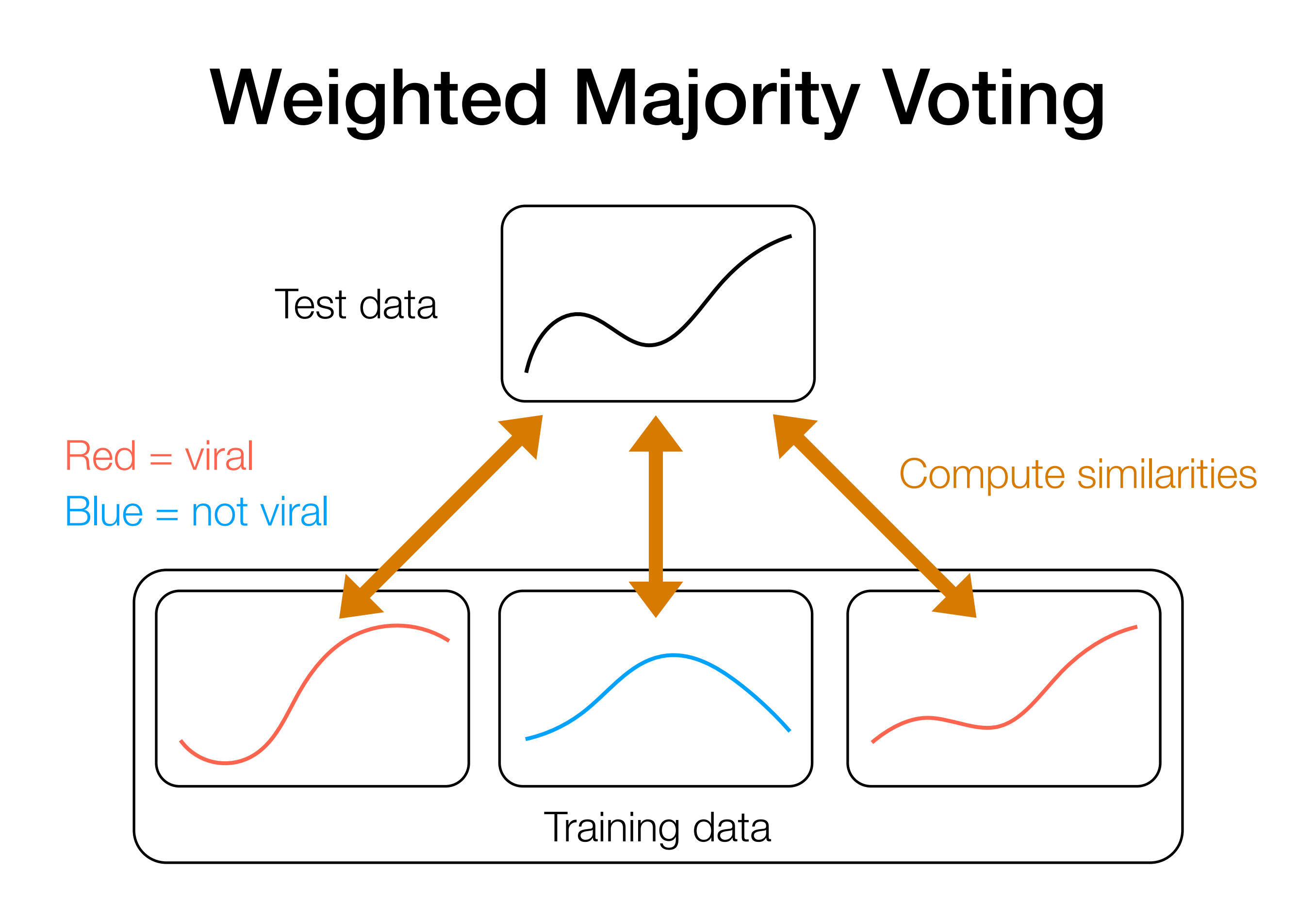

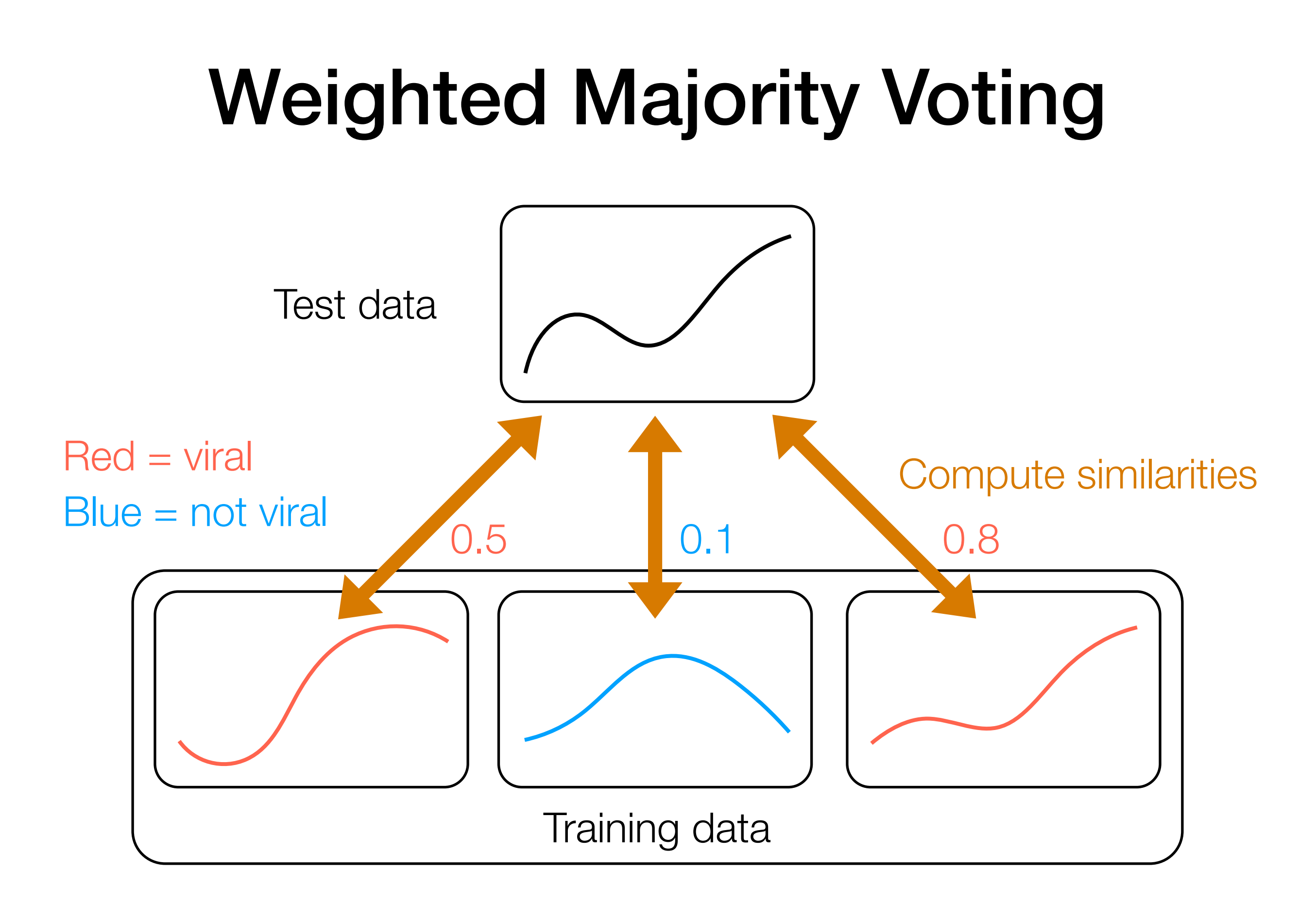

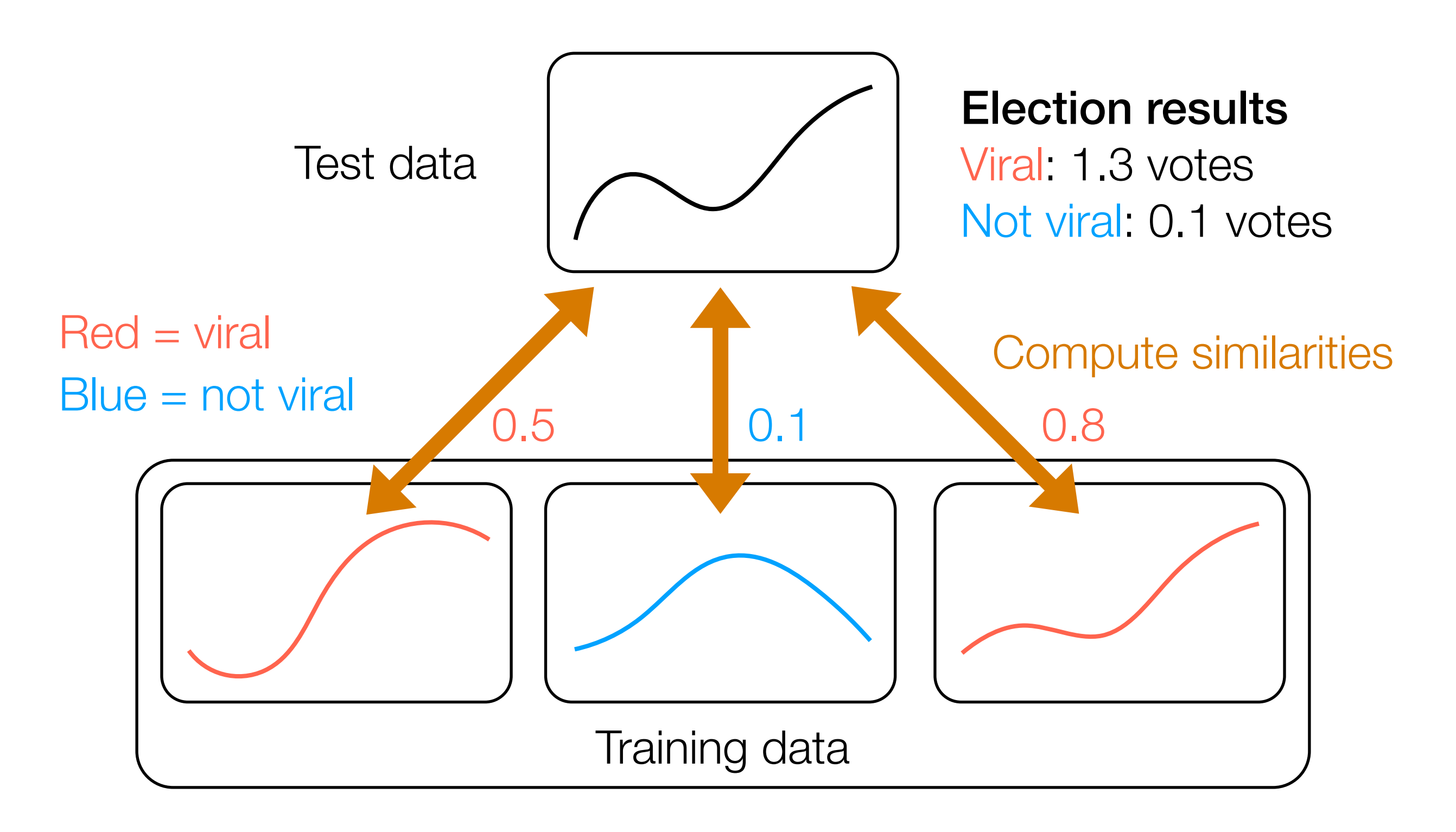

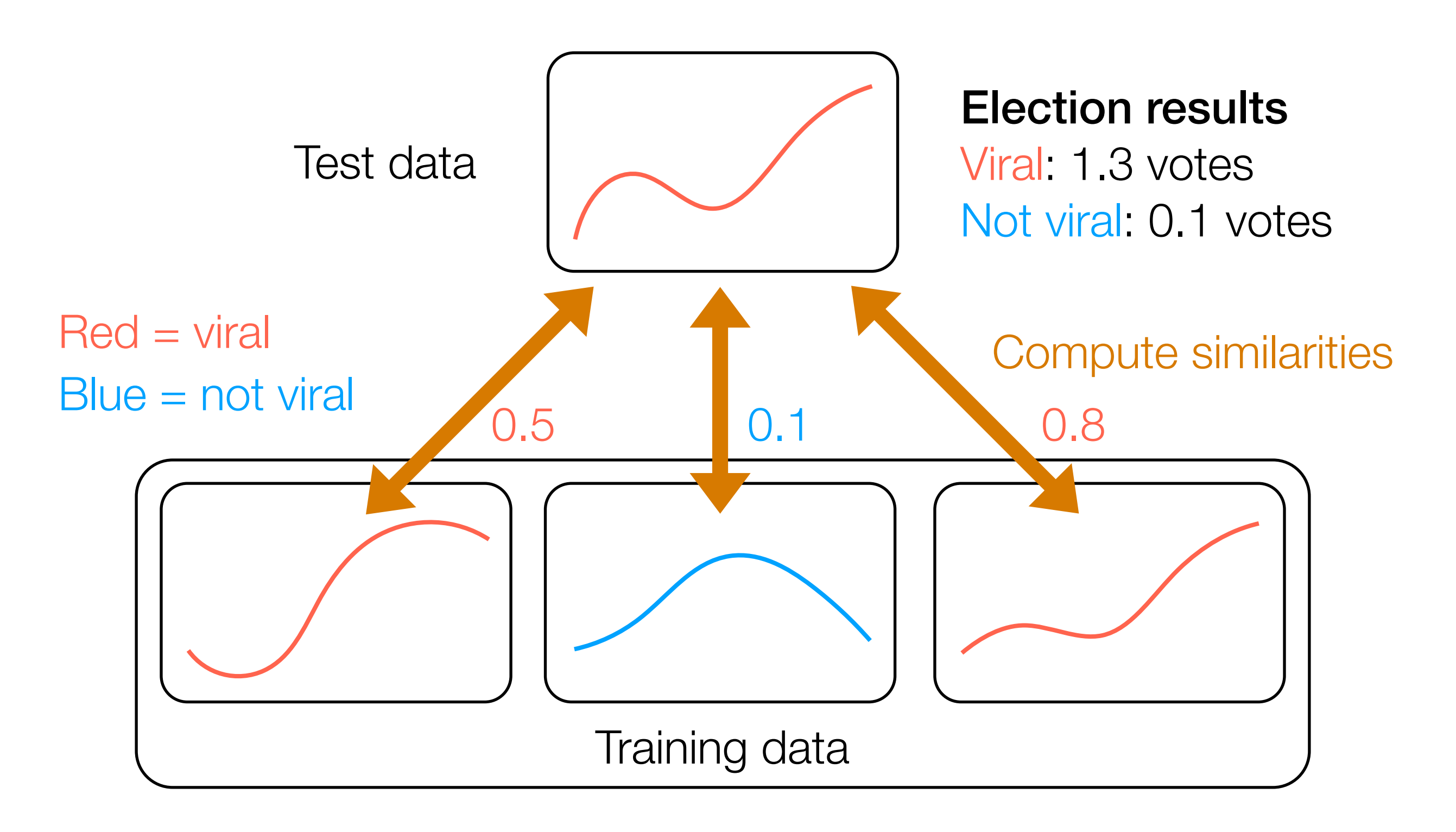

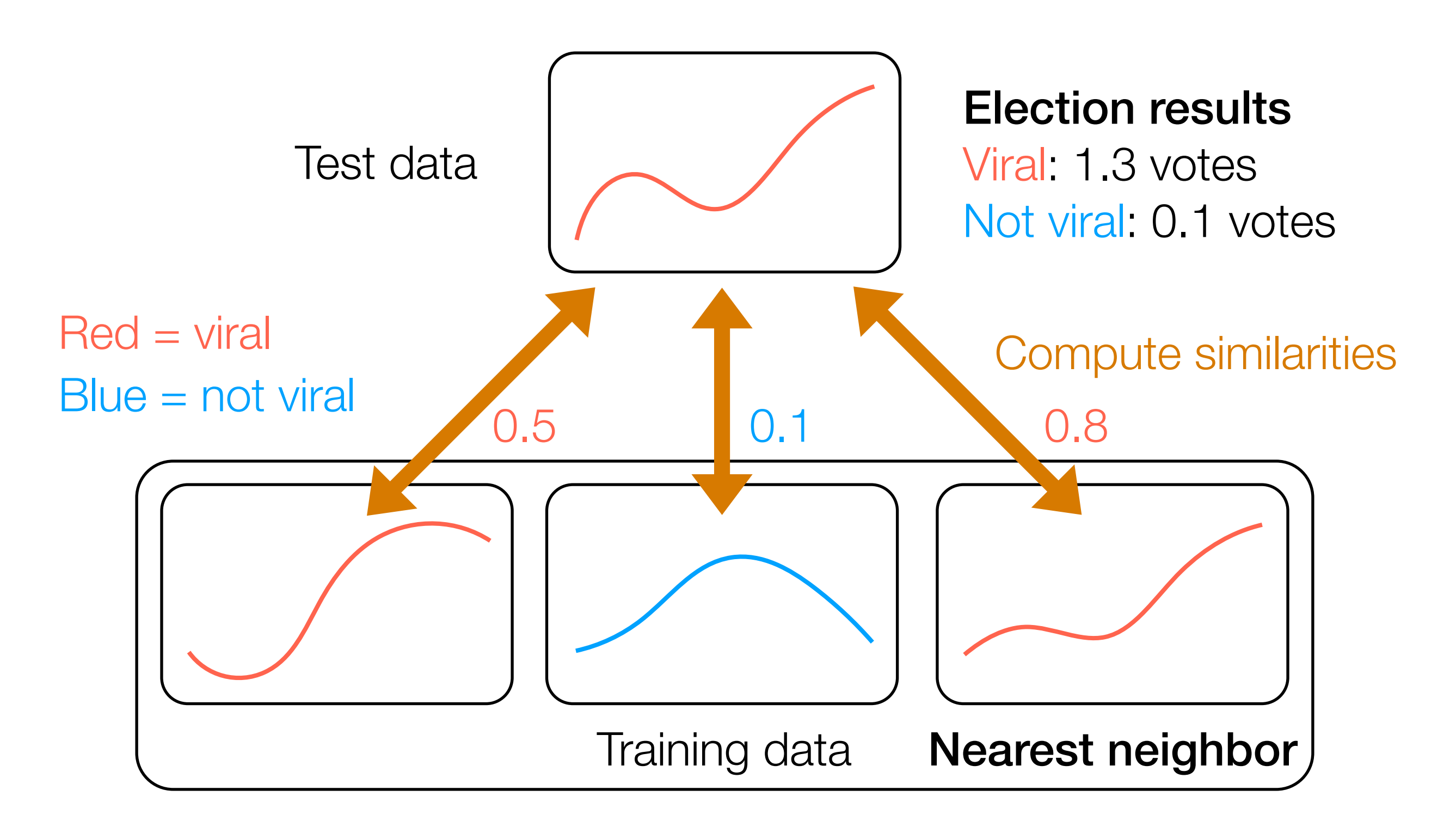

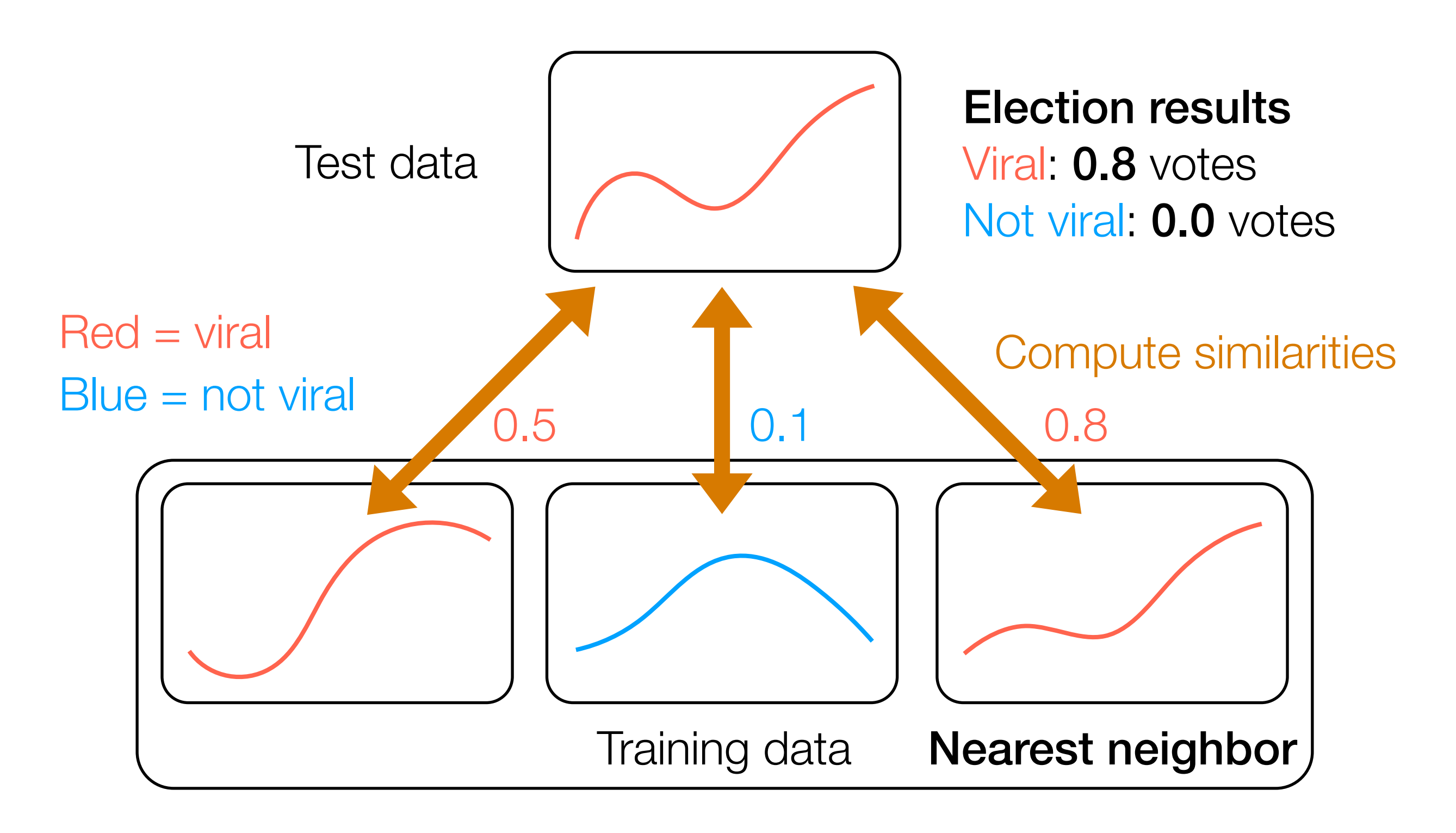

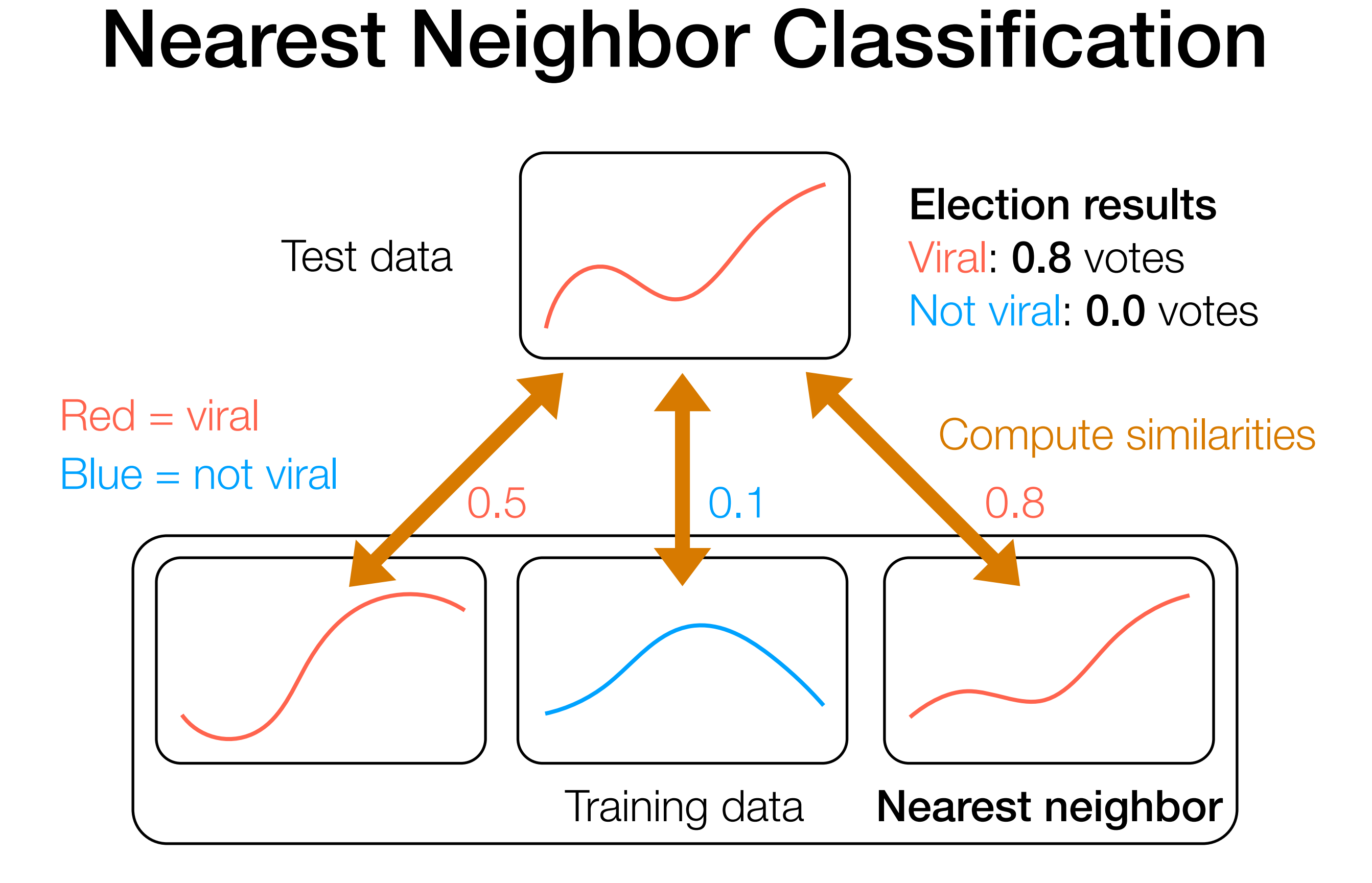

• *k*-NN classification: consider *k* most similar training data to test data point

- *k*-NN classification: consider *k* most similar training data to test data point
	- Weighted: when tallying up votes, use the similarities that we computed

- *k*-NN classification: consider *k* most similar training data to test data point
	- Weighted: when tallying up votes, use the similarities that we computed
	- Unweighted: when tallying up votes, have each of the *k* nearest neighbors have an equal vote of 1 (usually *k*-NN classification refers to unweighted case)

- *k*-NN classification: consider *k* most similar training data to test data point
	- Weighted: when tallying up votes, use the similarities that we computed
	- Unweighted: when tallying up votes, have each of the *k* nearest neighbors have an equal vote of 1 (usually *k*-NN classification refers to unweighted case)
- Fixed-radius near neighbor classification: consider all training data at least some similarity threshold close to test data point (i.e., use all training data distance ≤ *h* away)

- *k*-NN classification: consider *k* most similar training data to test data point
	- Weighted: when tallying up votes, use the similarities that we computed
	- Unweighted: when tallying up votes, have each of the *k* nearest neighbors have an equal vote of 1 (usually *k*-NN classification refers to unweighted case)
- Fixed-radius near neighbor classification: consider all training data at least some similarity threshold close to test data point (i.e., use all training data distance ≤ *h* away)
	- Once again, can use weighted or unweighted votes

#### Regression: Each label is *continuous* instead of *discrete*

#### Kernel Regression

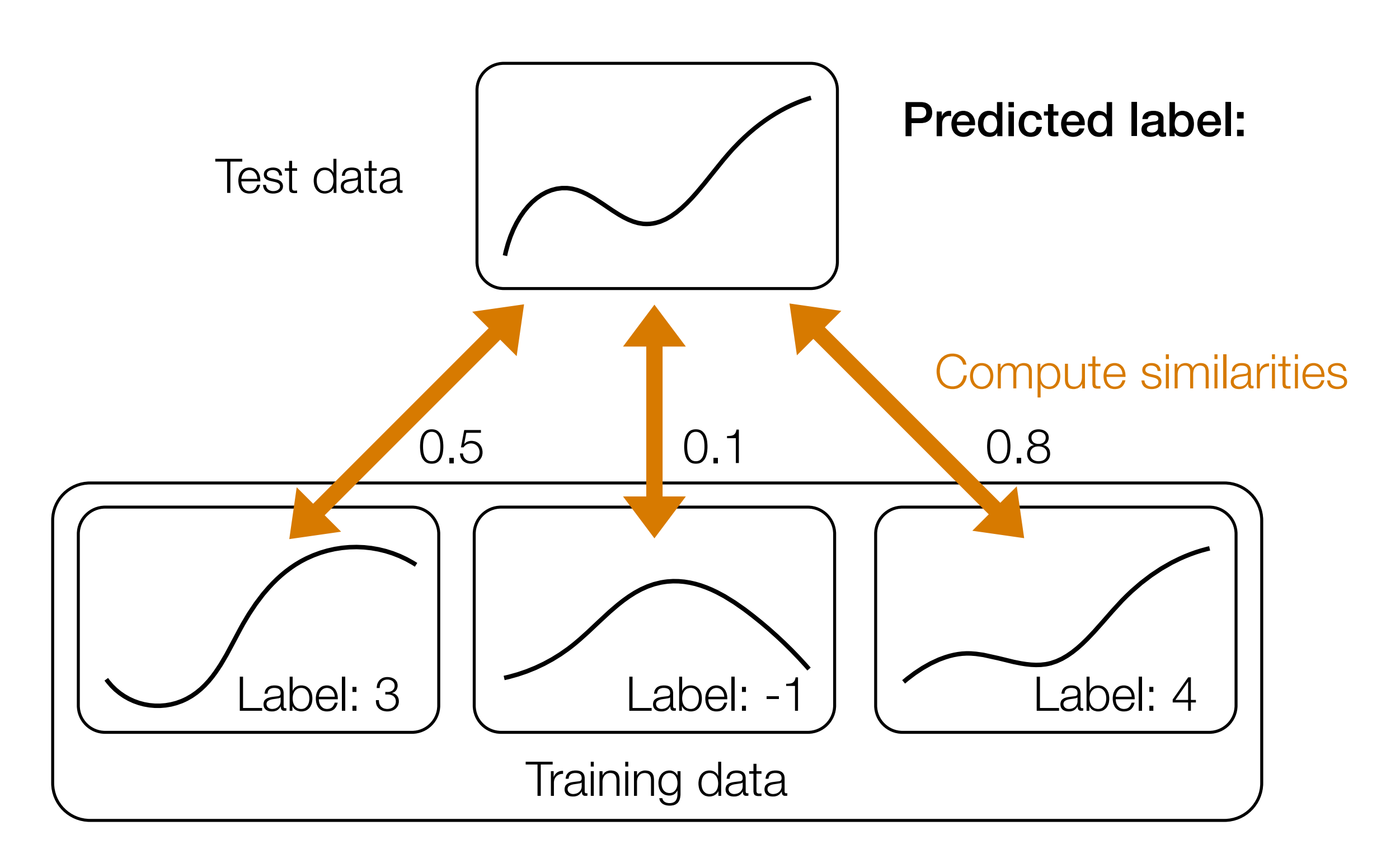

#### Kernel Regression

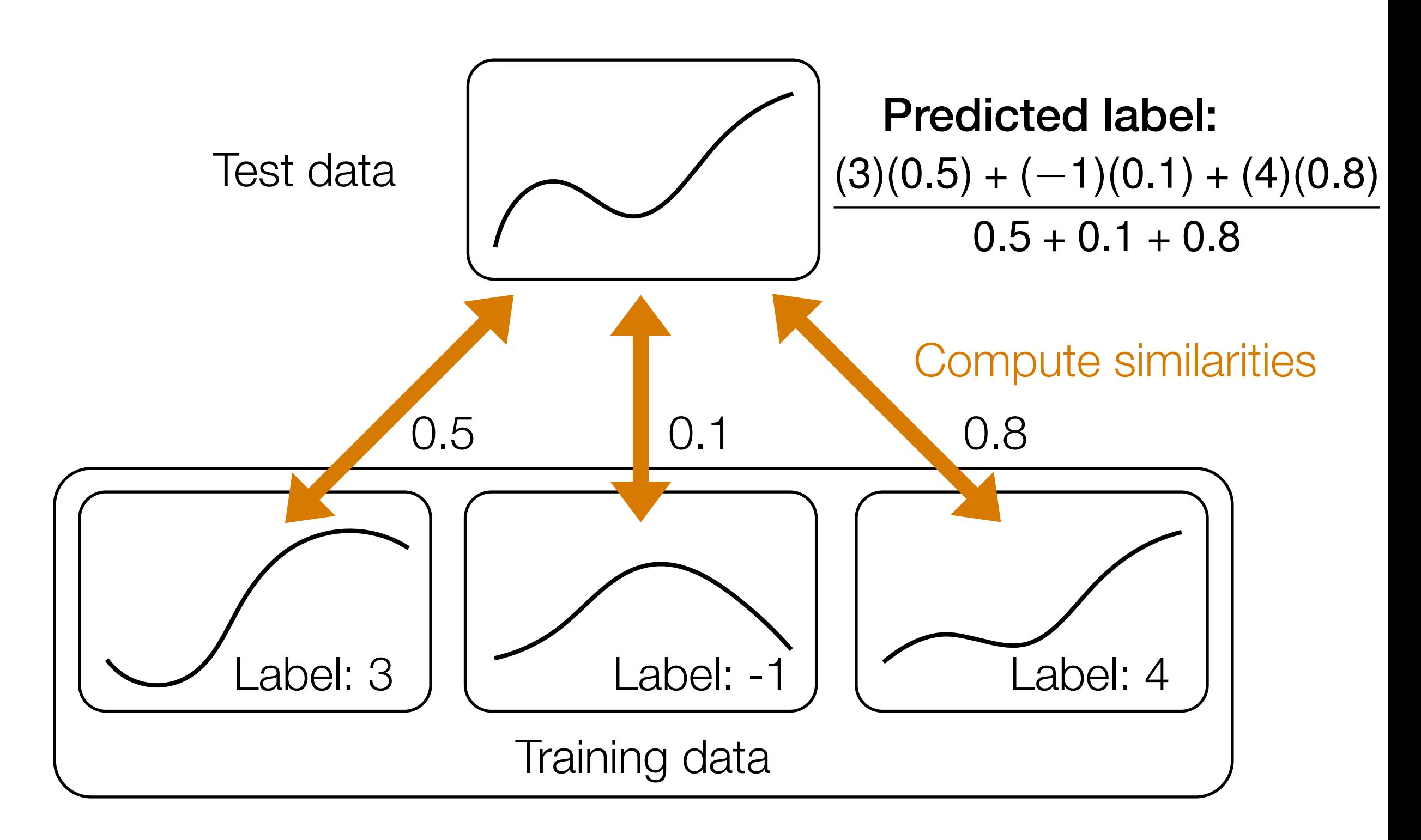

# Kernel Regression

Weighted average instead of weighted majority vote

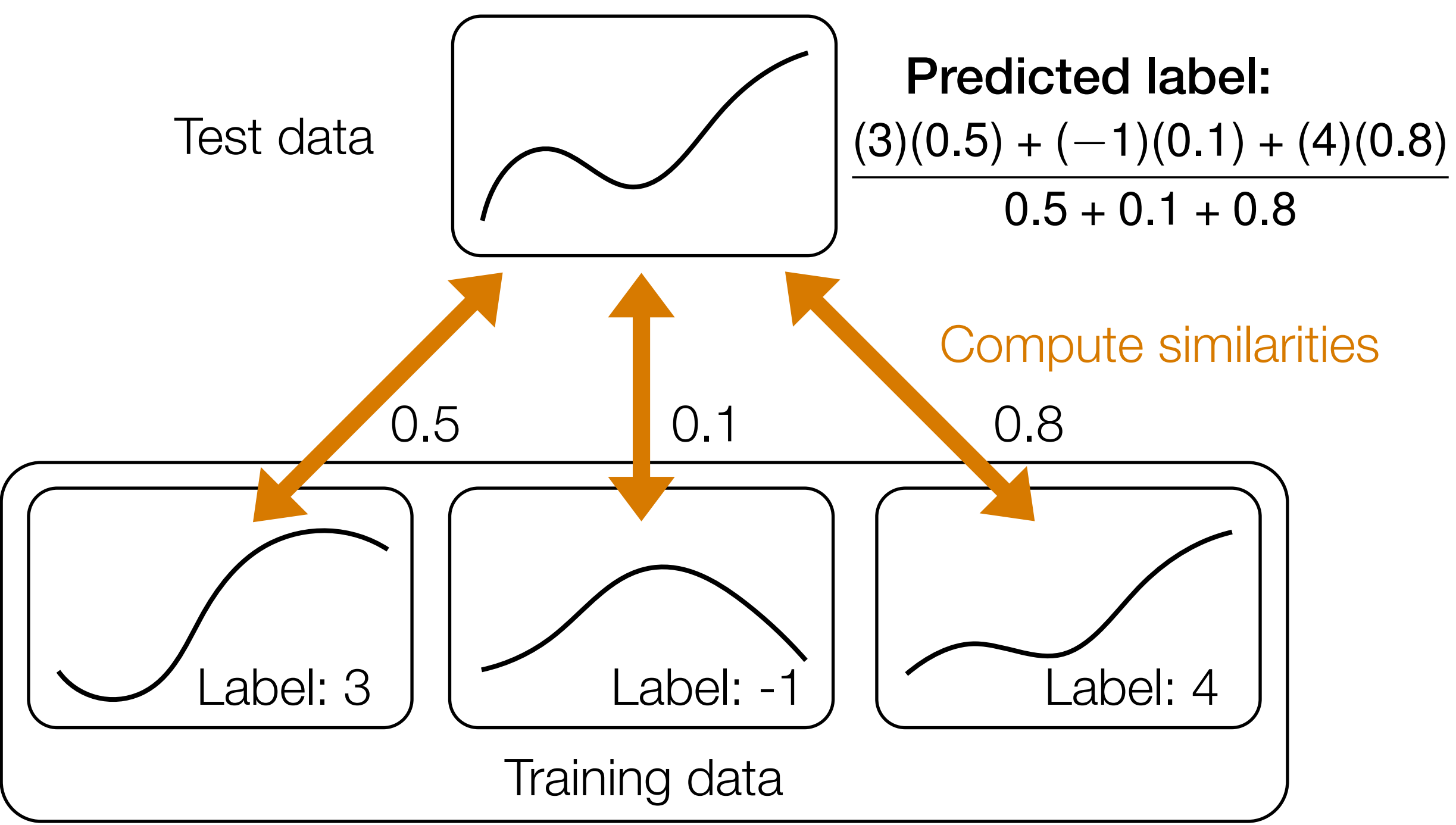

#### NN Regression

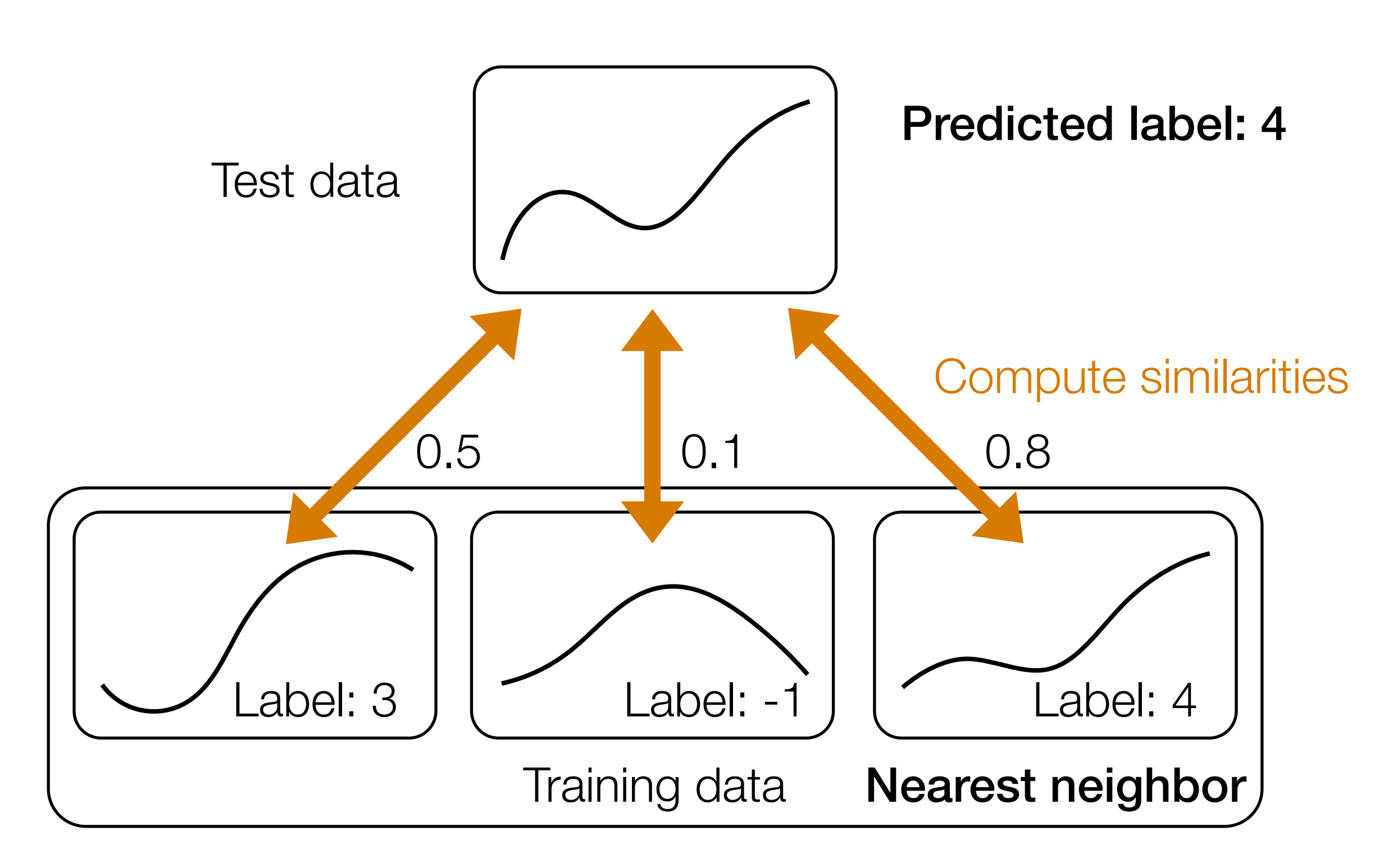

#### NN Regression

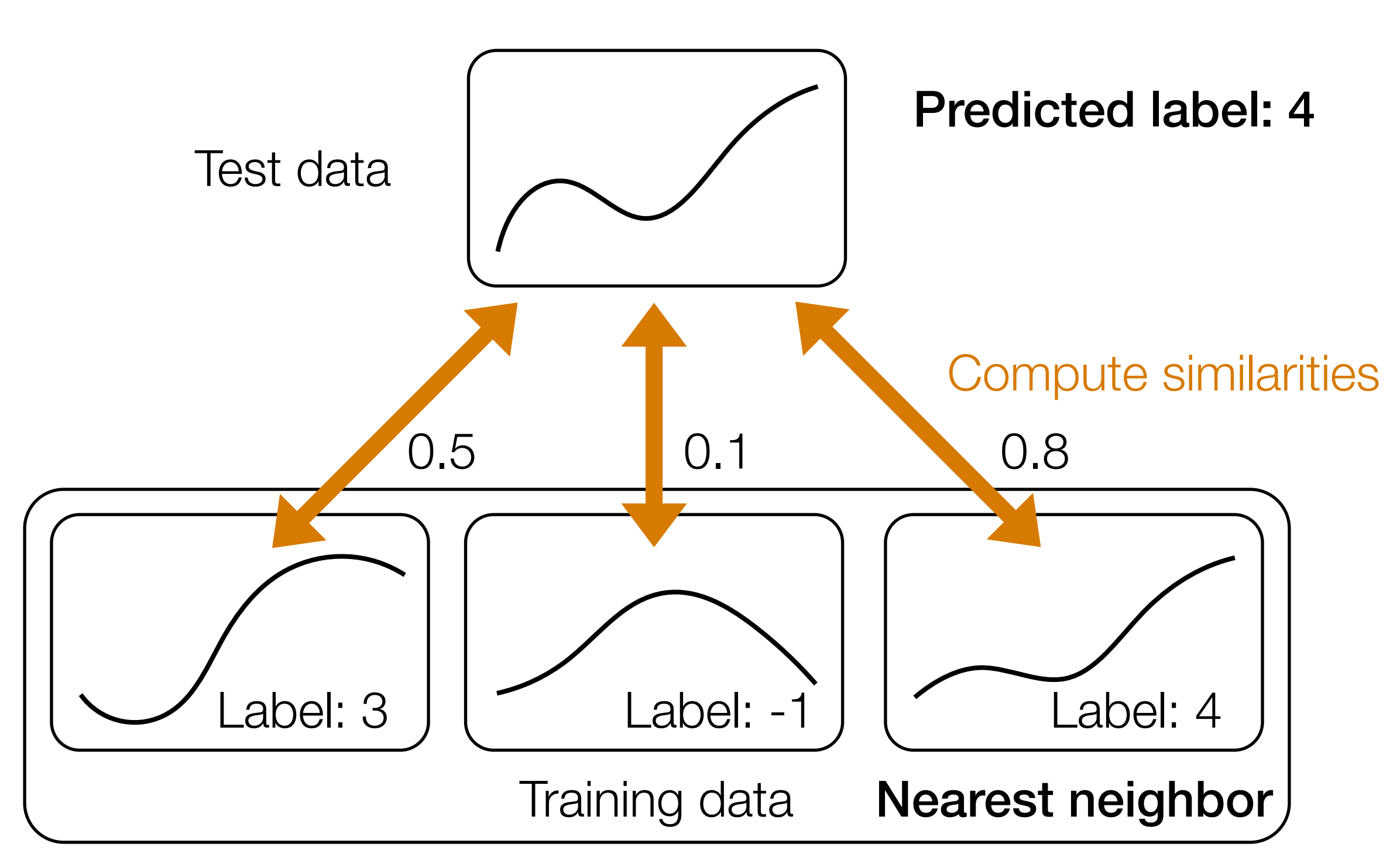

Just like classification: *k*-NN and fixed-radius NN variants, also weighted and unweighted

#### "Adaptive" nearest neighbors: learn the similarity function

#### Decision Trees

#### Example Made-Up Data

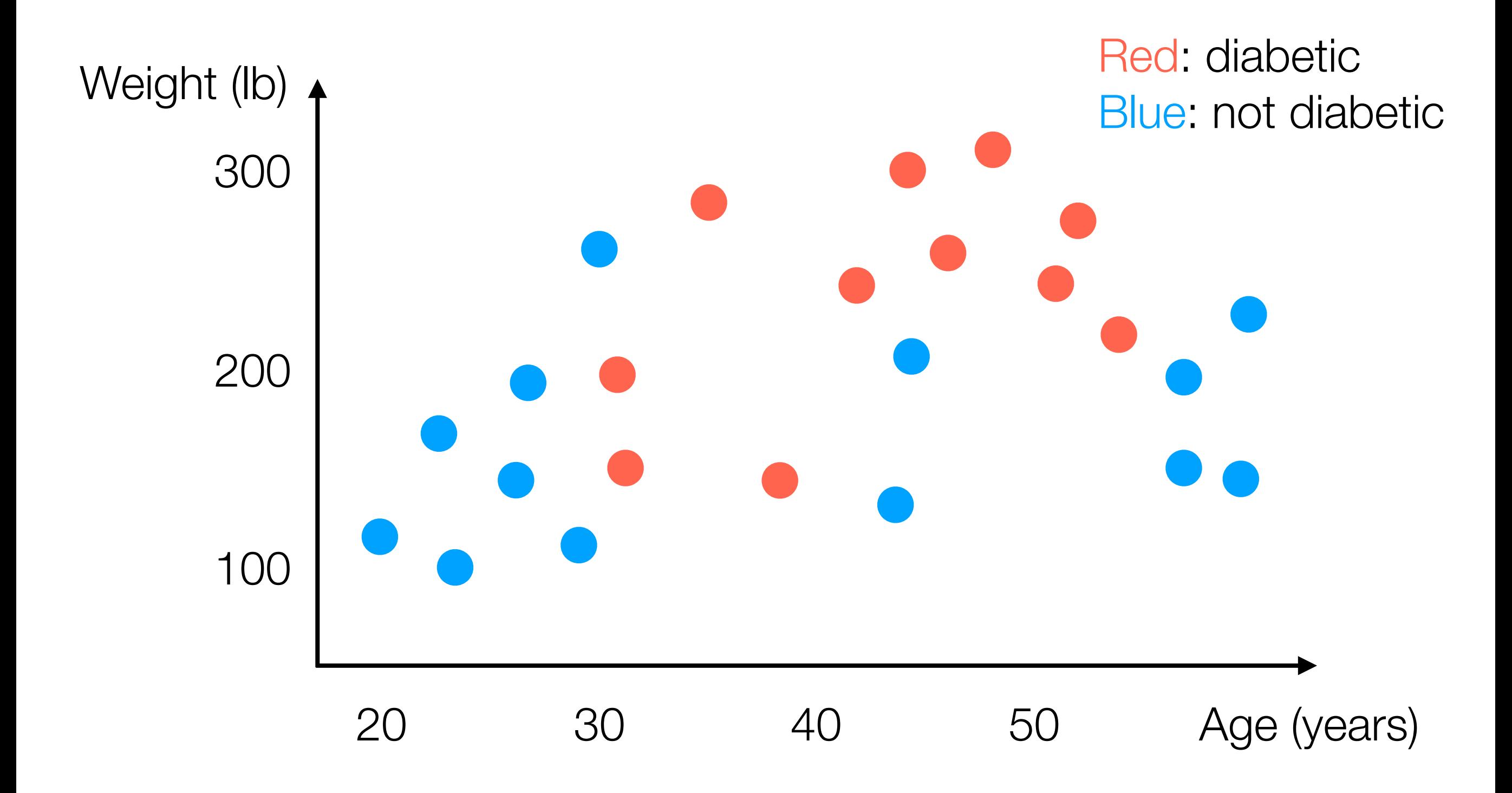
#### Example Decision Tree

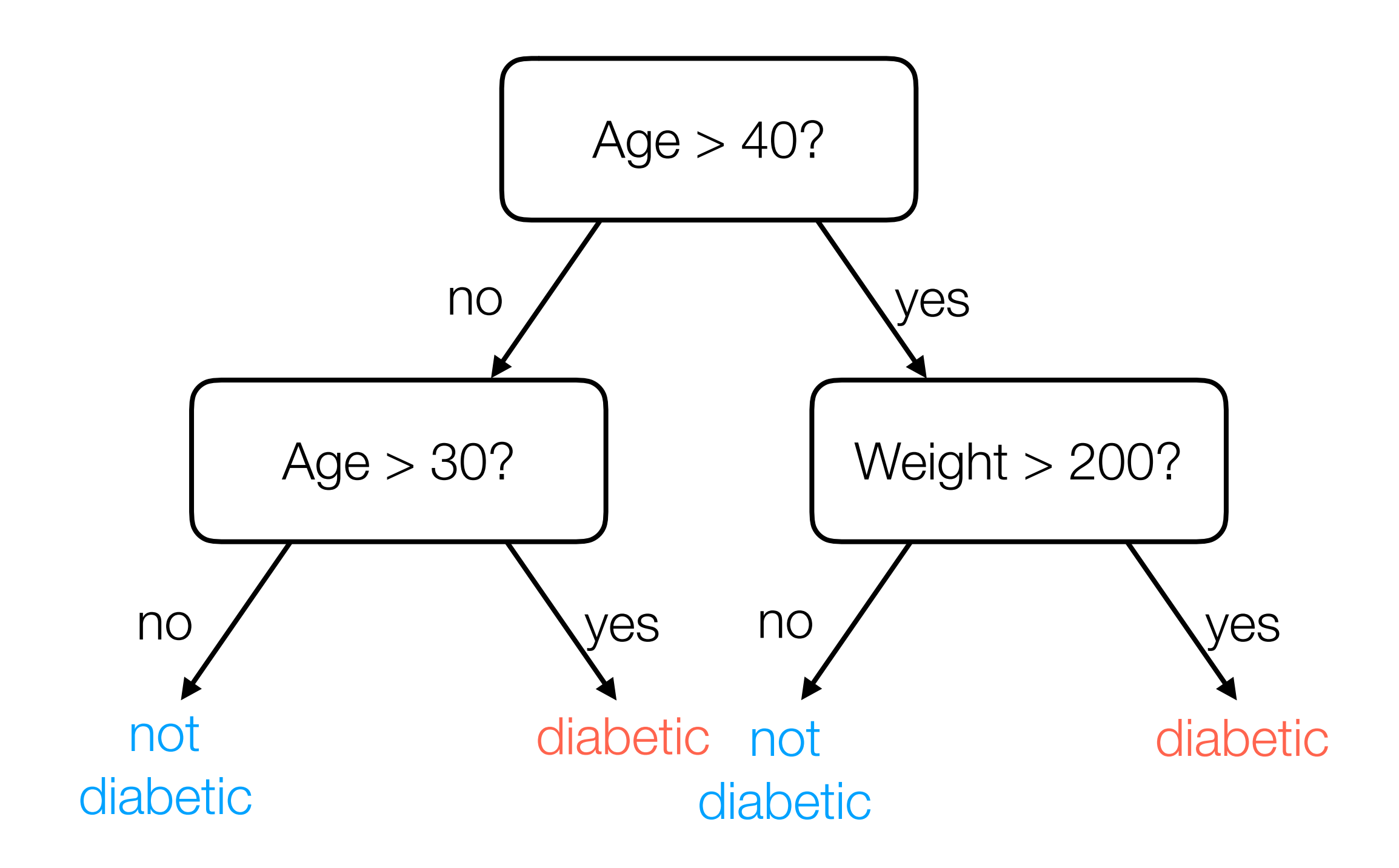

• Many ways: general approach actually looks a lot like divisive clustering *but accounts for label information*

• Many ways: general approach actually looks a lot like divisive clustering *but accounts for label information*

• I'll show one way (that nobody actually uses in practice) but it's easy to explain

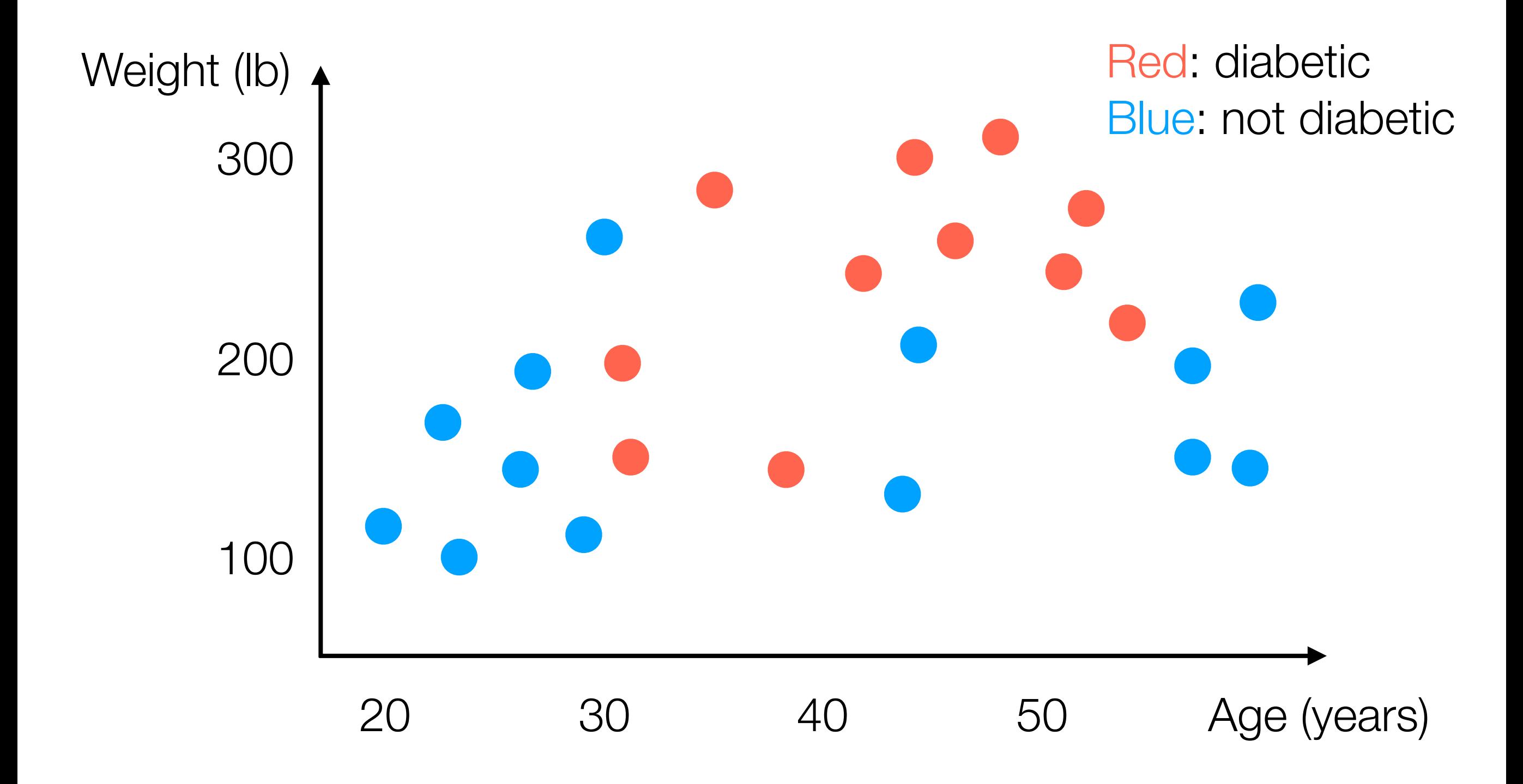

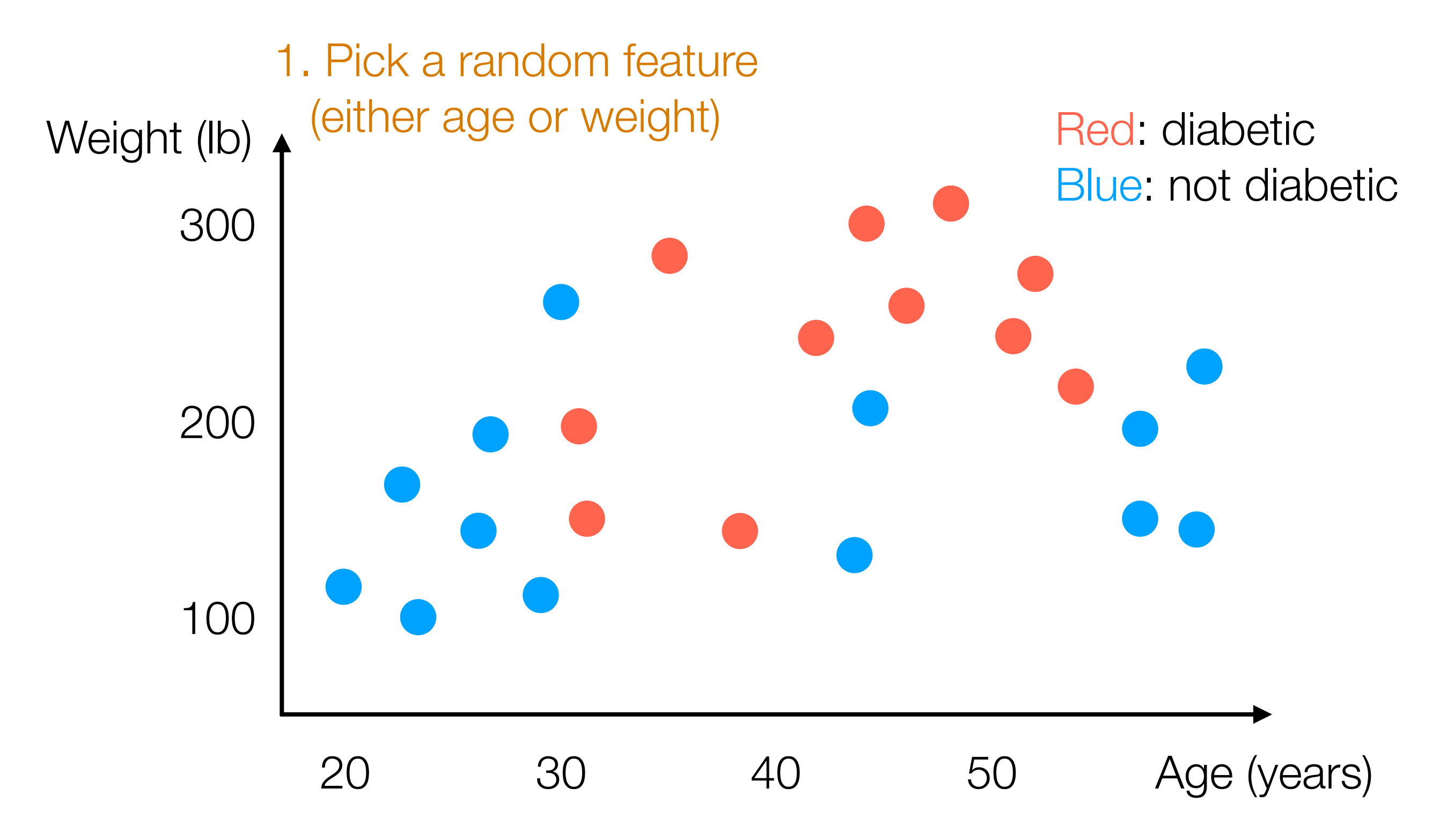

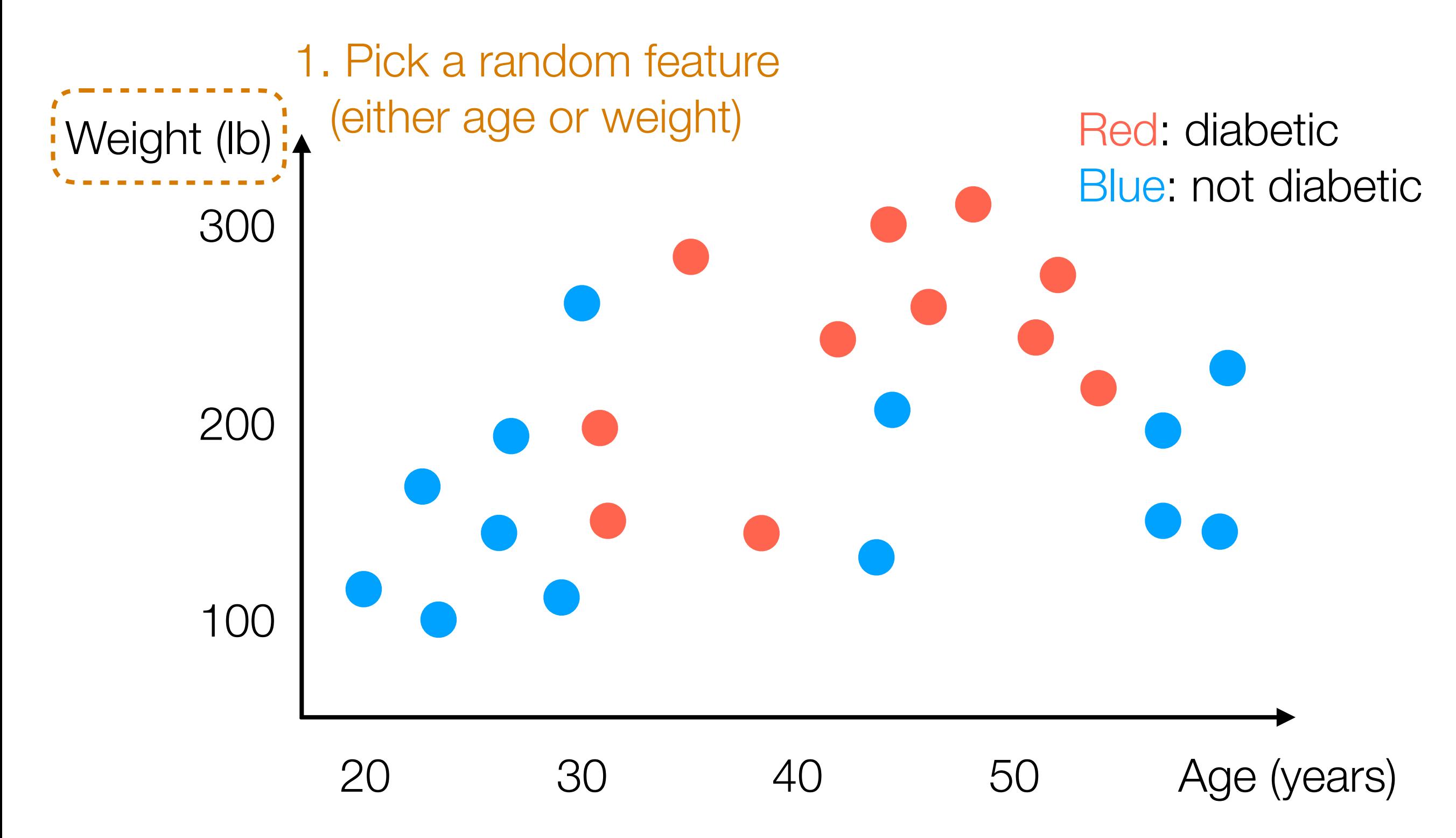

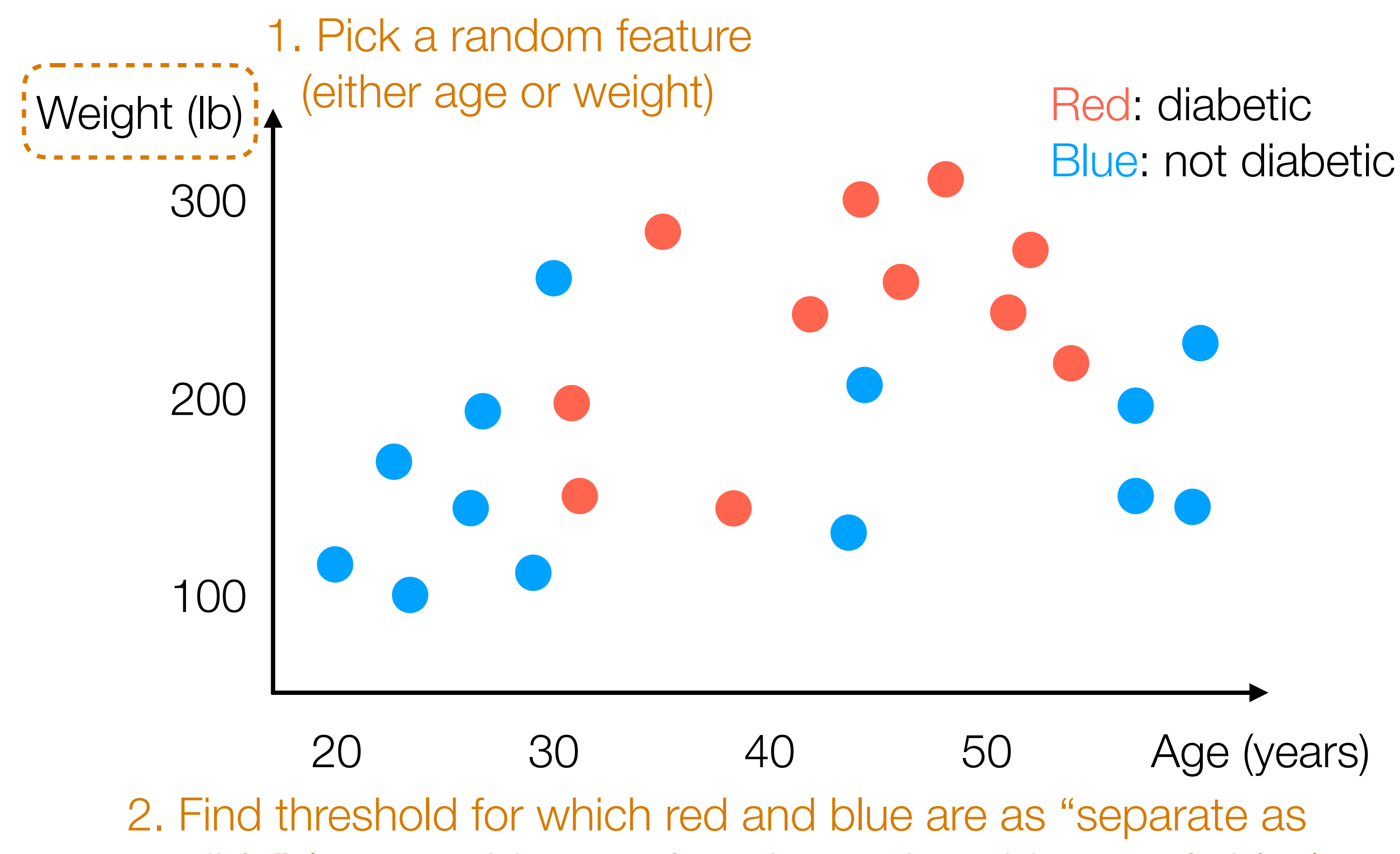

possible" (on one side, mostly red; on other side, mostly blue)

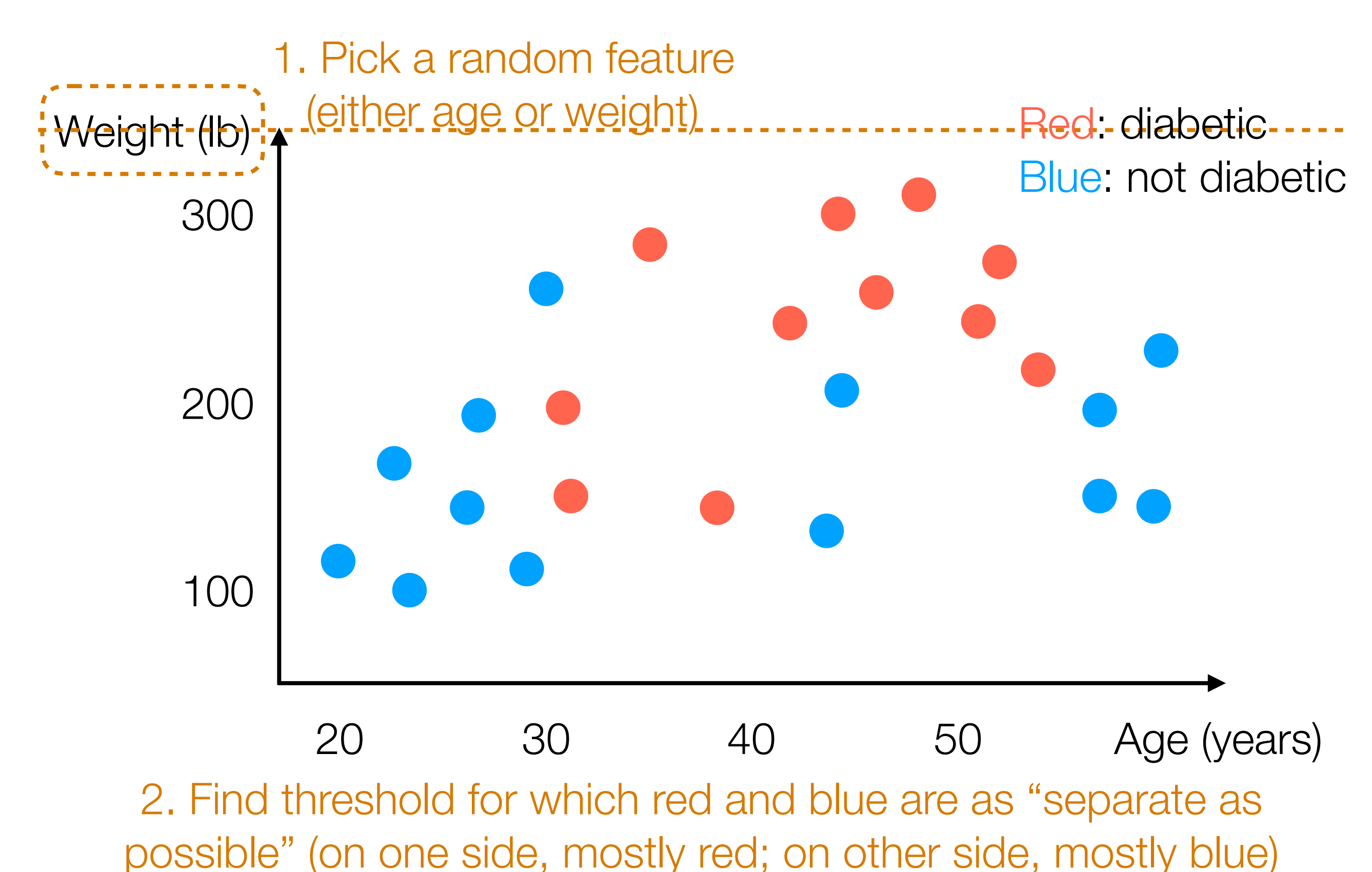

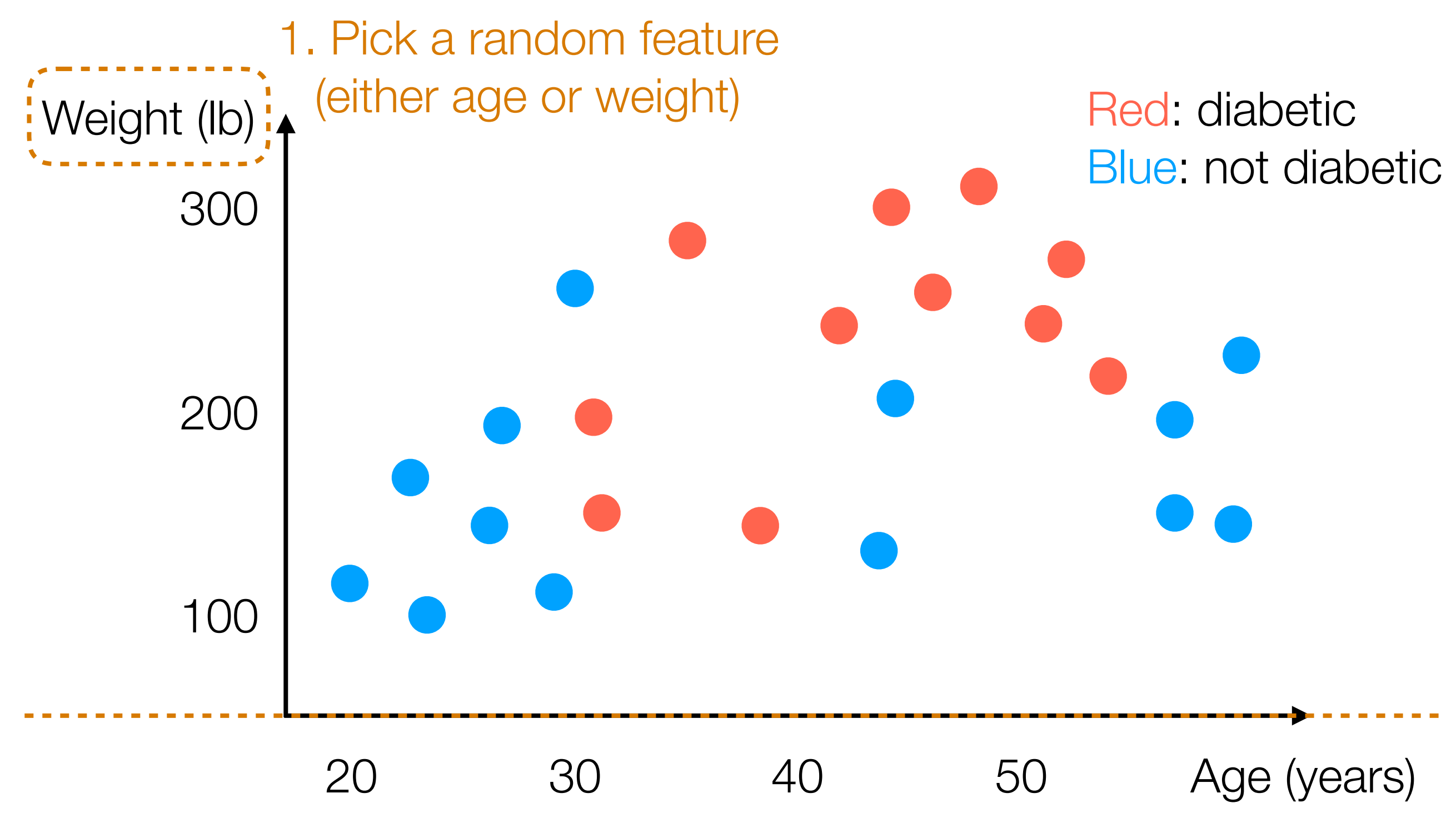

2. Find threshold for which red and blue are as "separate as possible" (on one side, mostly red; on other side, mostly blue)

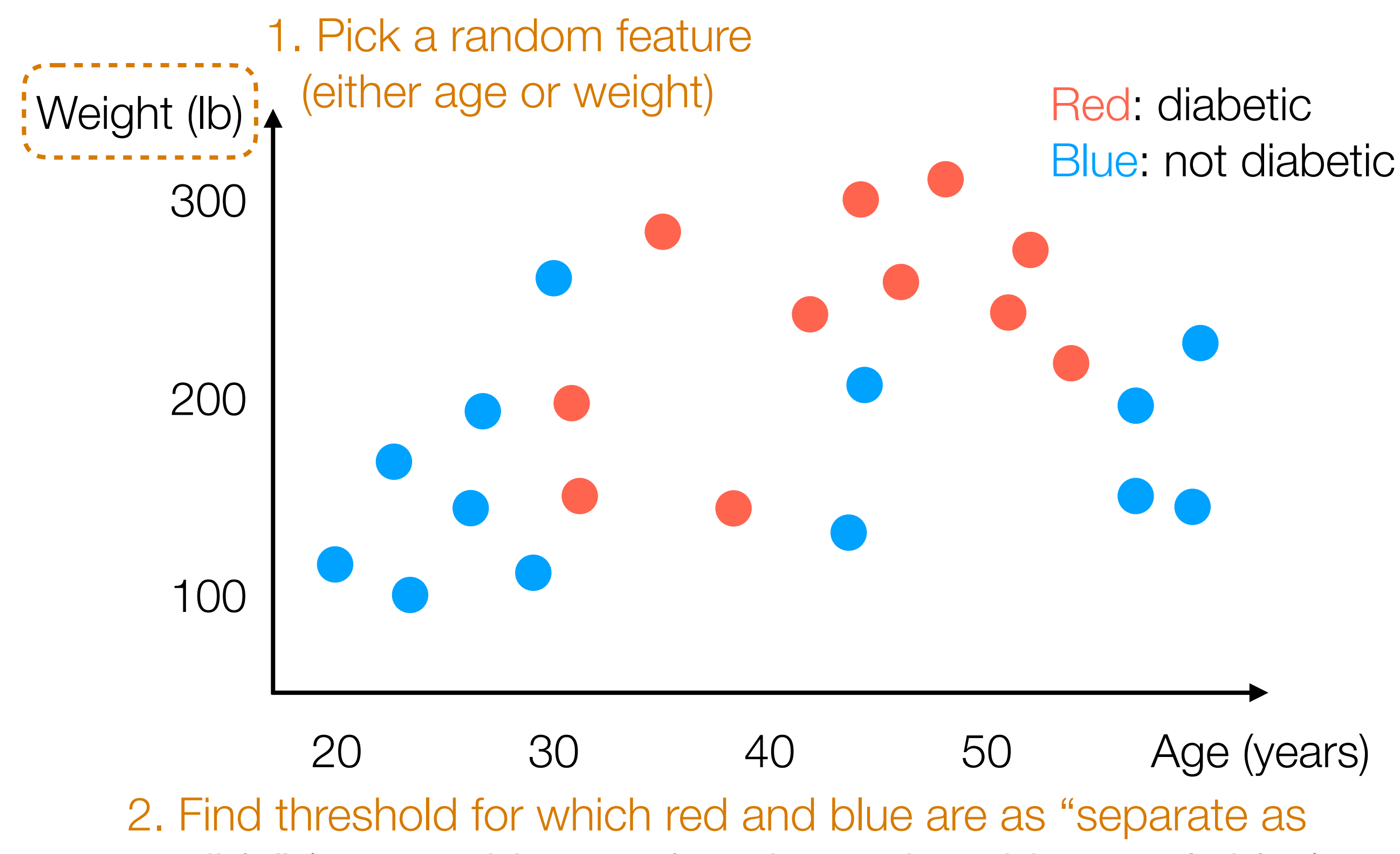

possible" (on one side, mostly red; on other side, mostly blue)

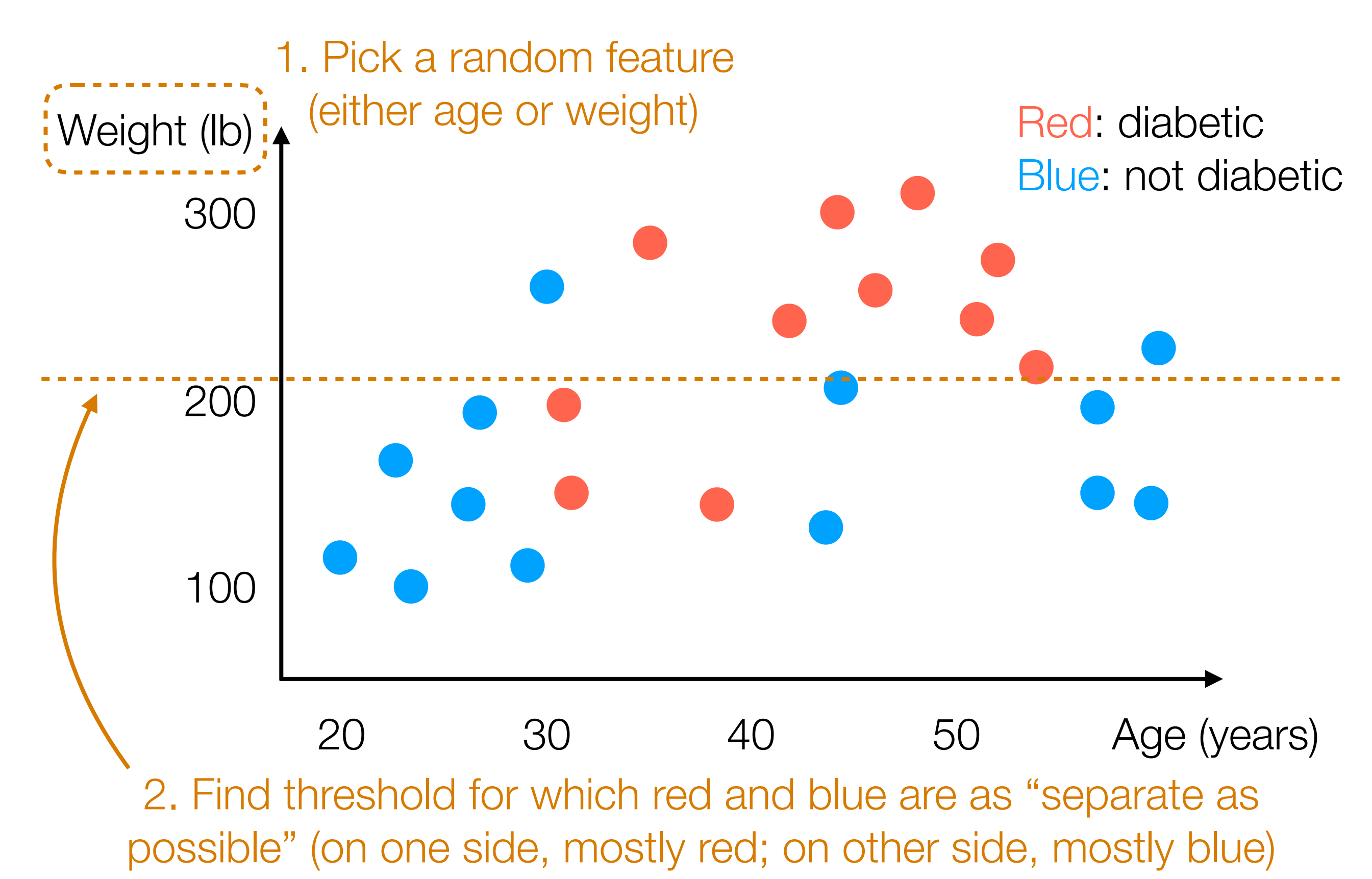

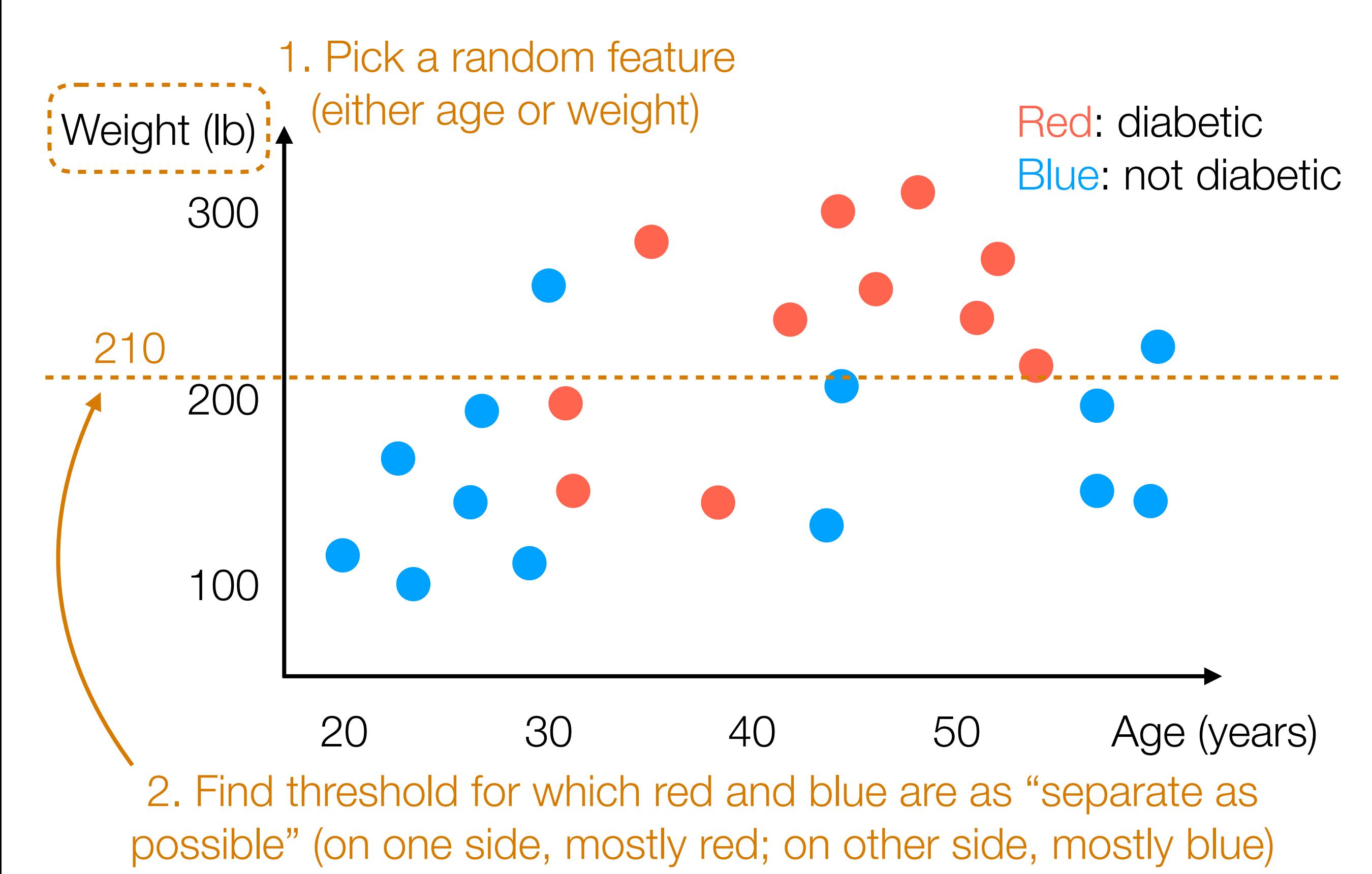

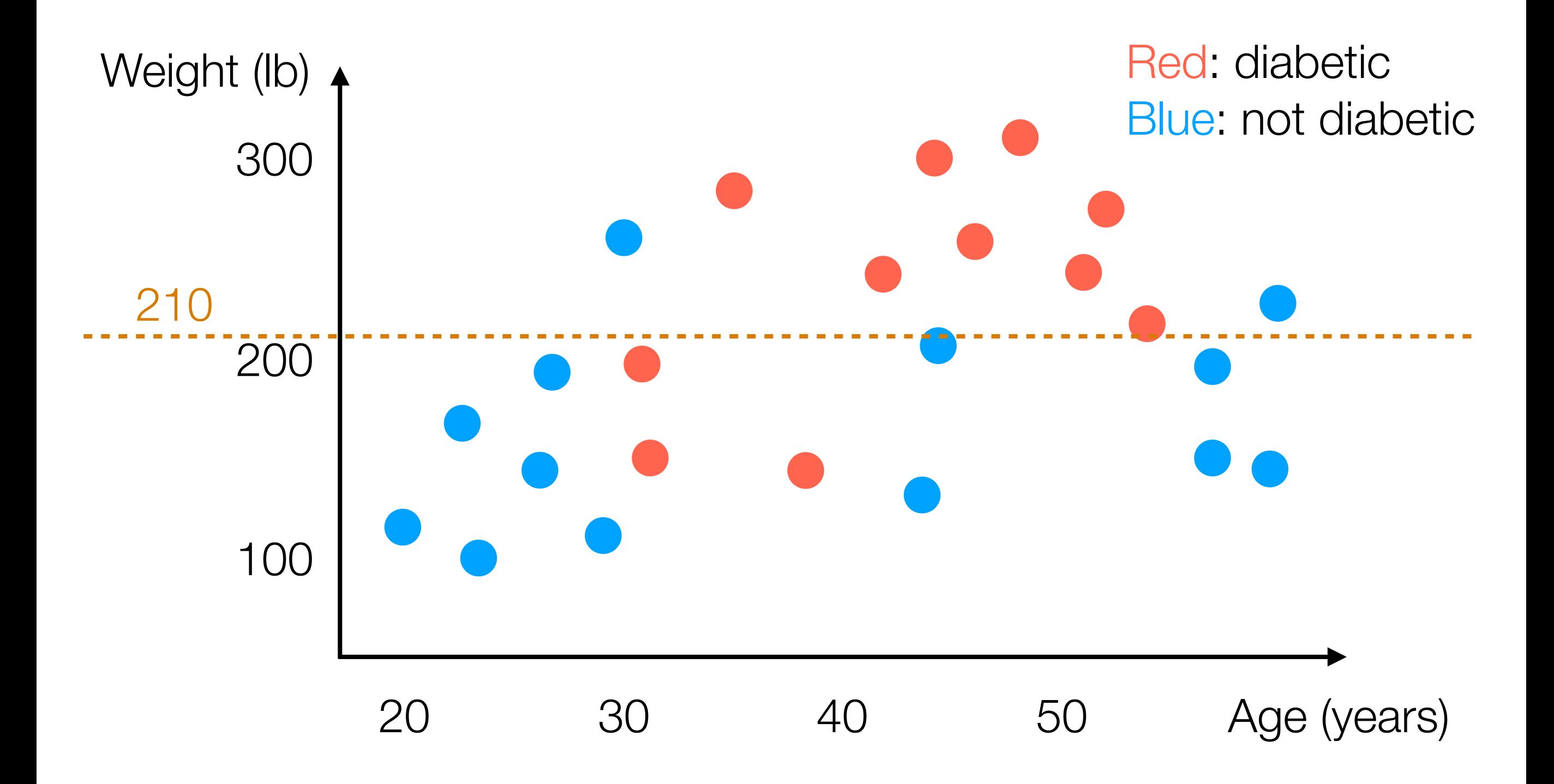

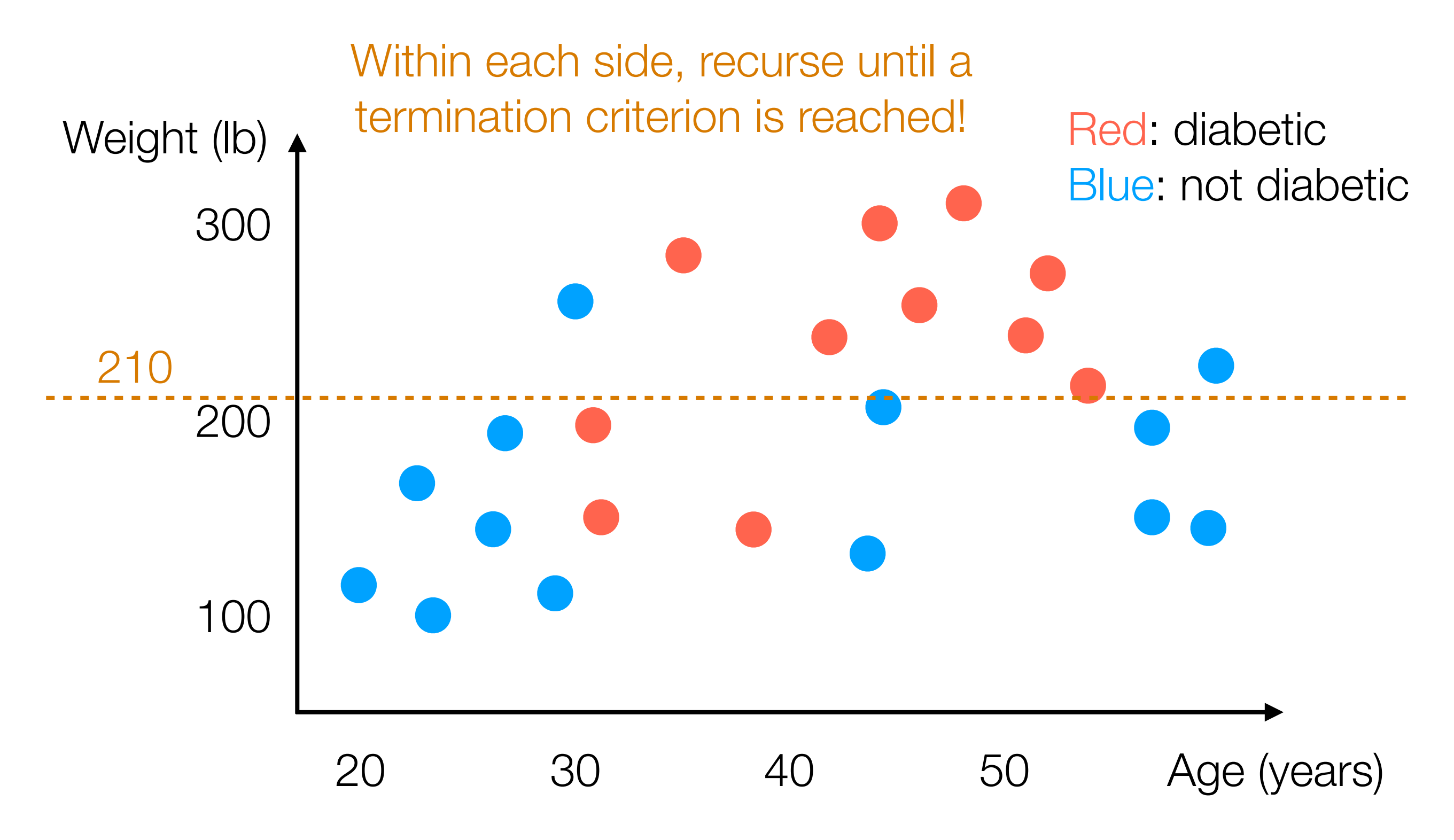

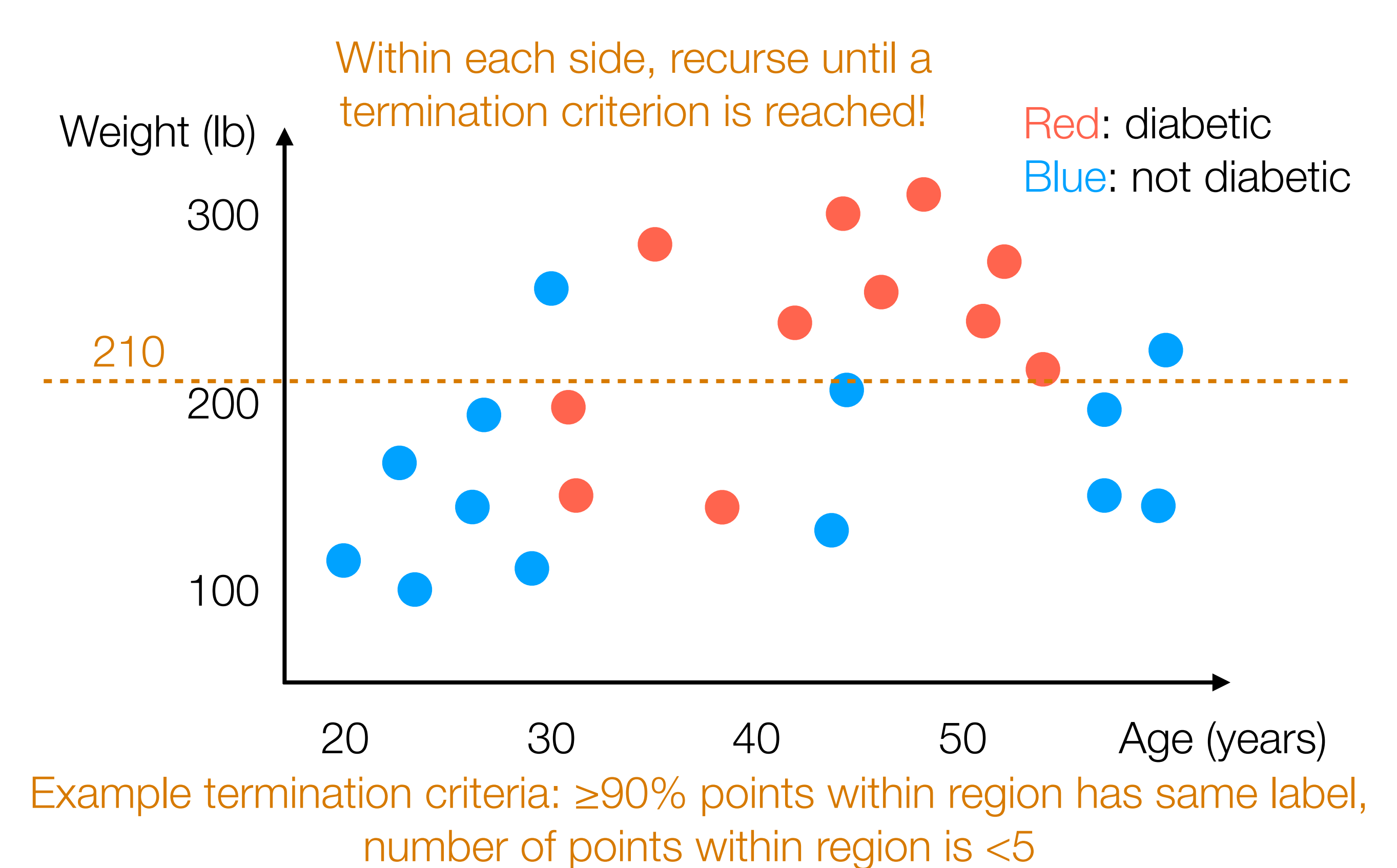

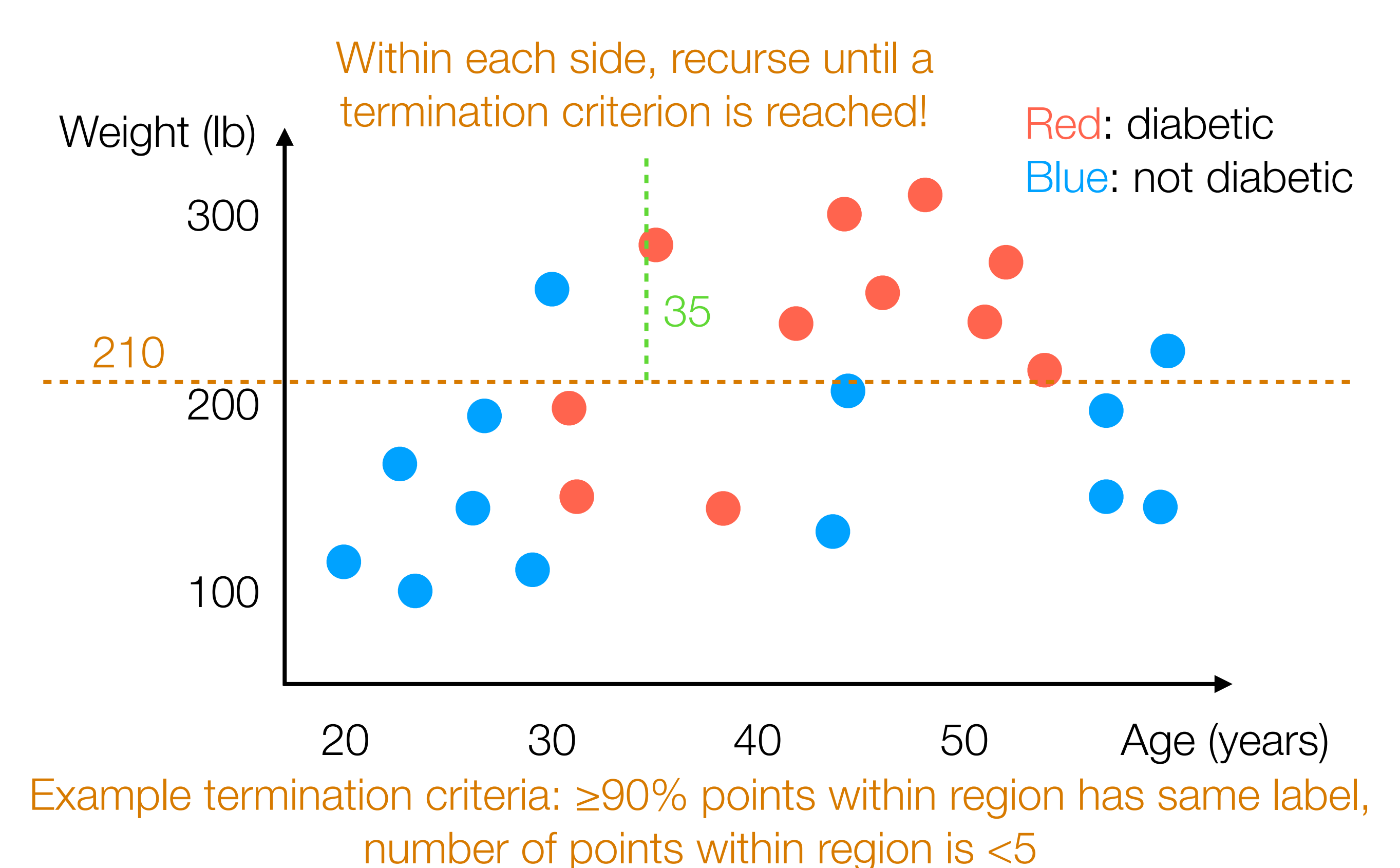

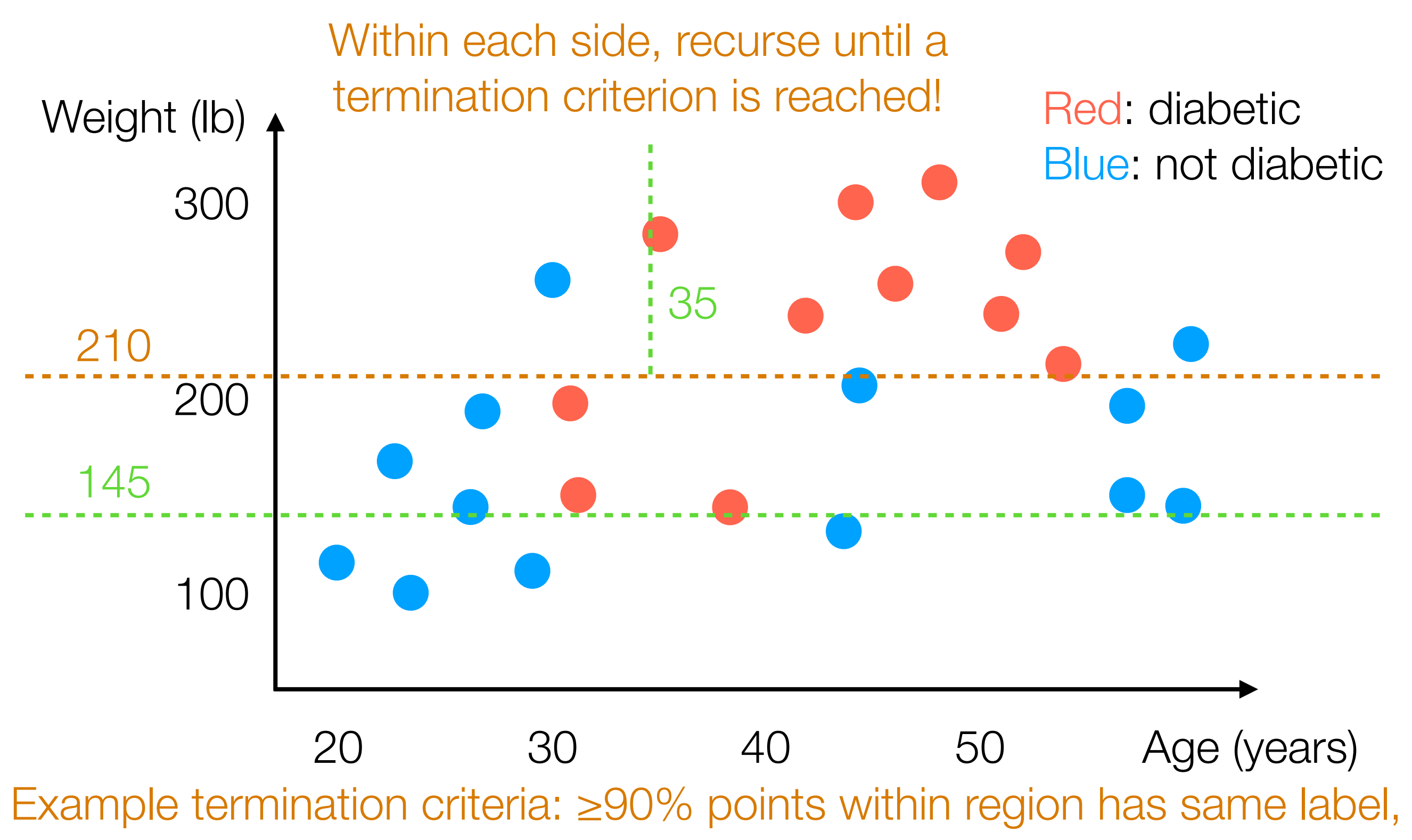

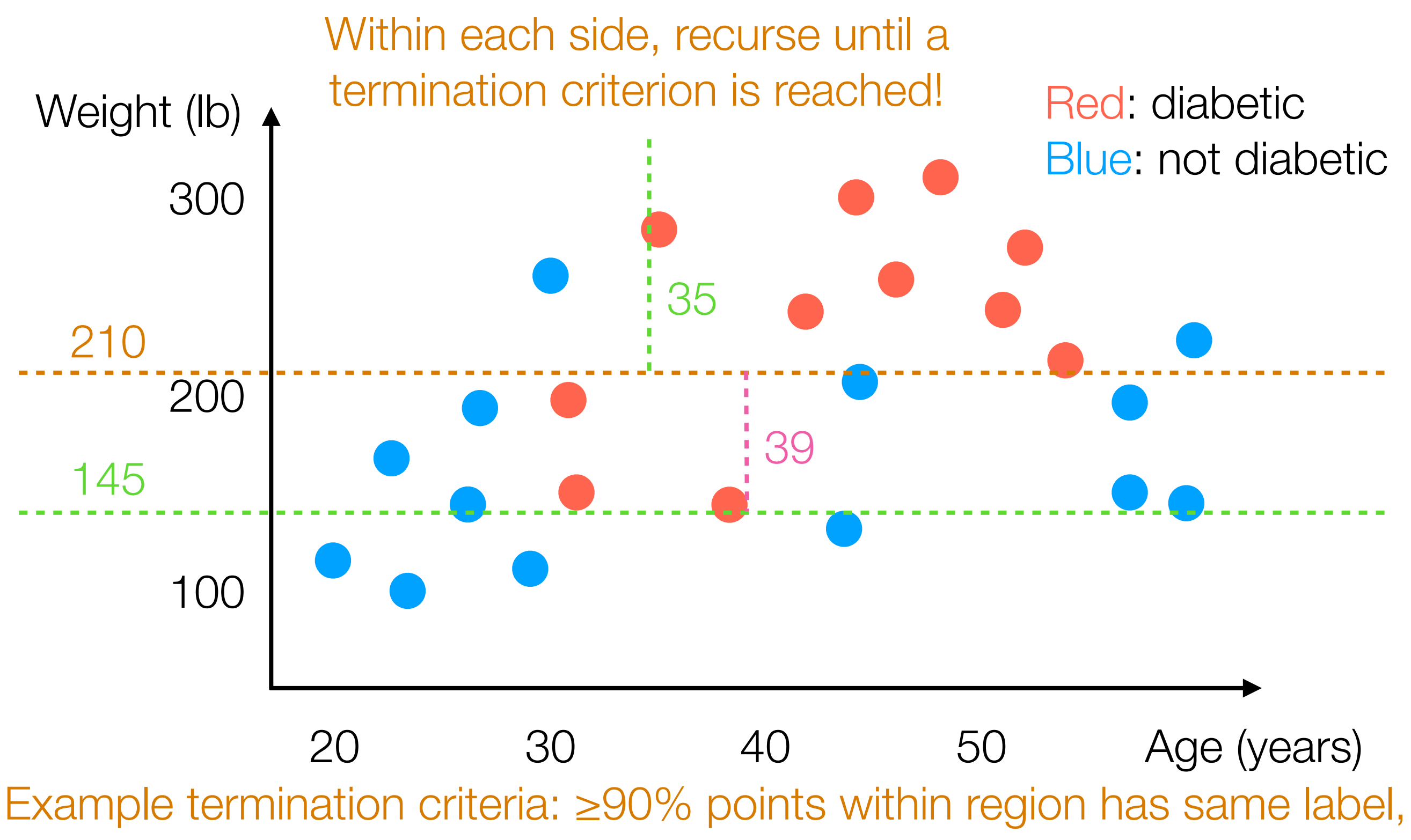

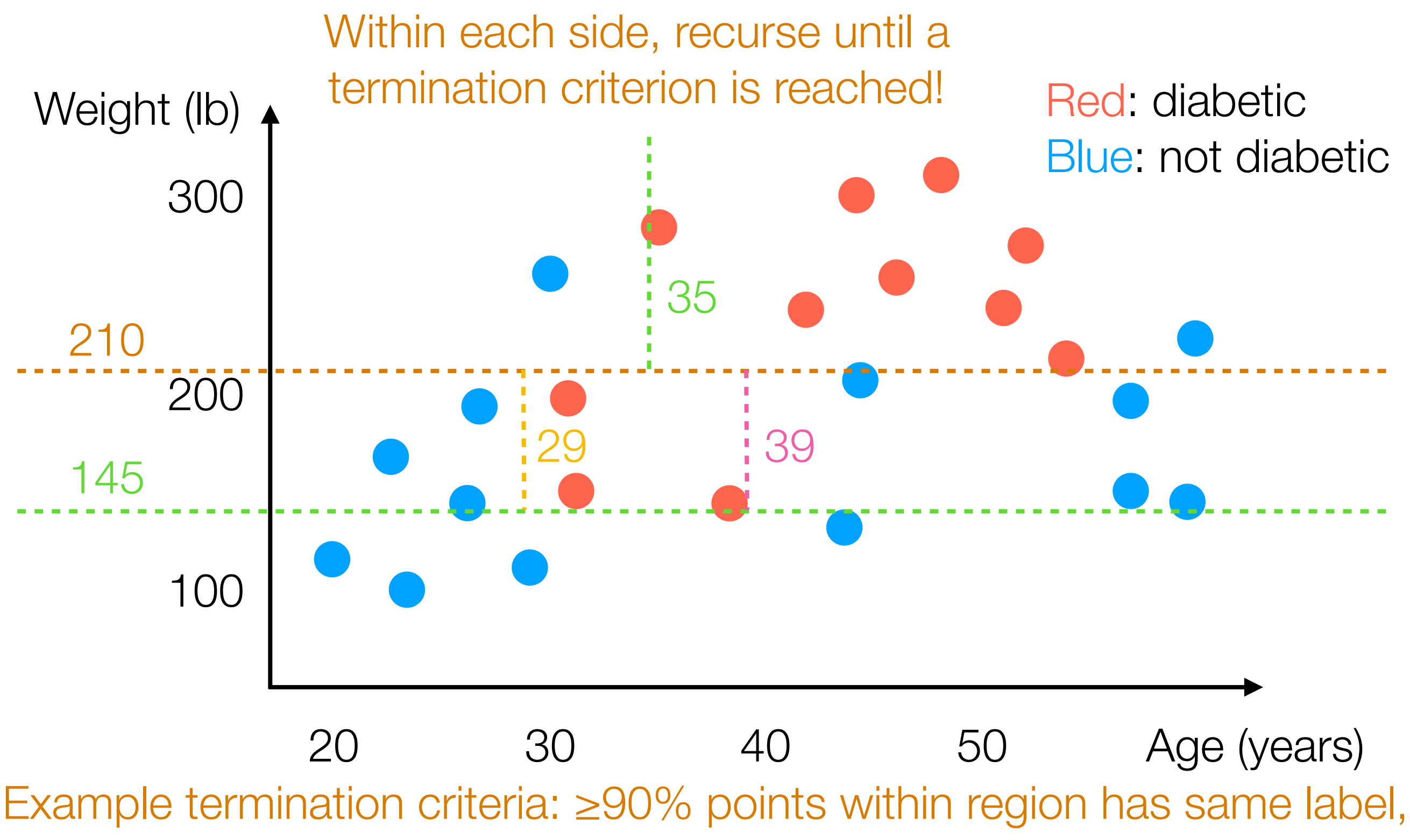

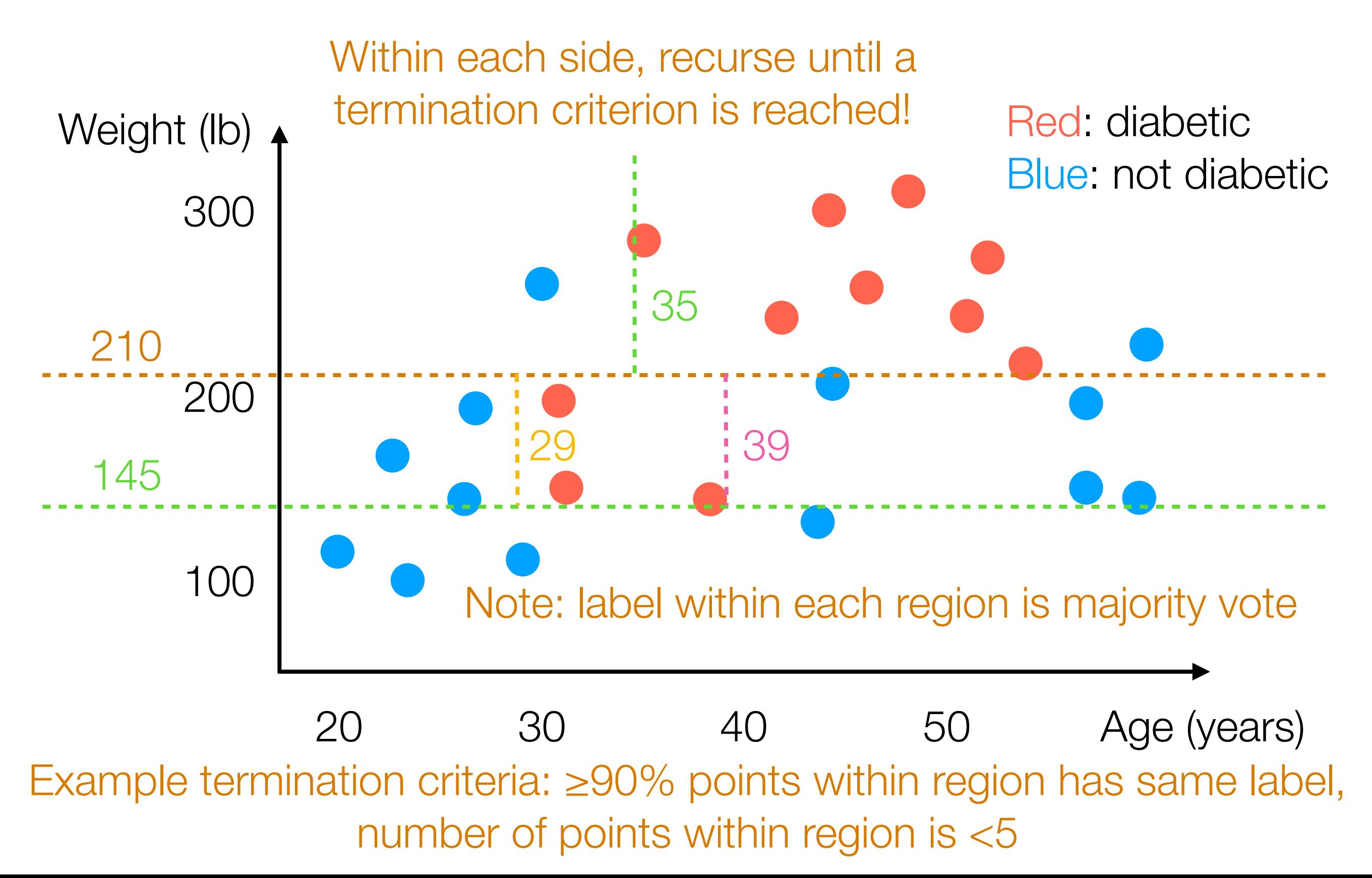

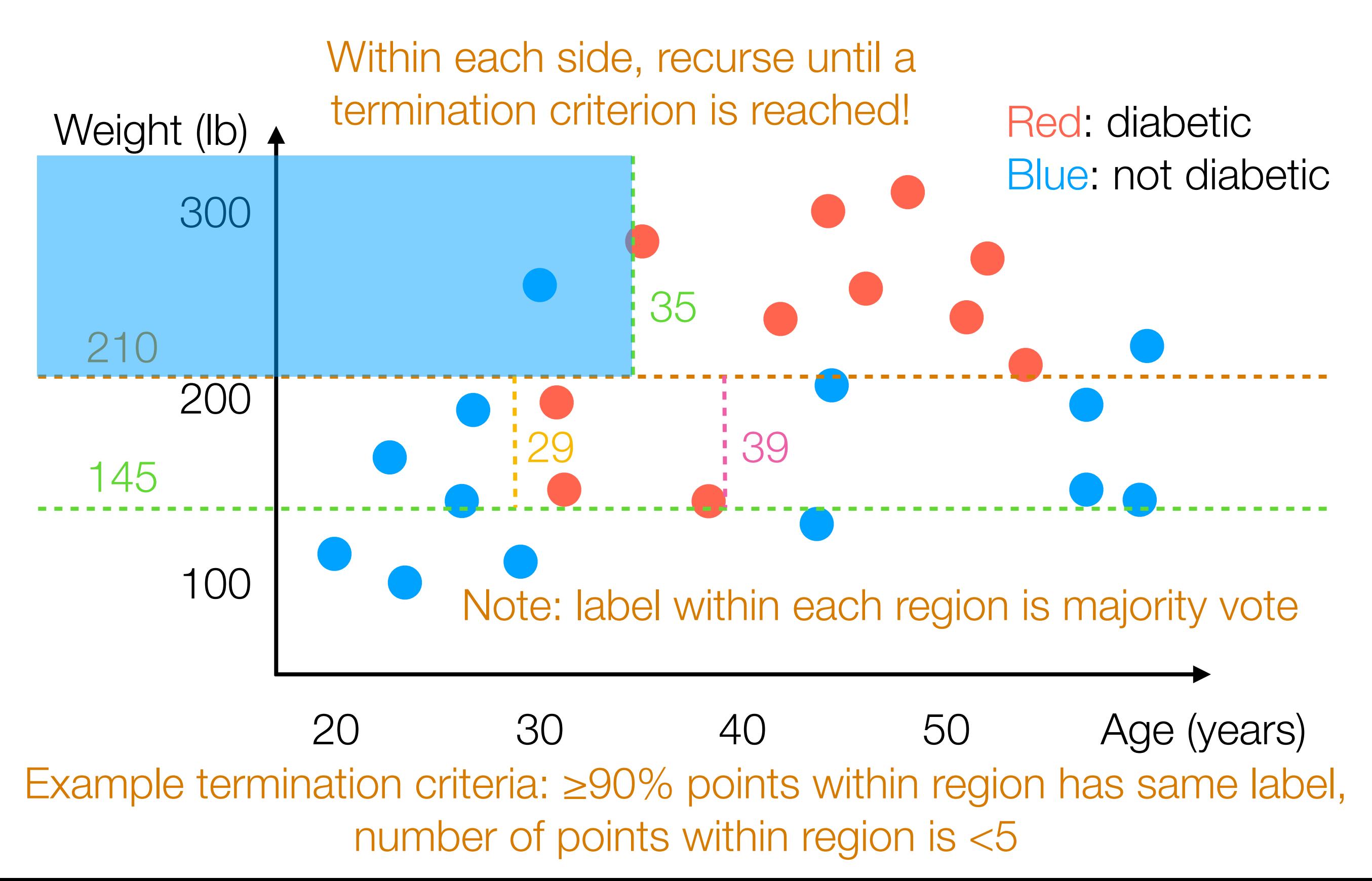

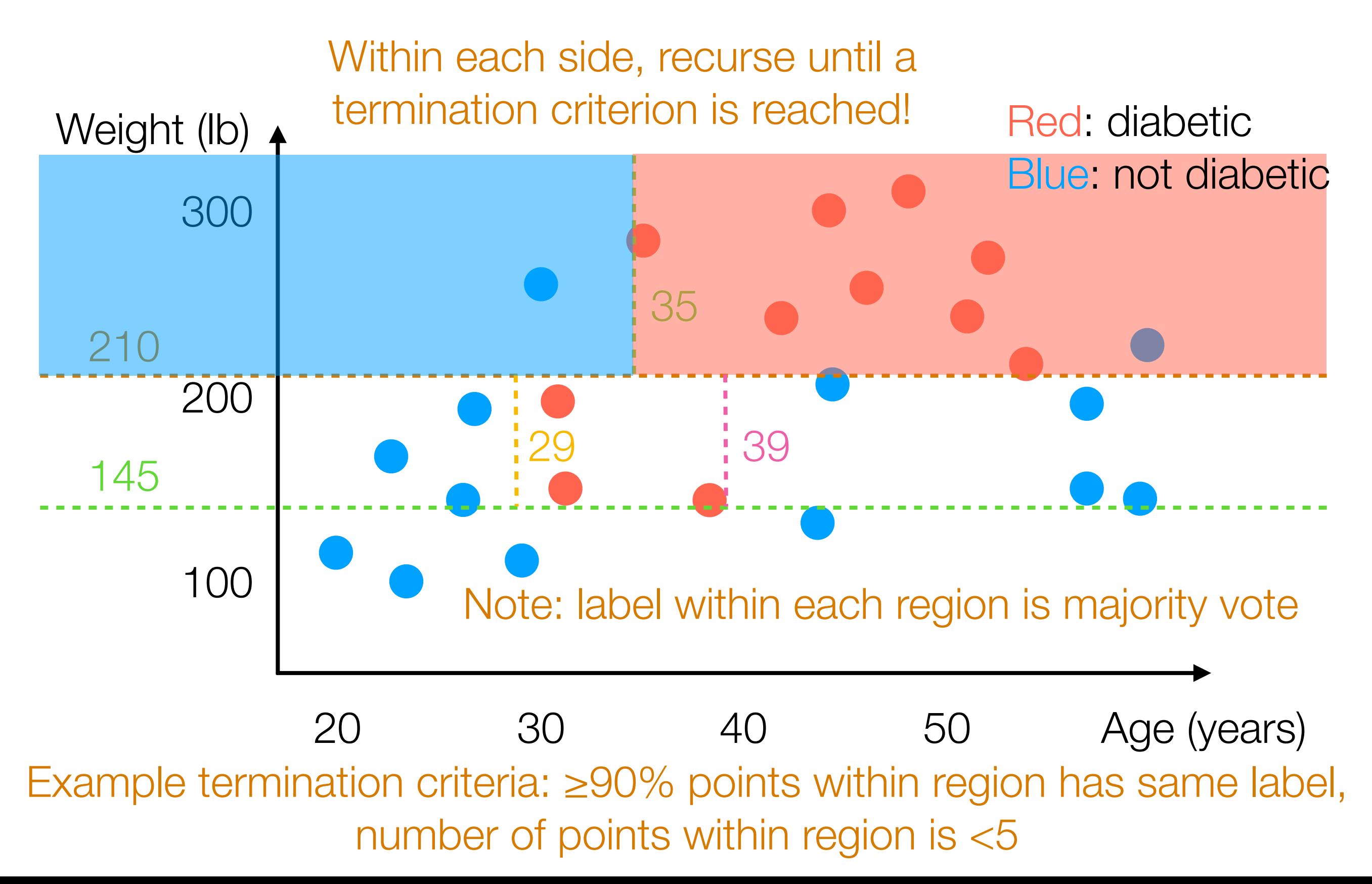

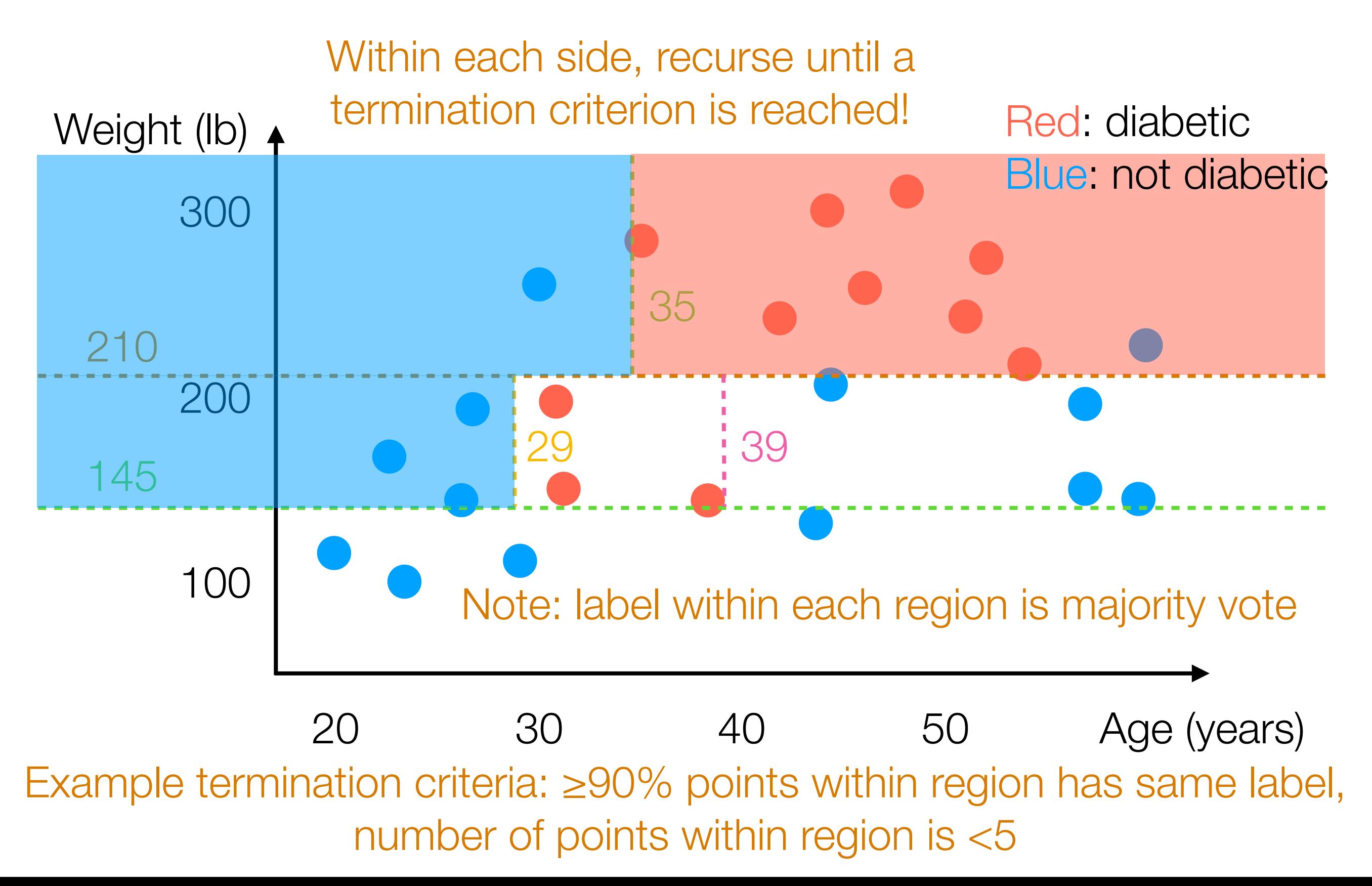

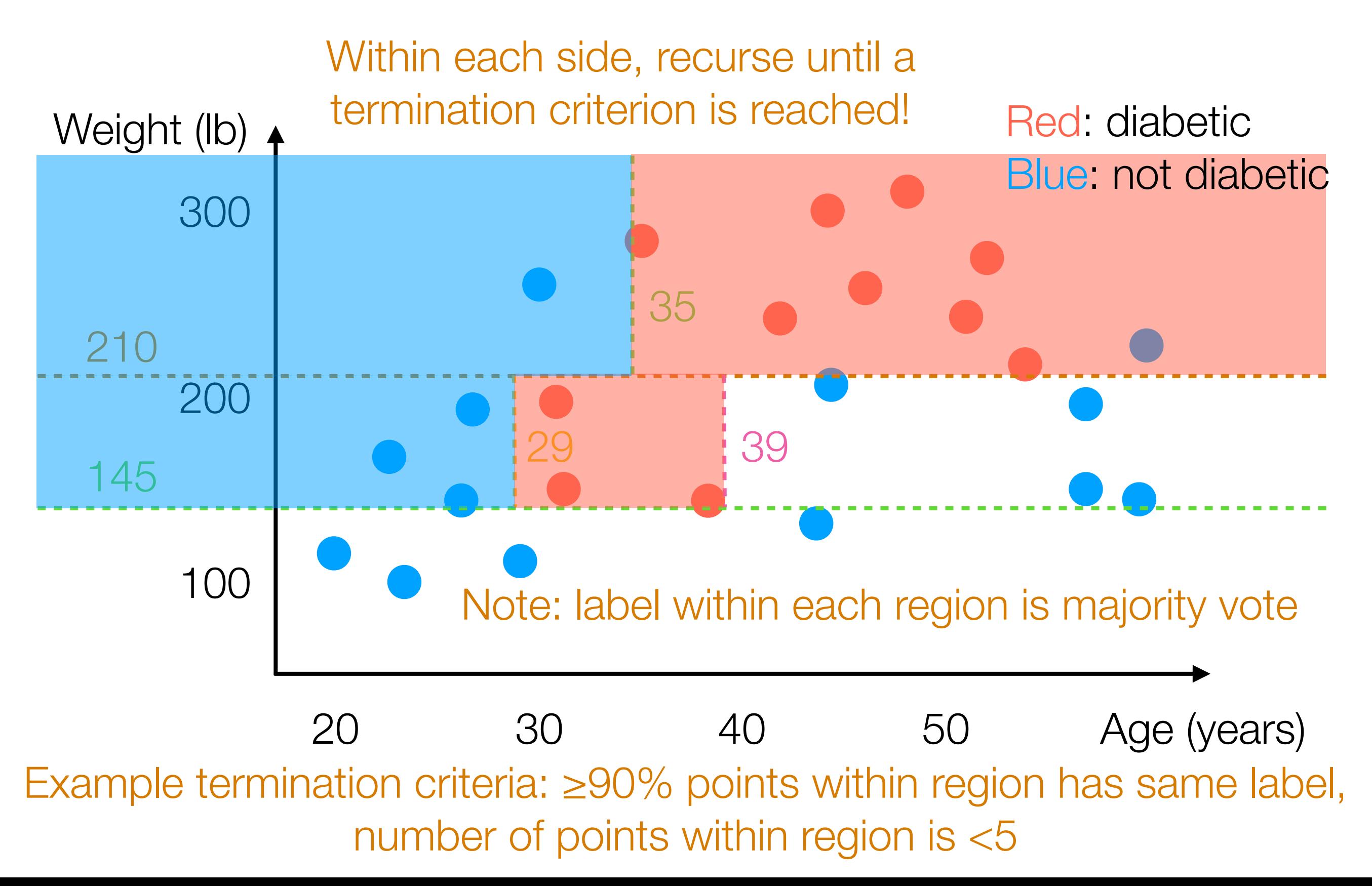

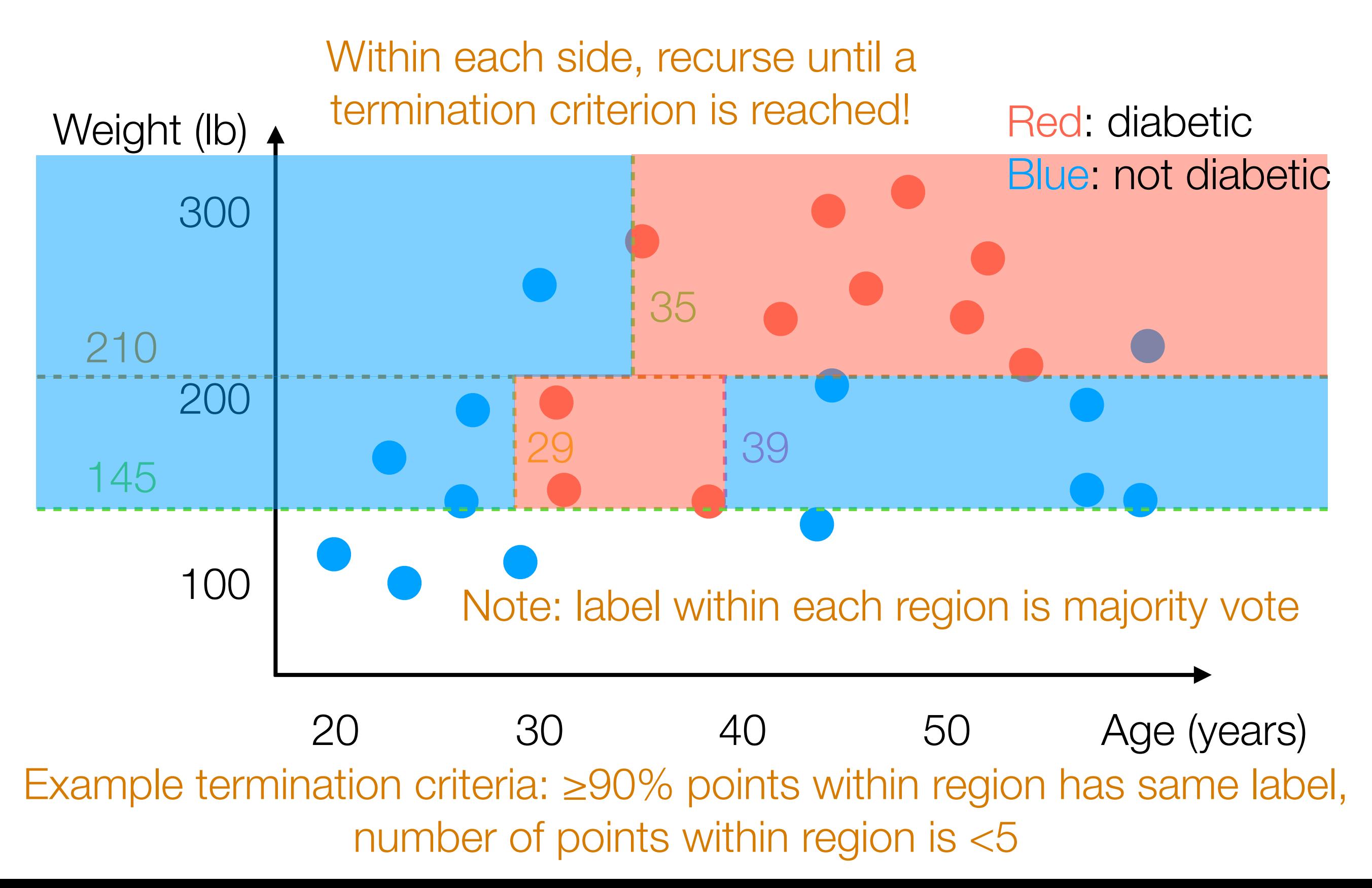

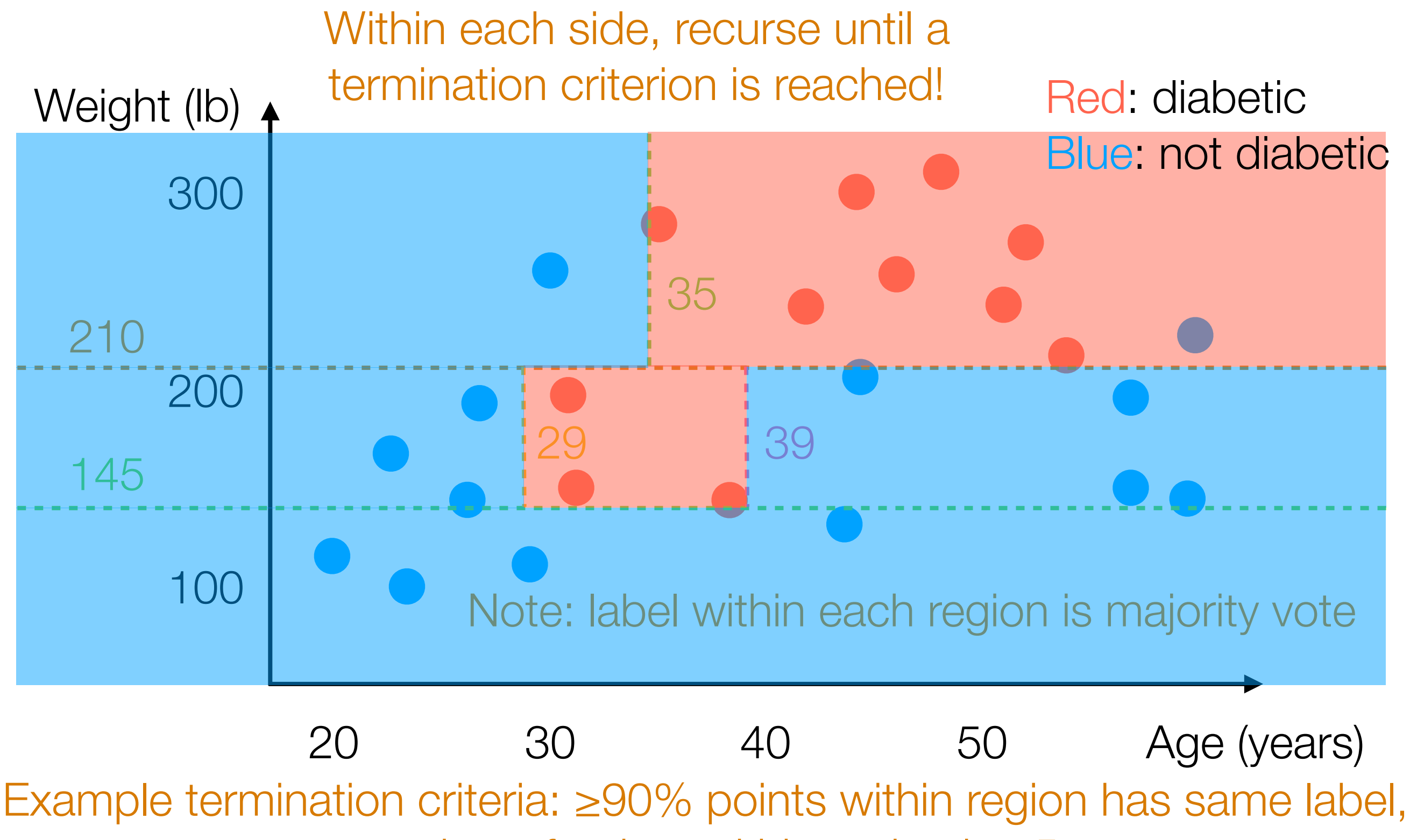

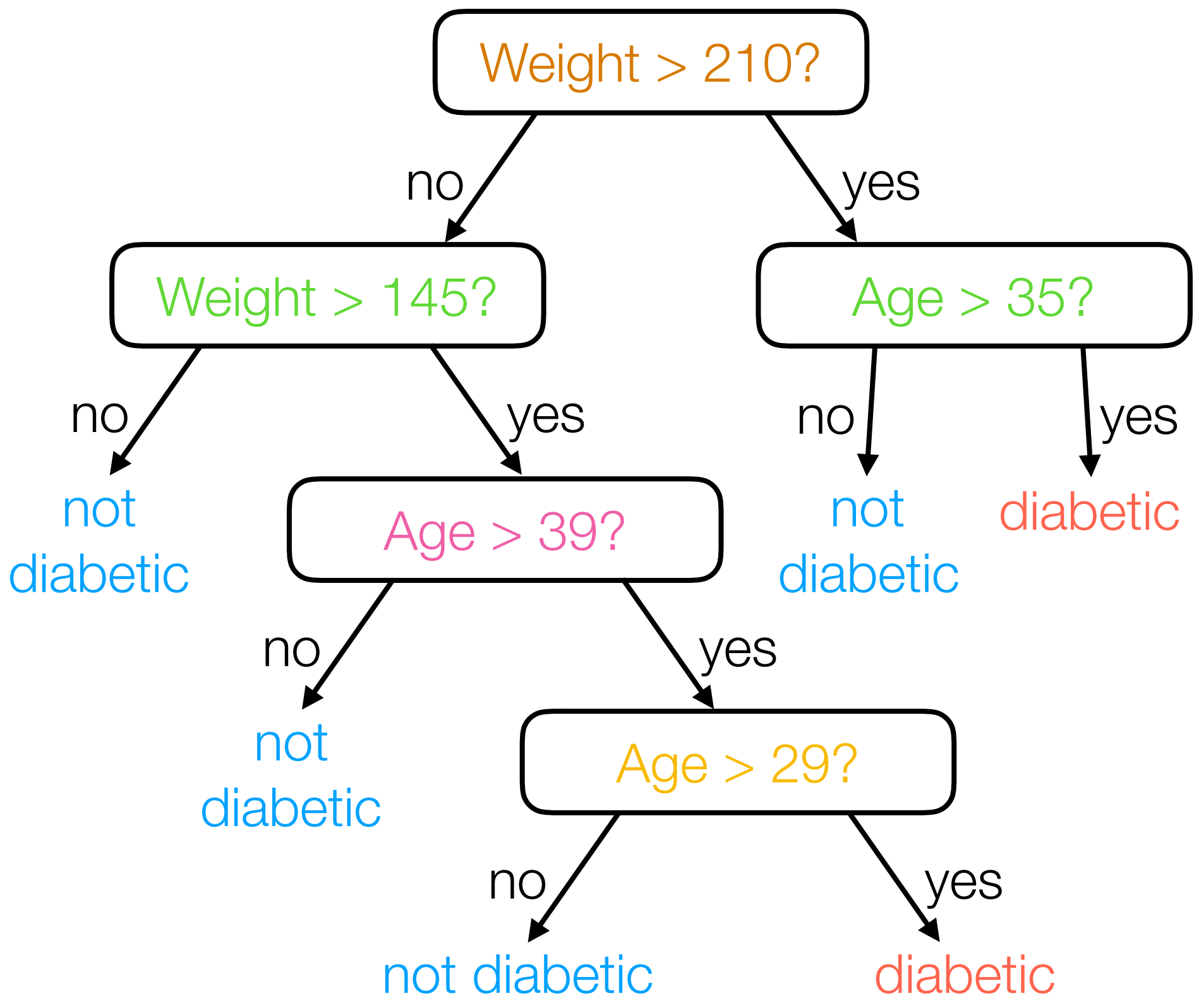

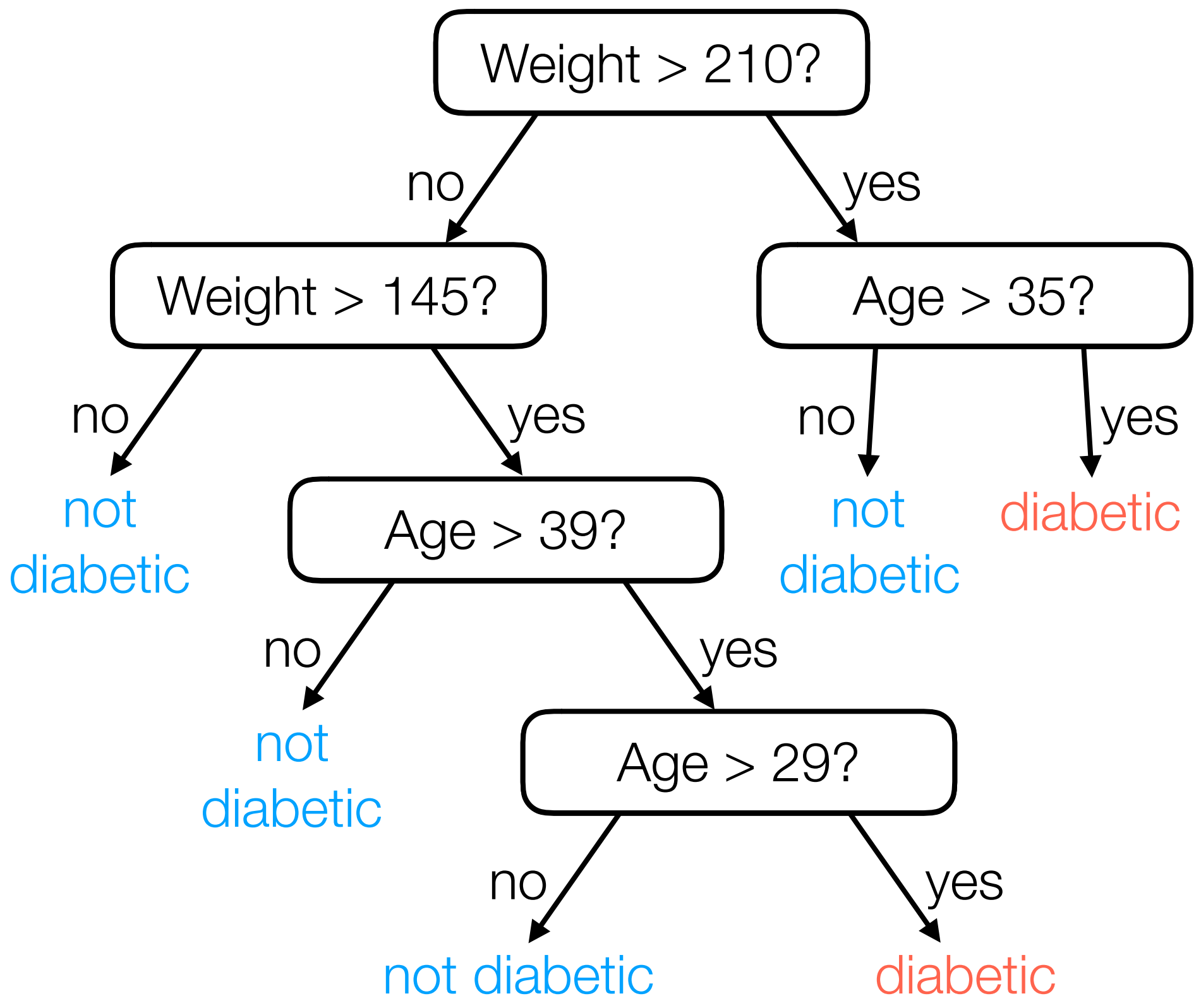

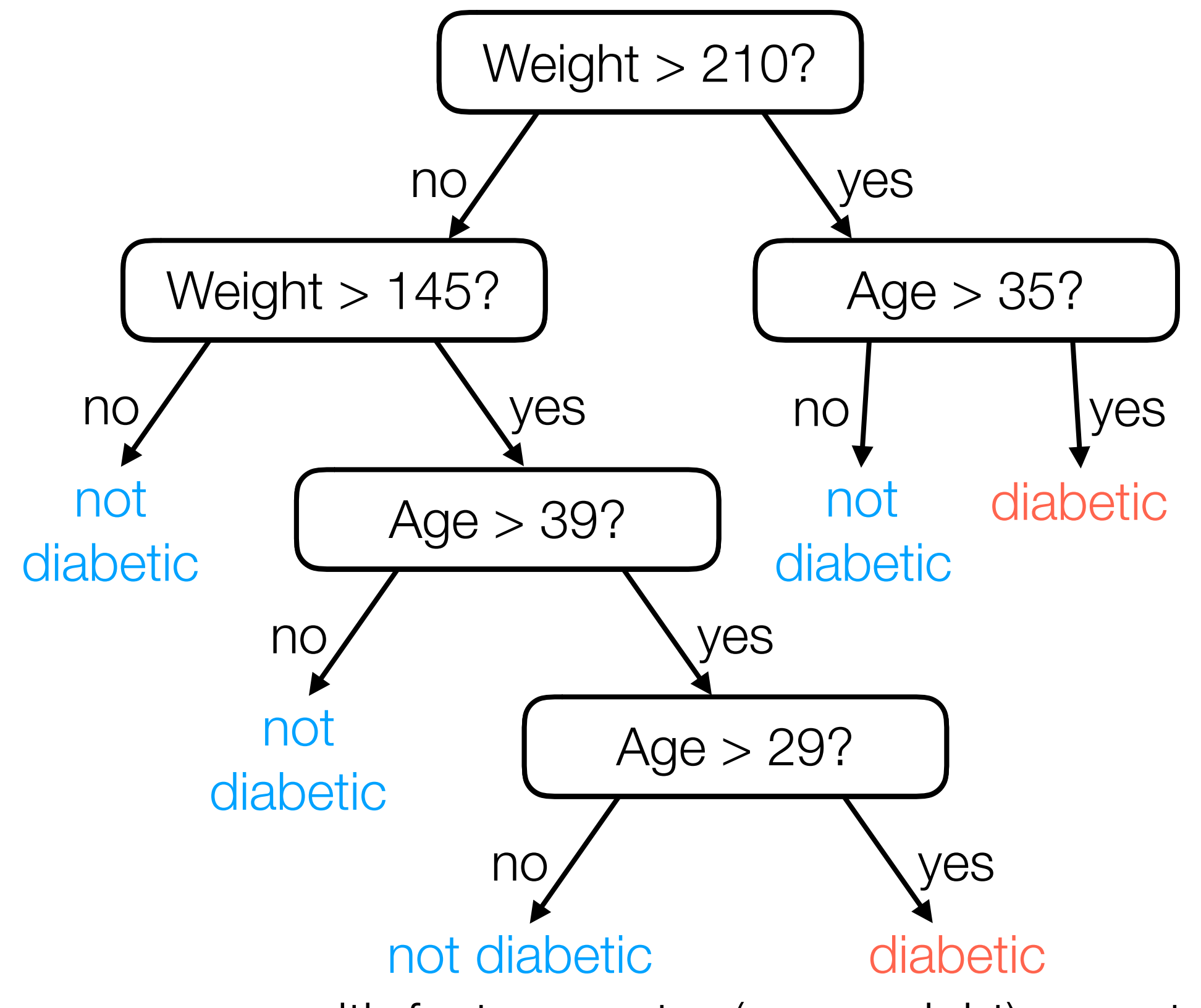

For a new person with feature vector (age, weight), easy to predict!

#### Nearest Neighbor Interpretation

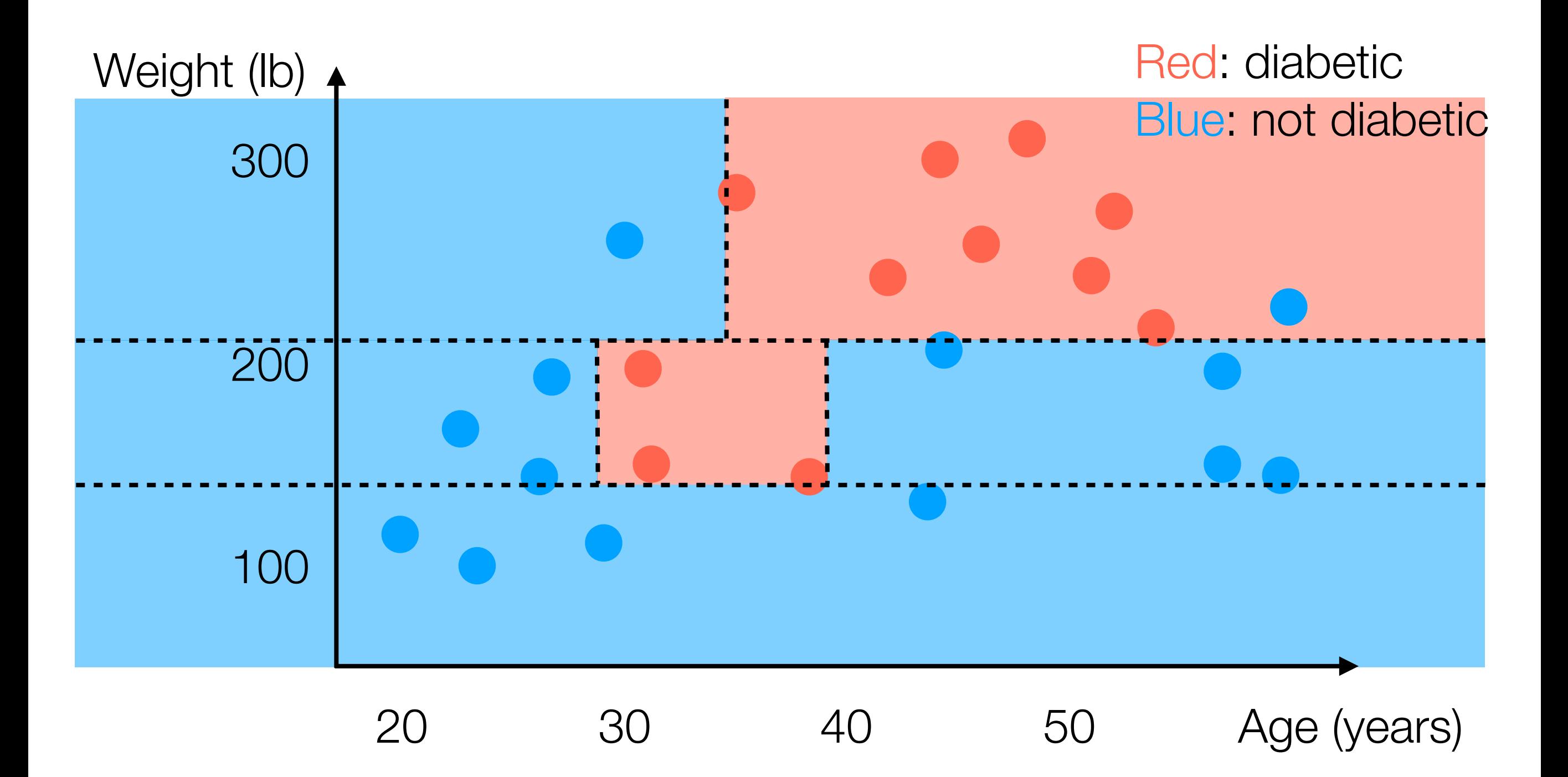

### Nearest Neighbor Interpretation

Note: Each training data point lands in one "leaf cell"

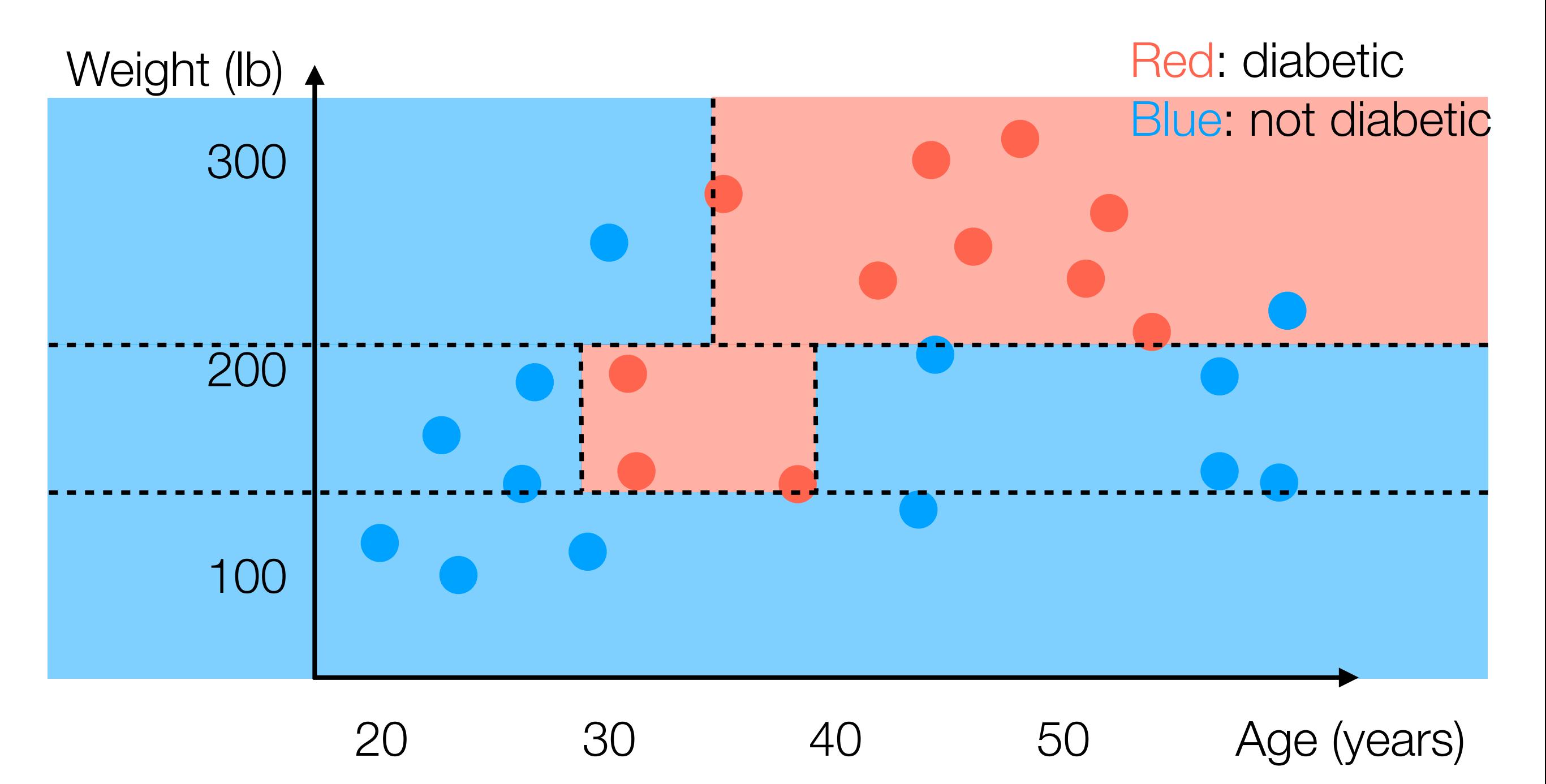

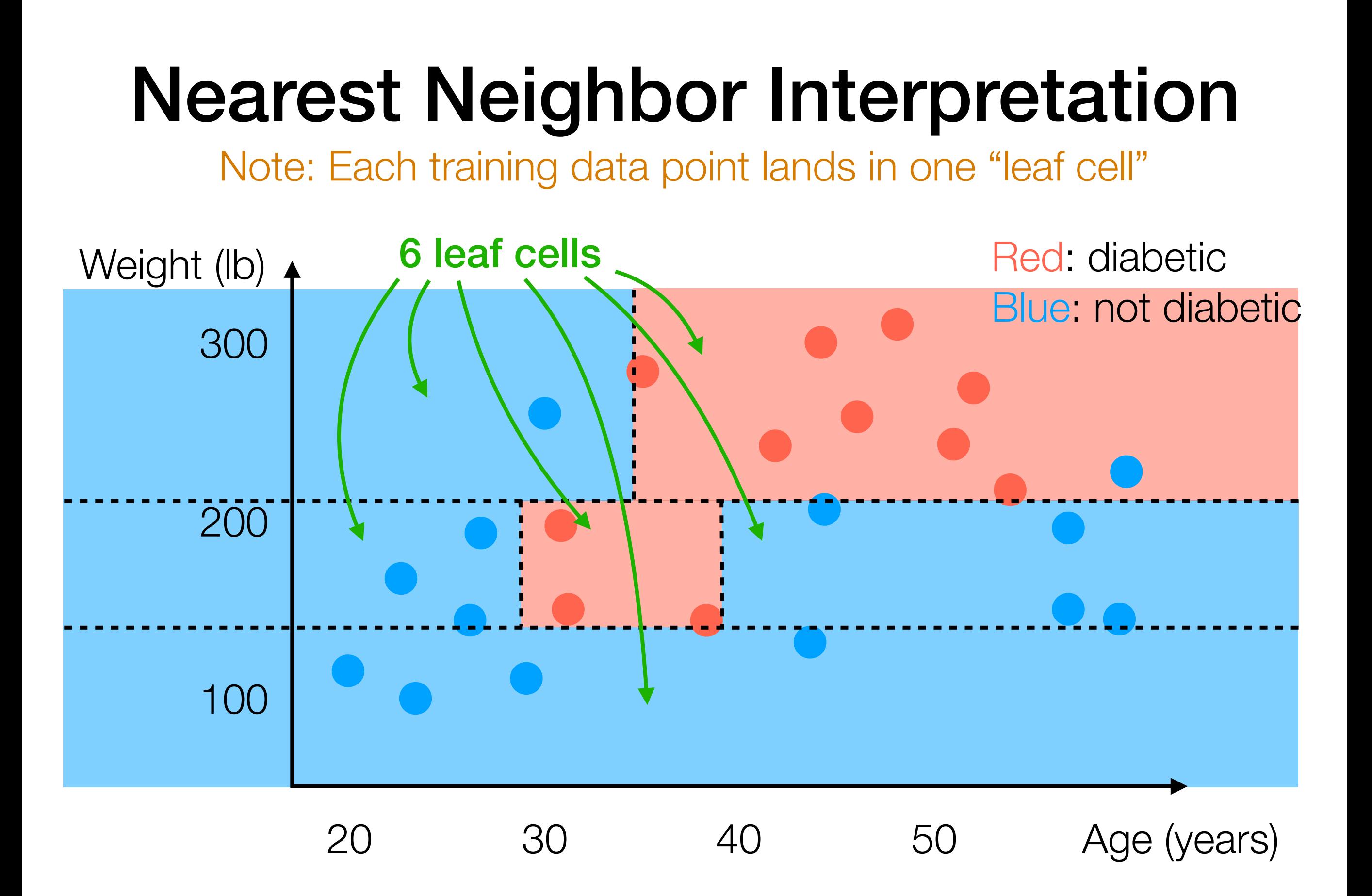

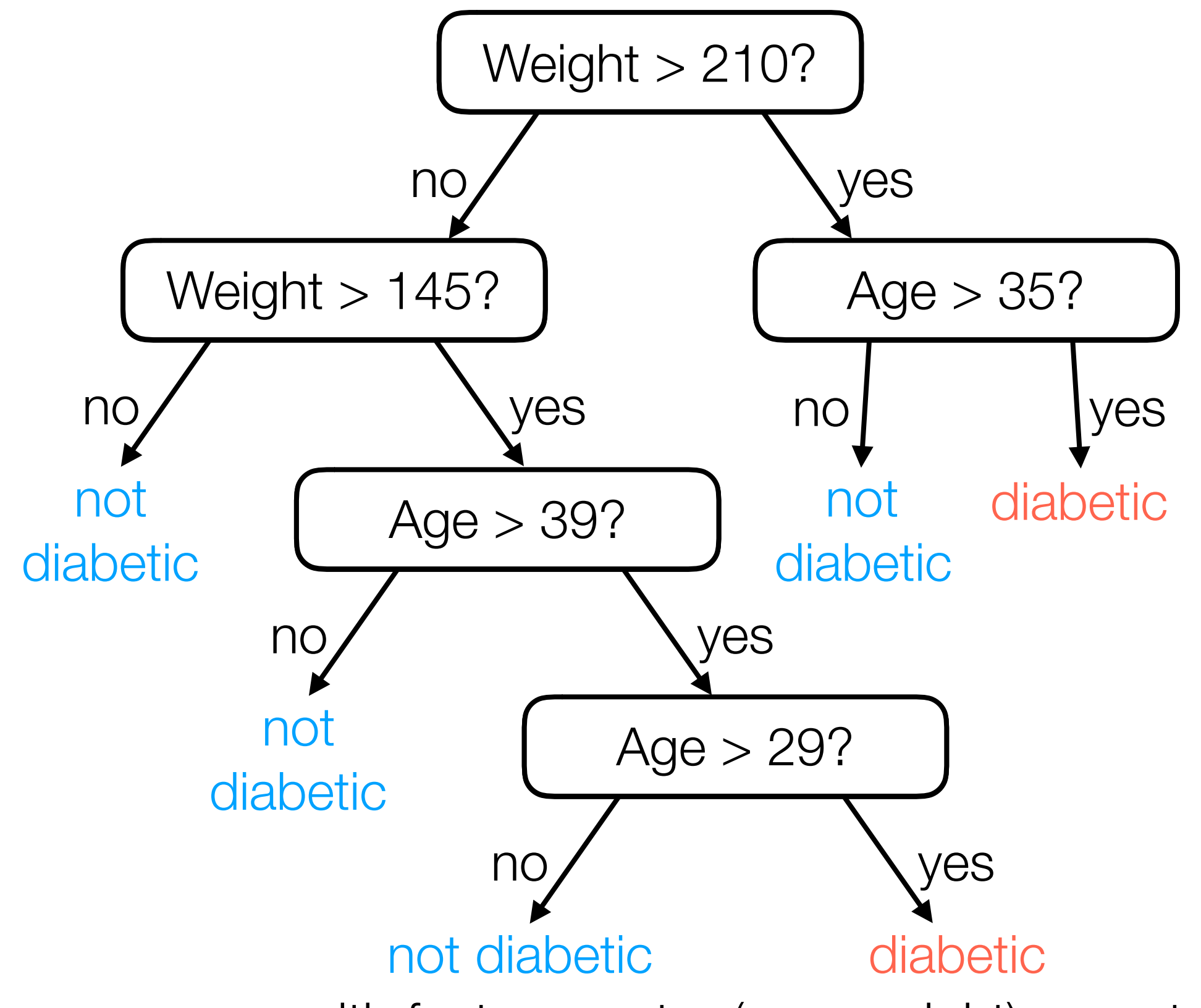

For a new person with feature vector (age, weight), easy to predict!

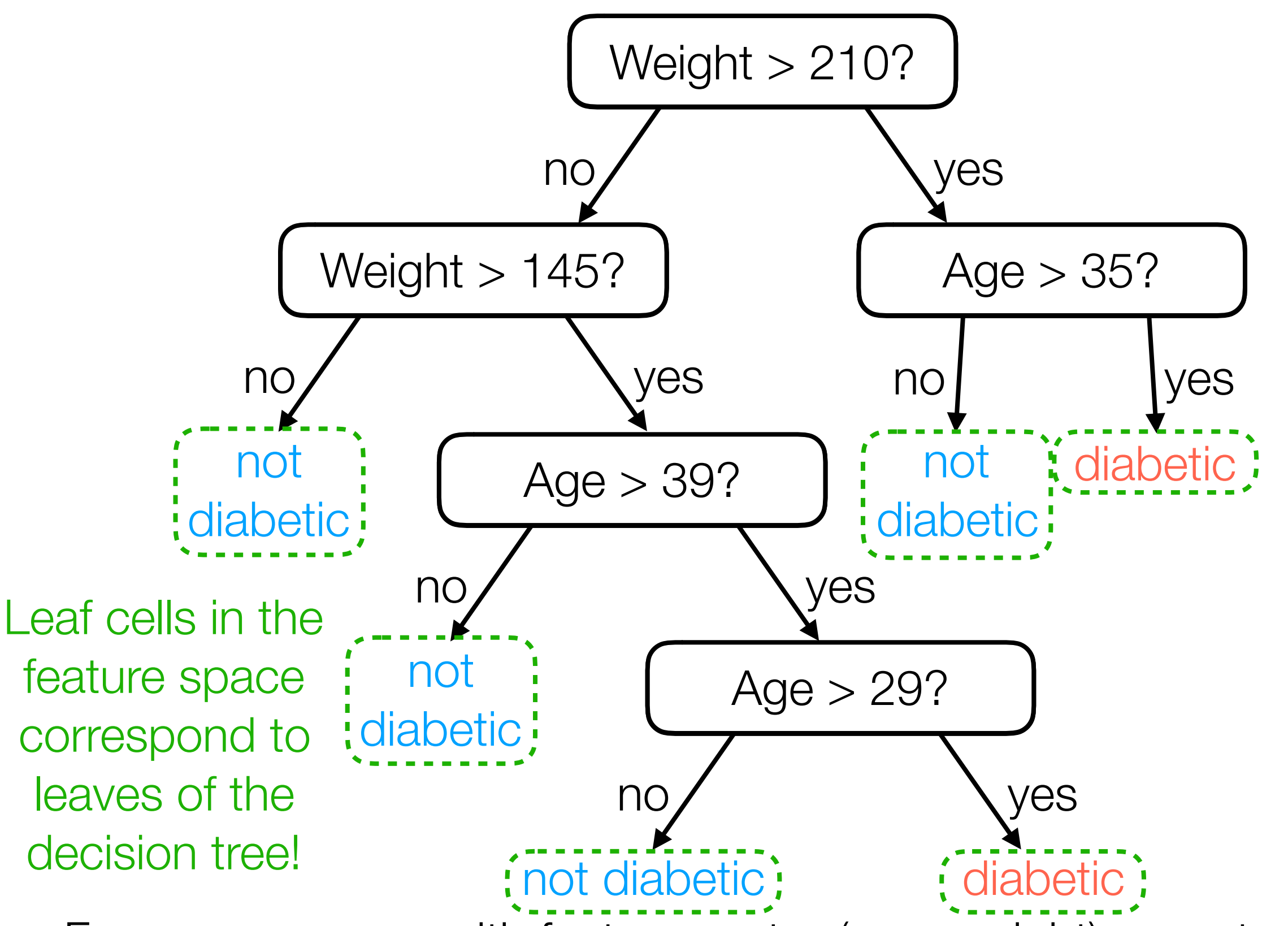

For a new person with feature vector (age, weight), easy to predict!

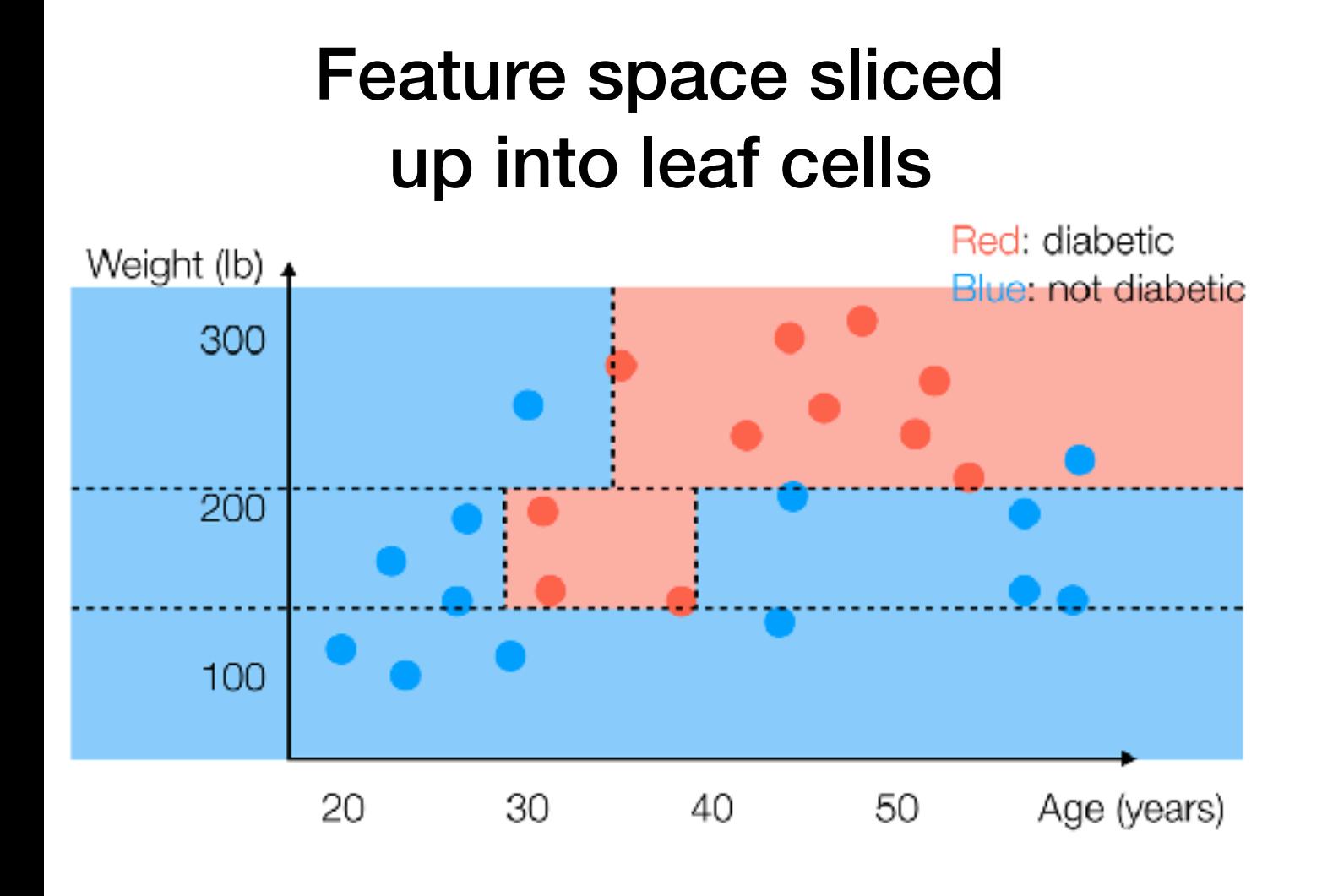

#### Decision Tree

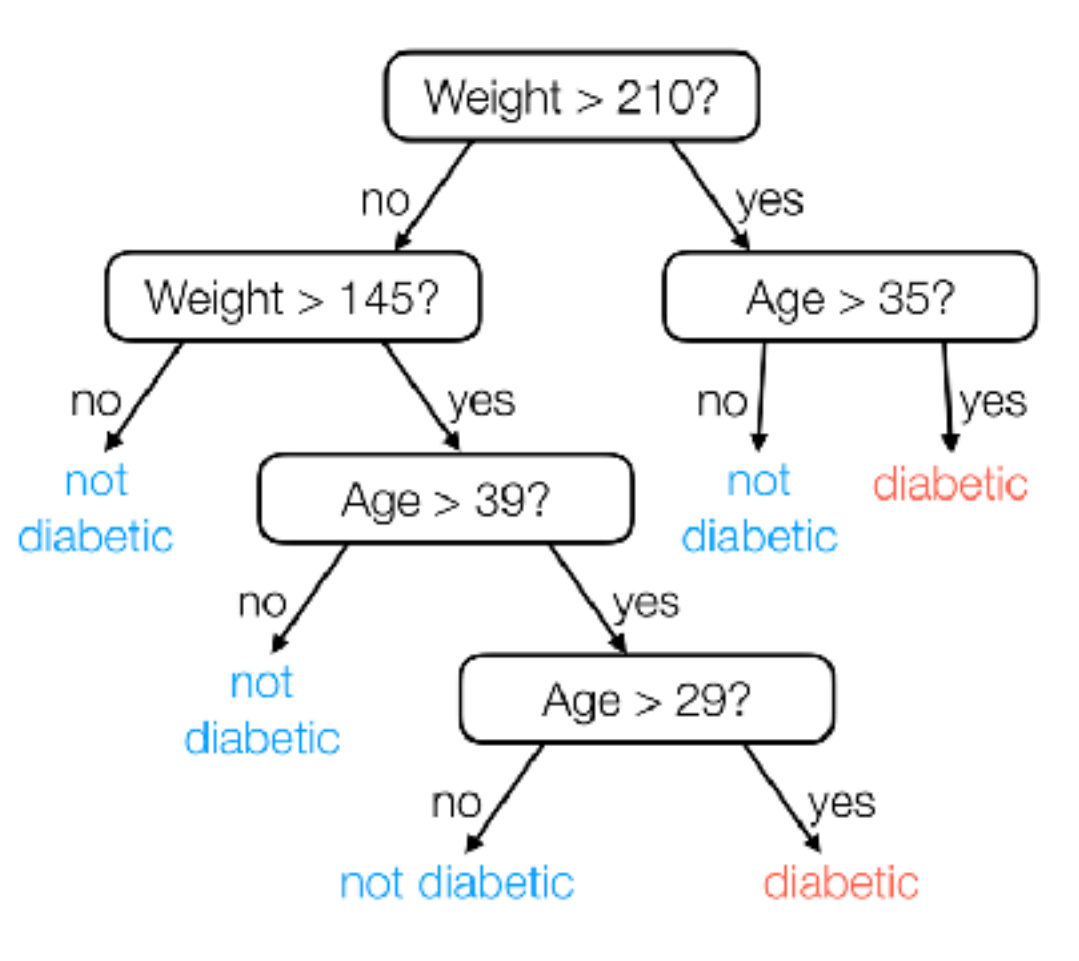
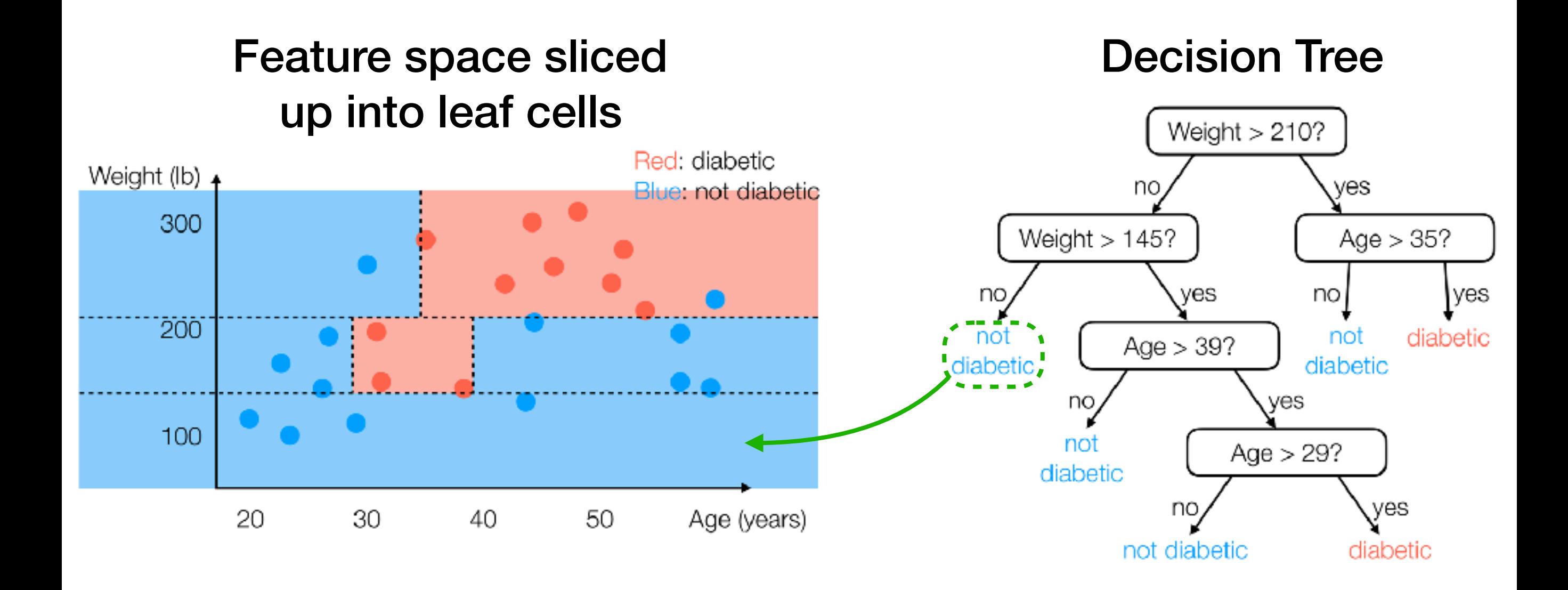

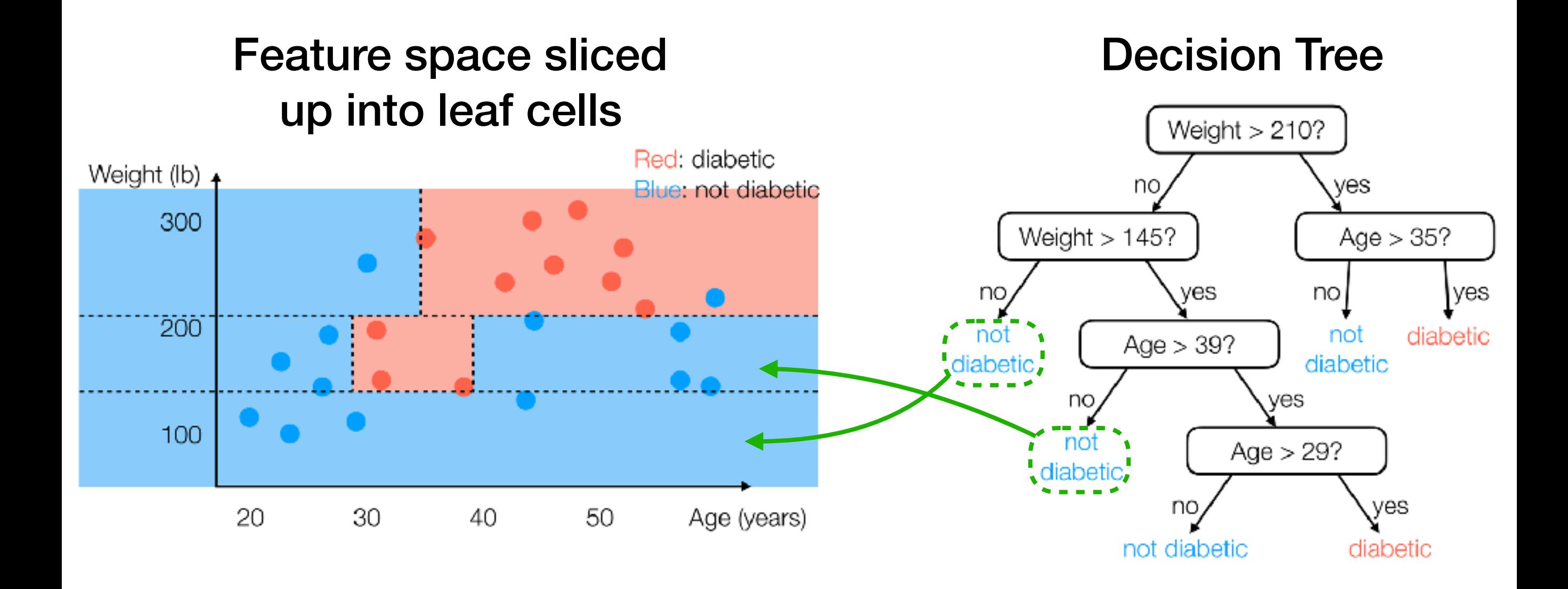

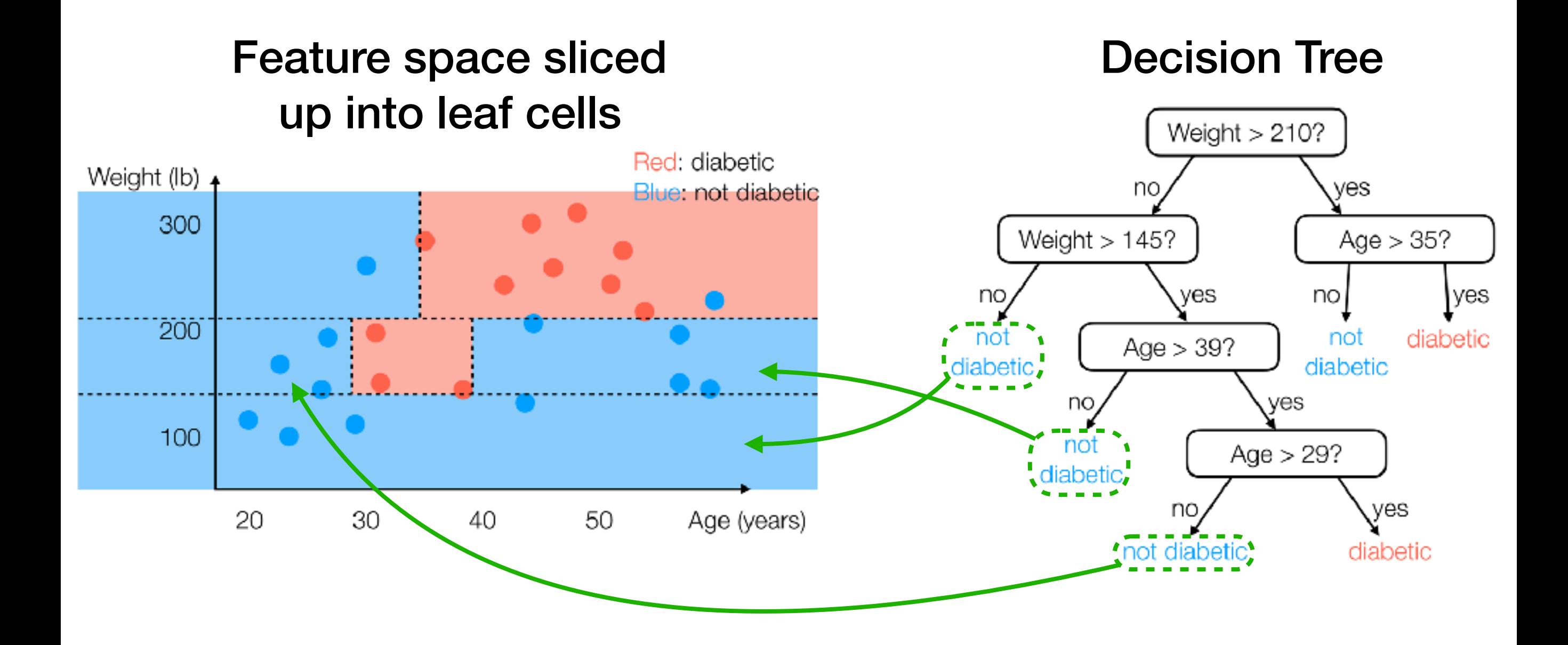

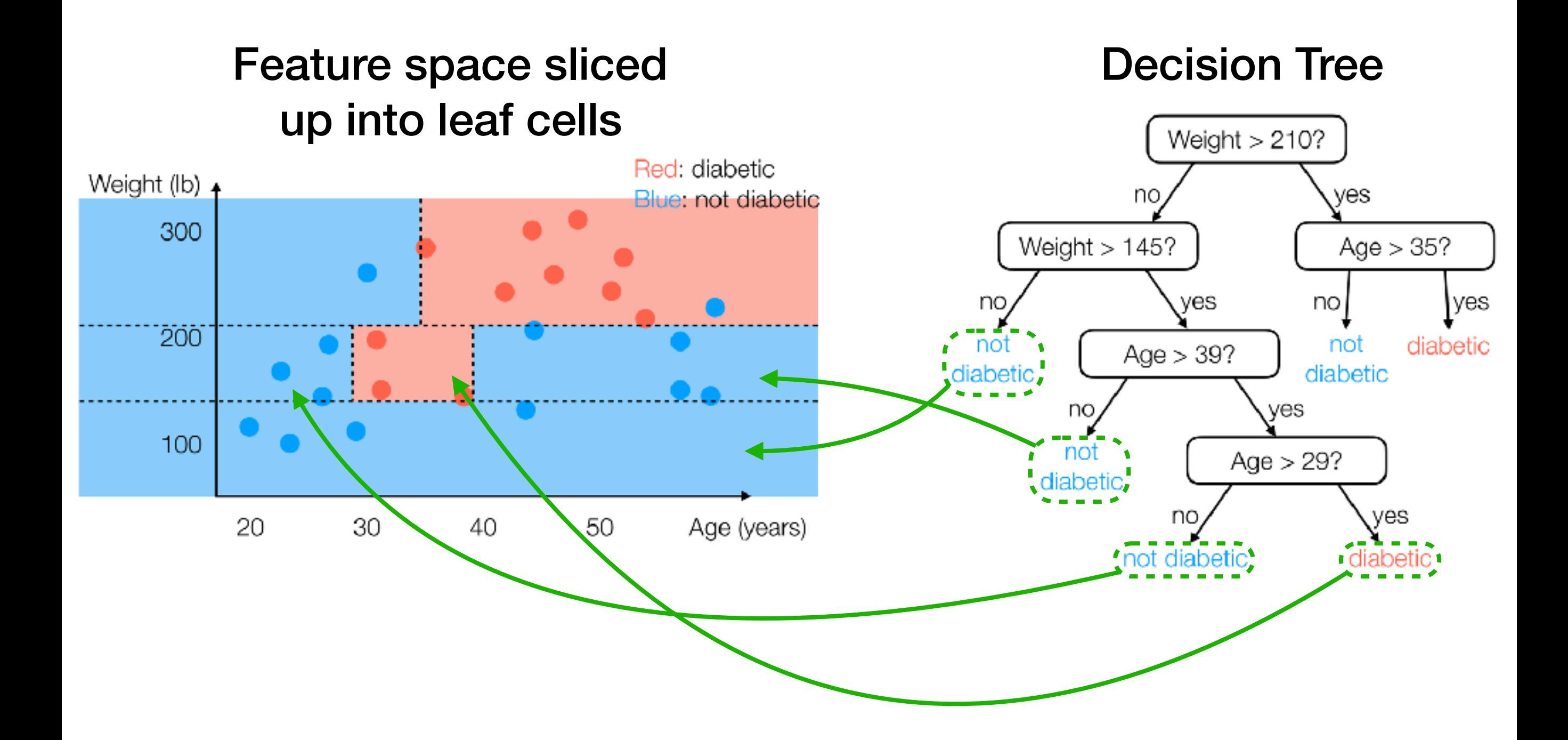

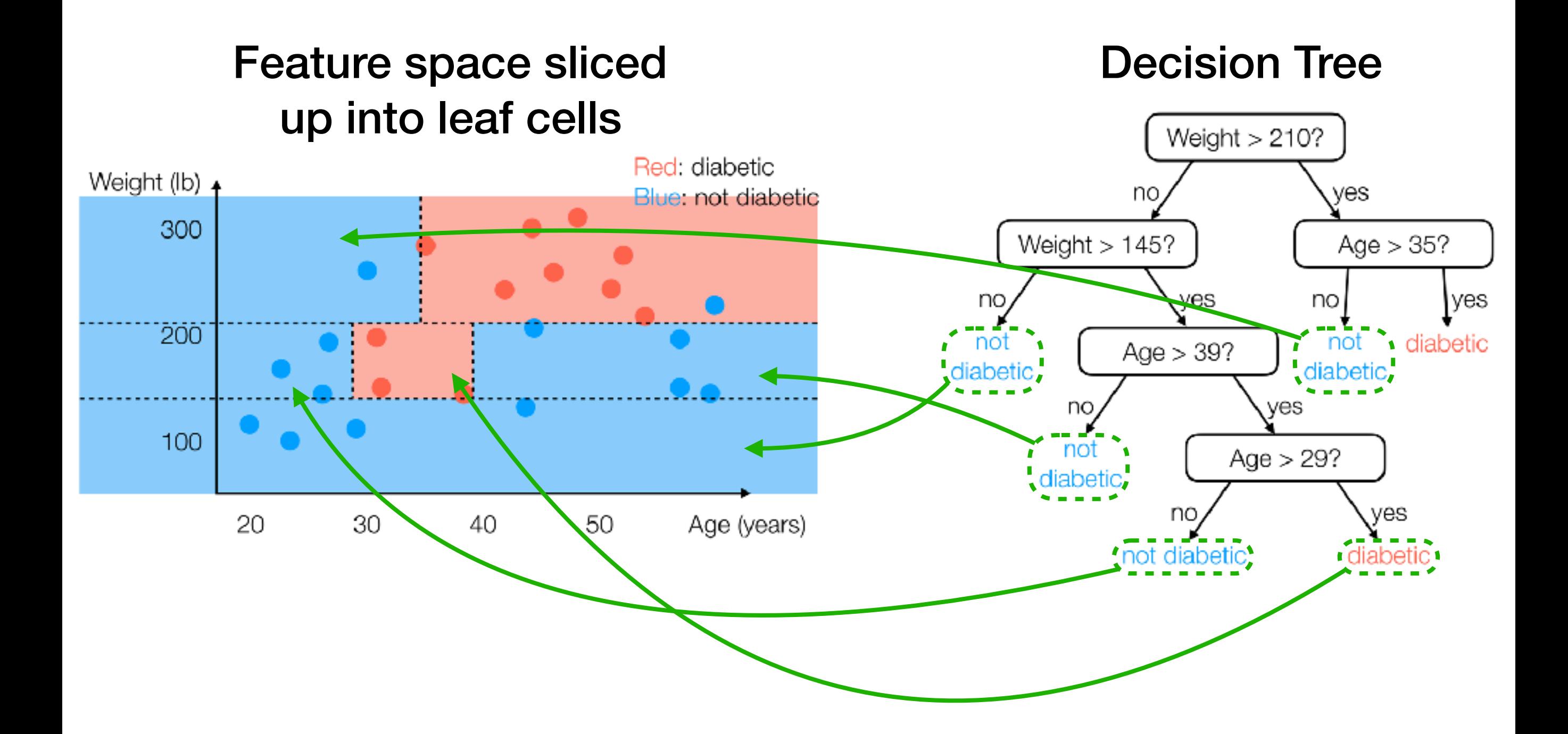

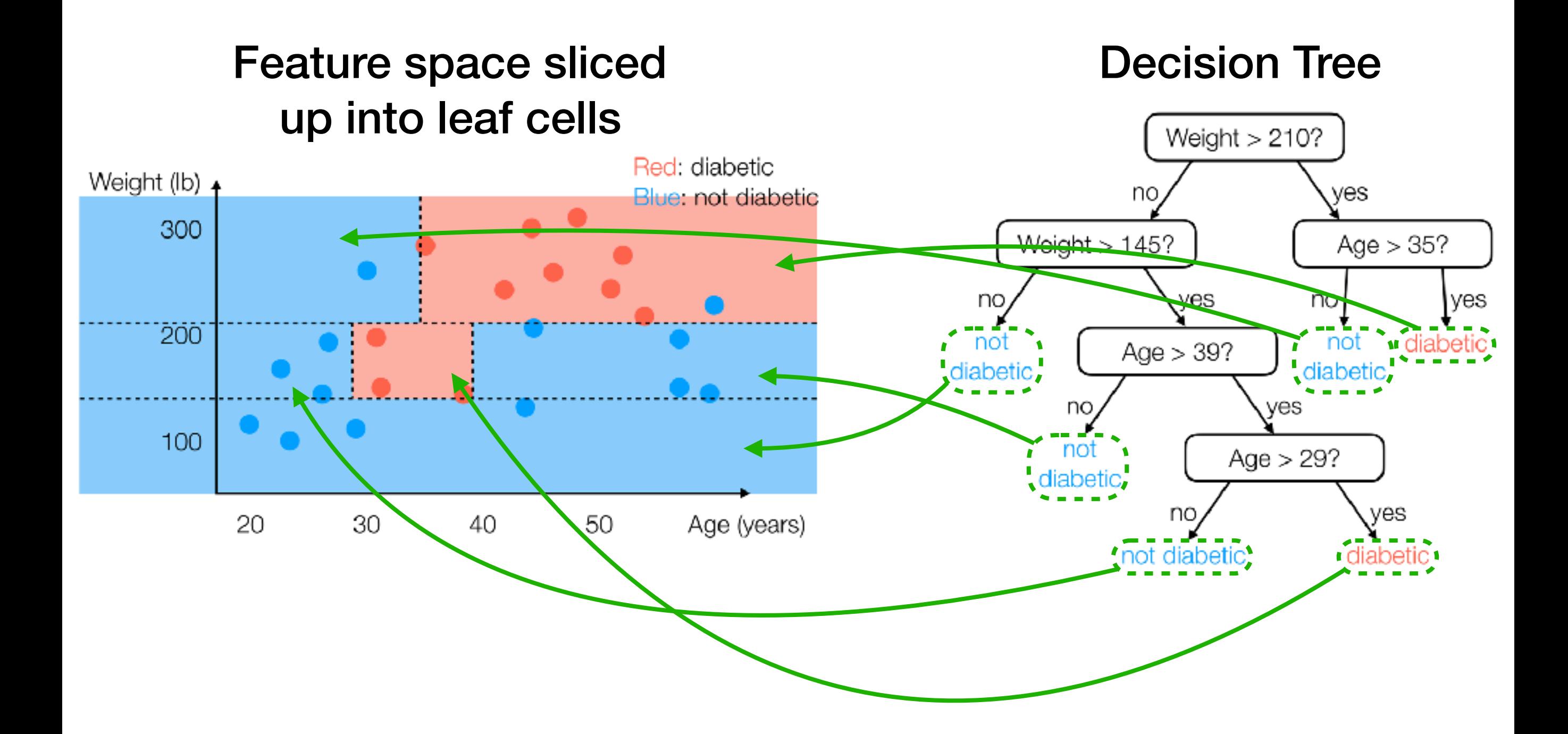

Note: Each training data point lands in one "leaf cell"

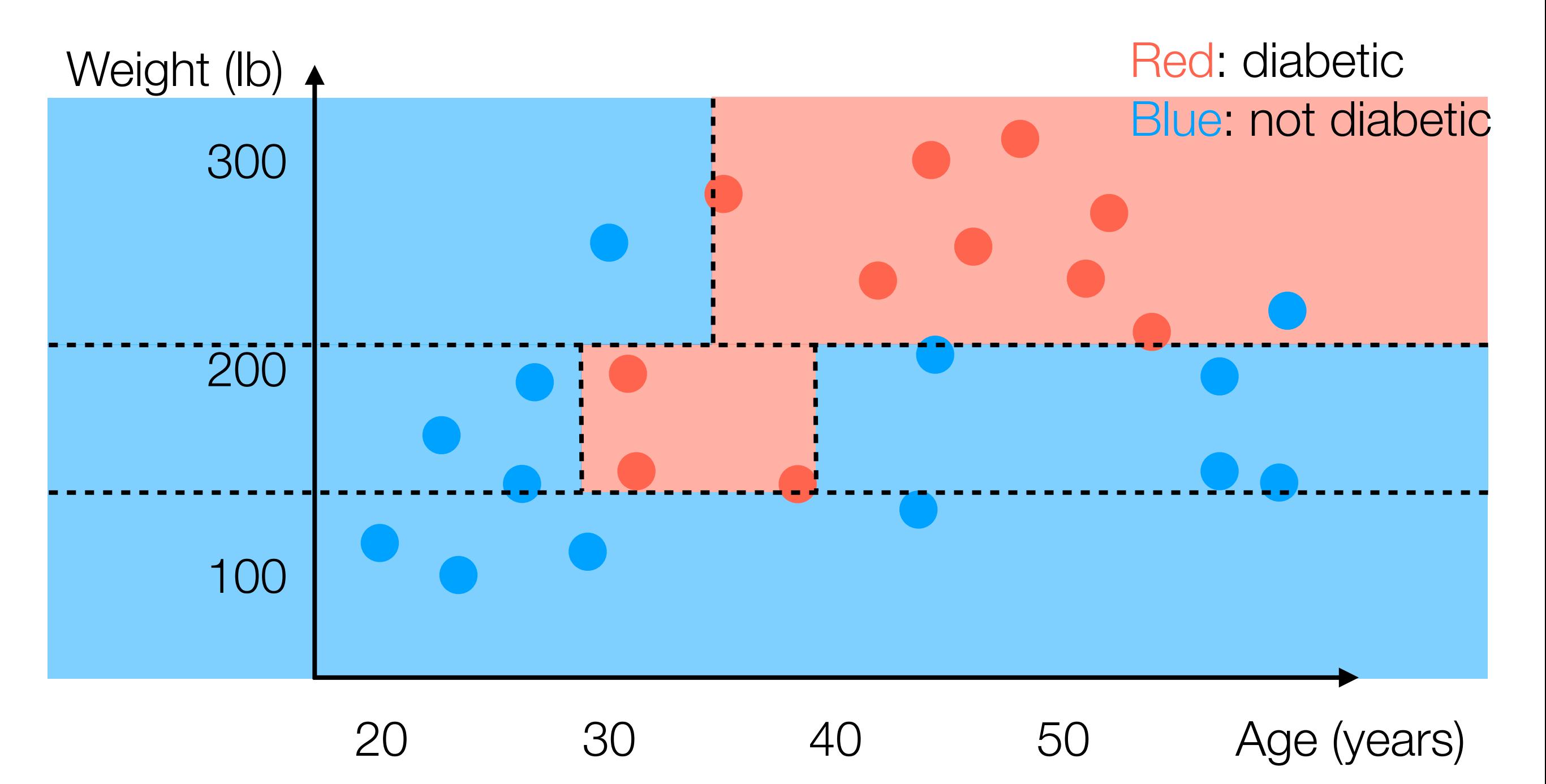

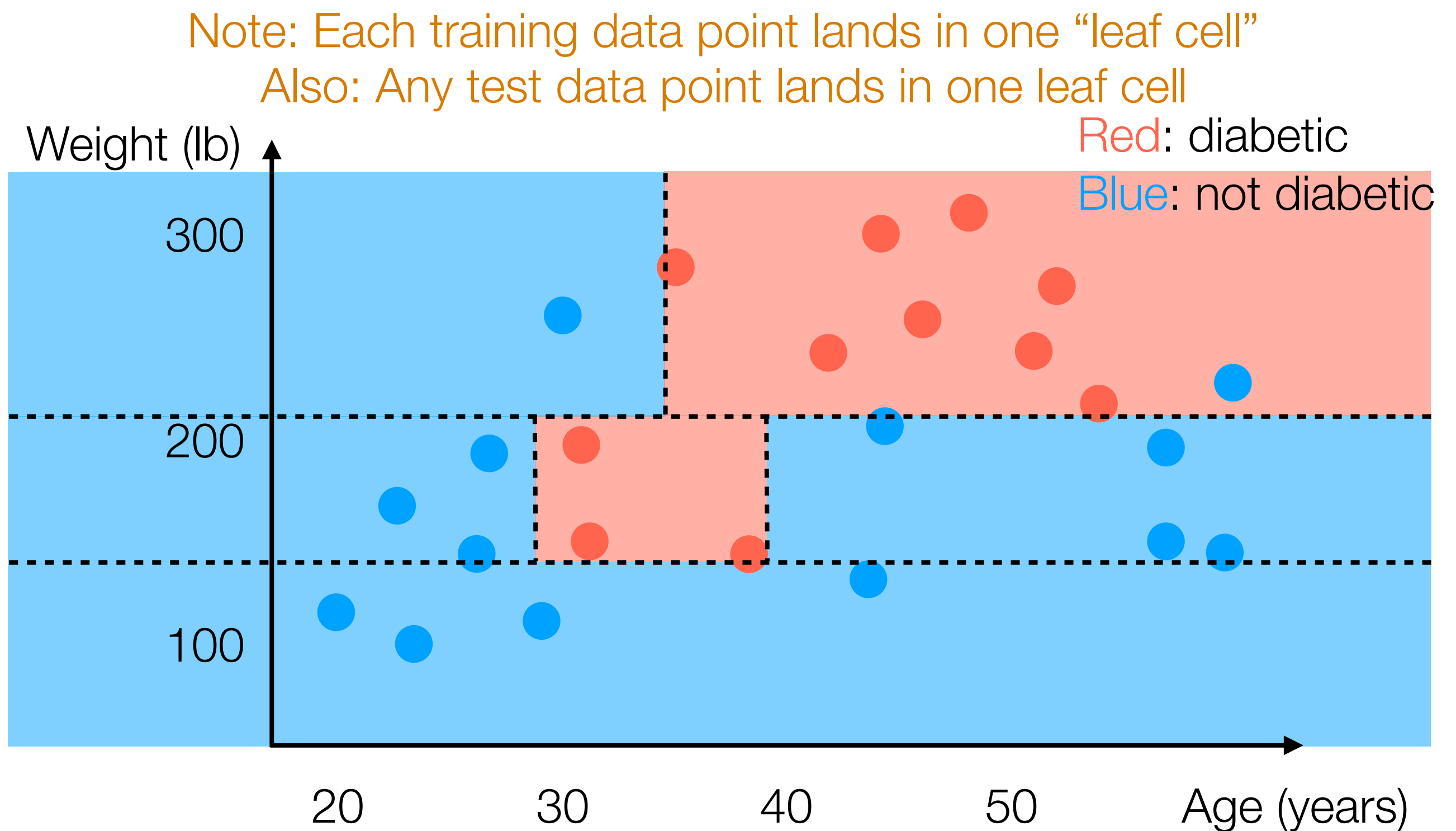

Also: Any test data point lands in one leaf cell Note: Each training data point lands in one "leaf cell"

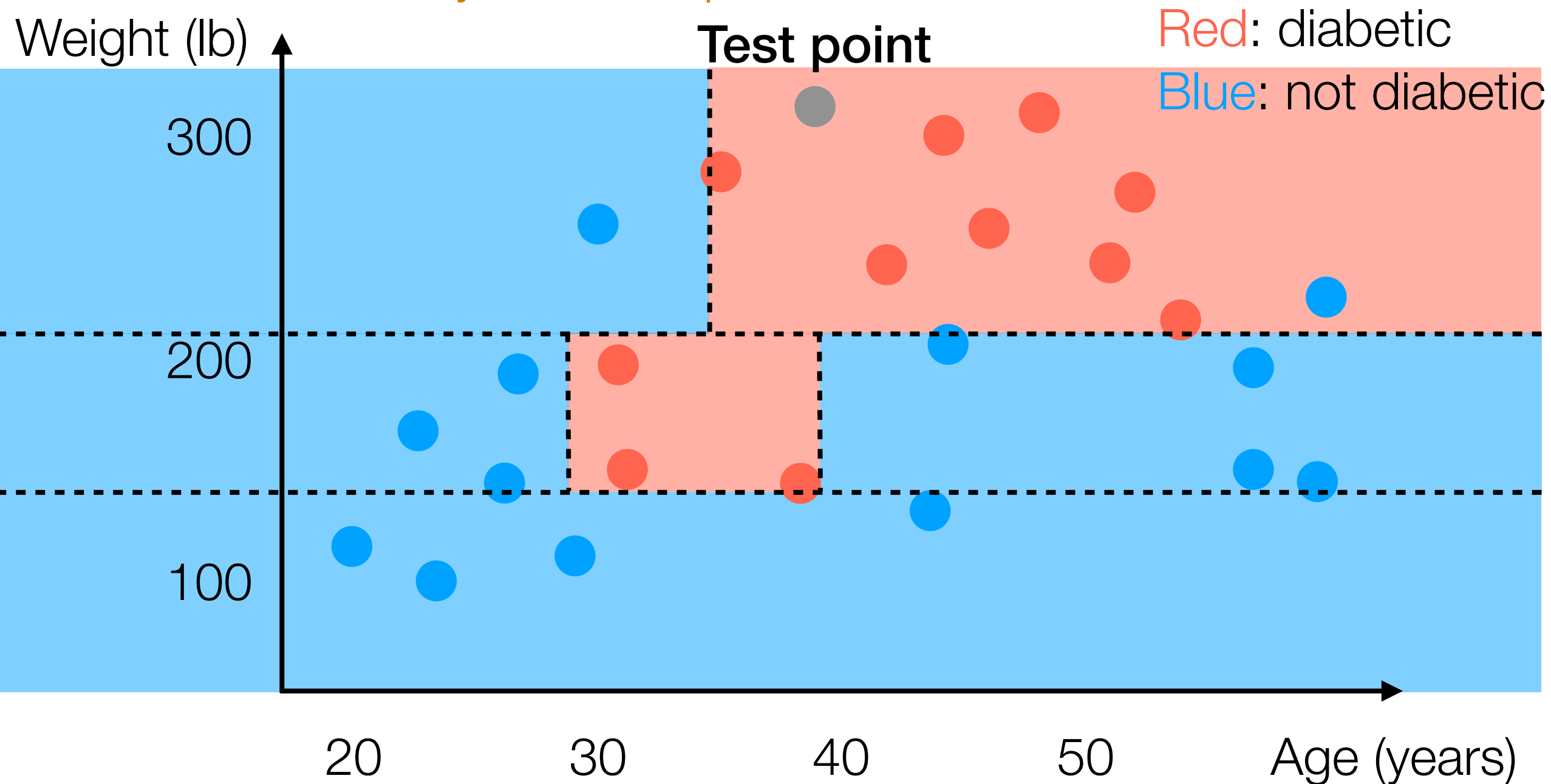

Weight (lb) 4 100 200 300 Red: diabetic Blue: not diabetic Also: Any test data point lands in one leaf cell Test point Note: Each training data point lands in one "leaf cell"

Also: Any test data point lands in one leaf cell Note: Each training data point lands in one "leaf cell"

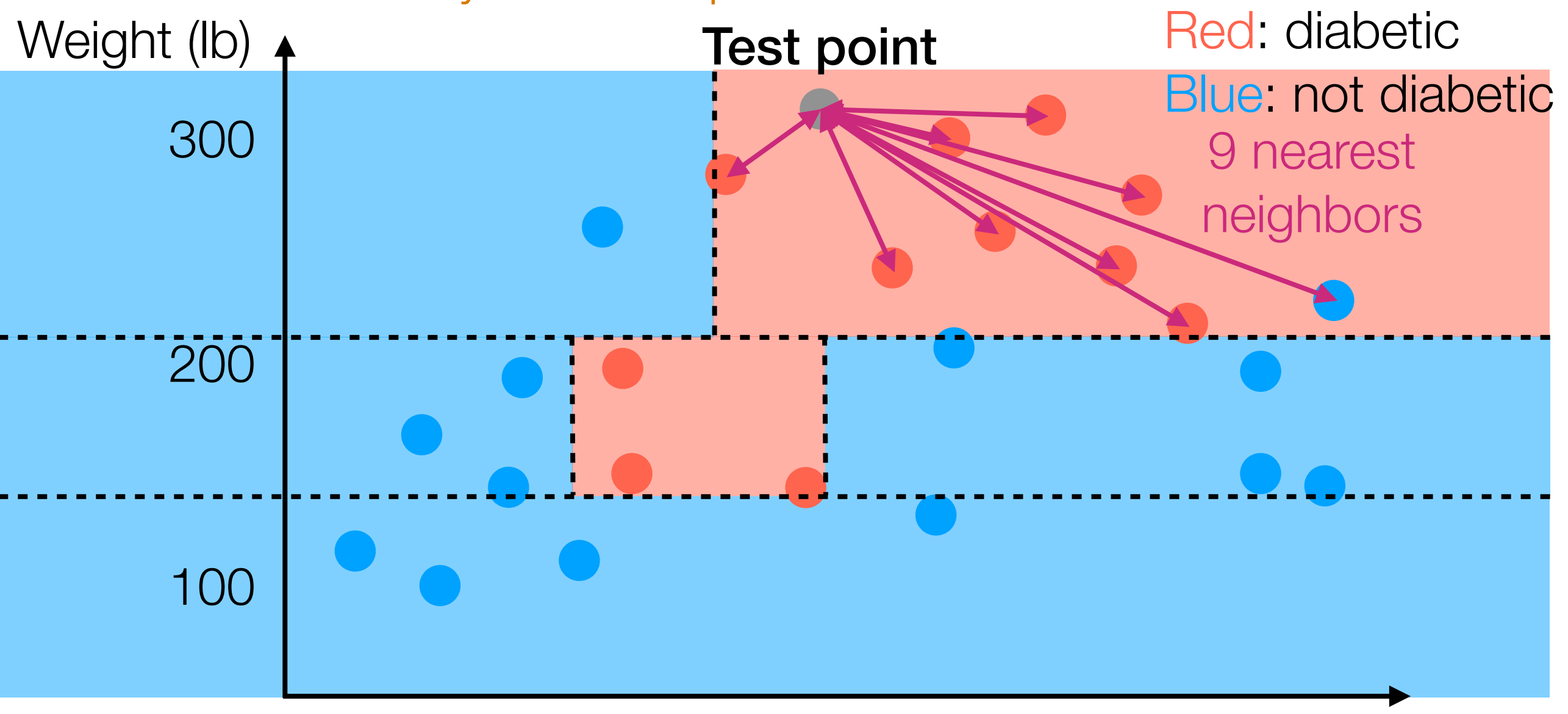

Weight (lb) 4 100 200 300 Test point Red: diabetic Blue: not diabetic Also: Any test data point lands in one leaf cell Note: Each training data point lands in one "leaf cell"

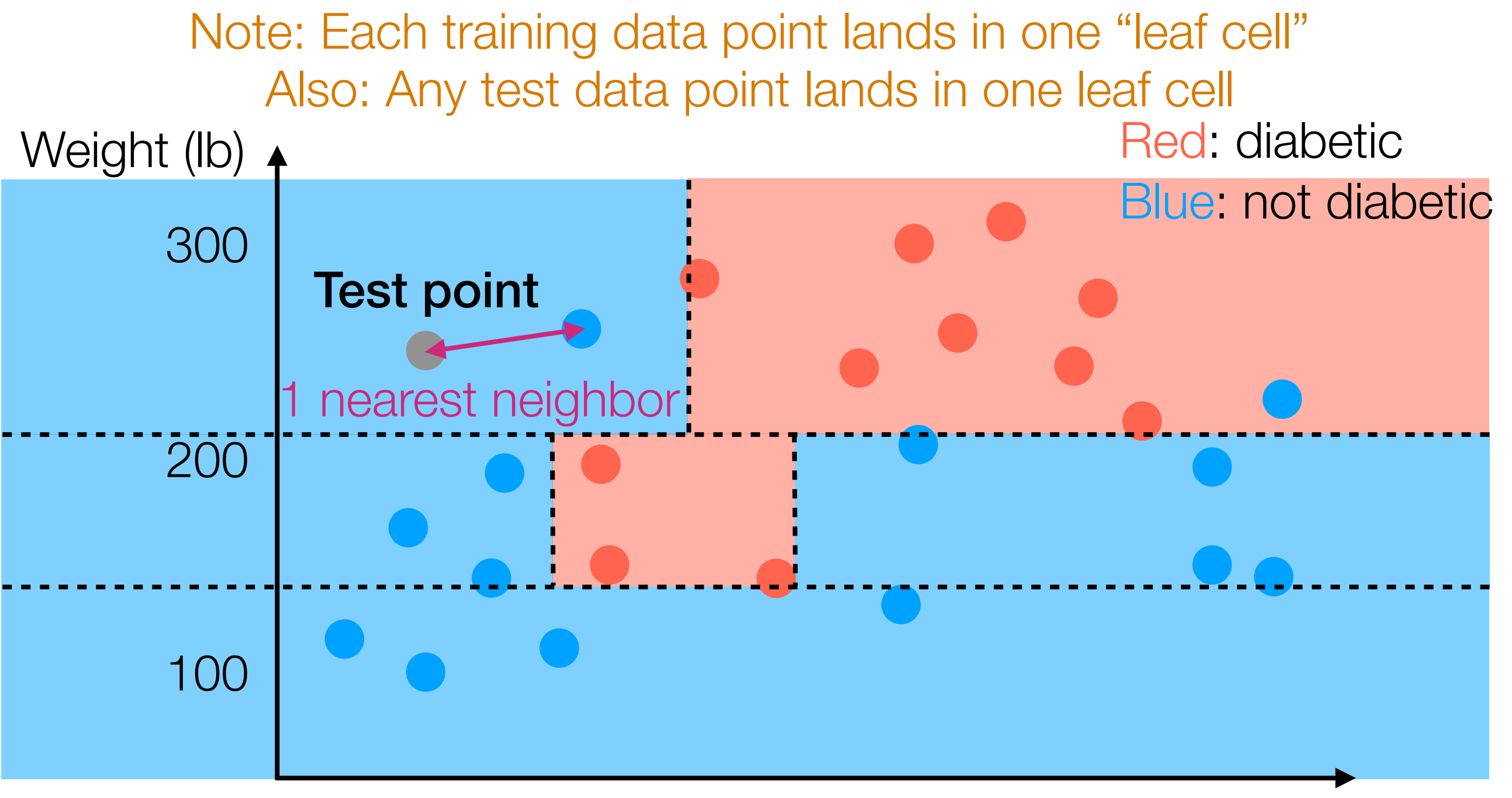

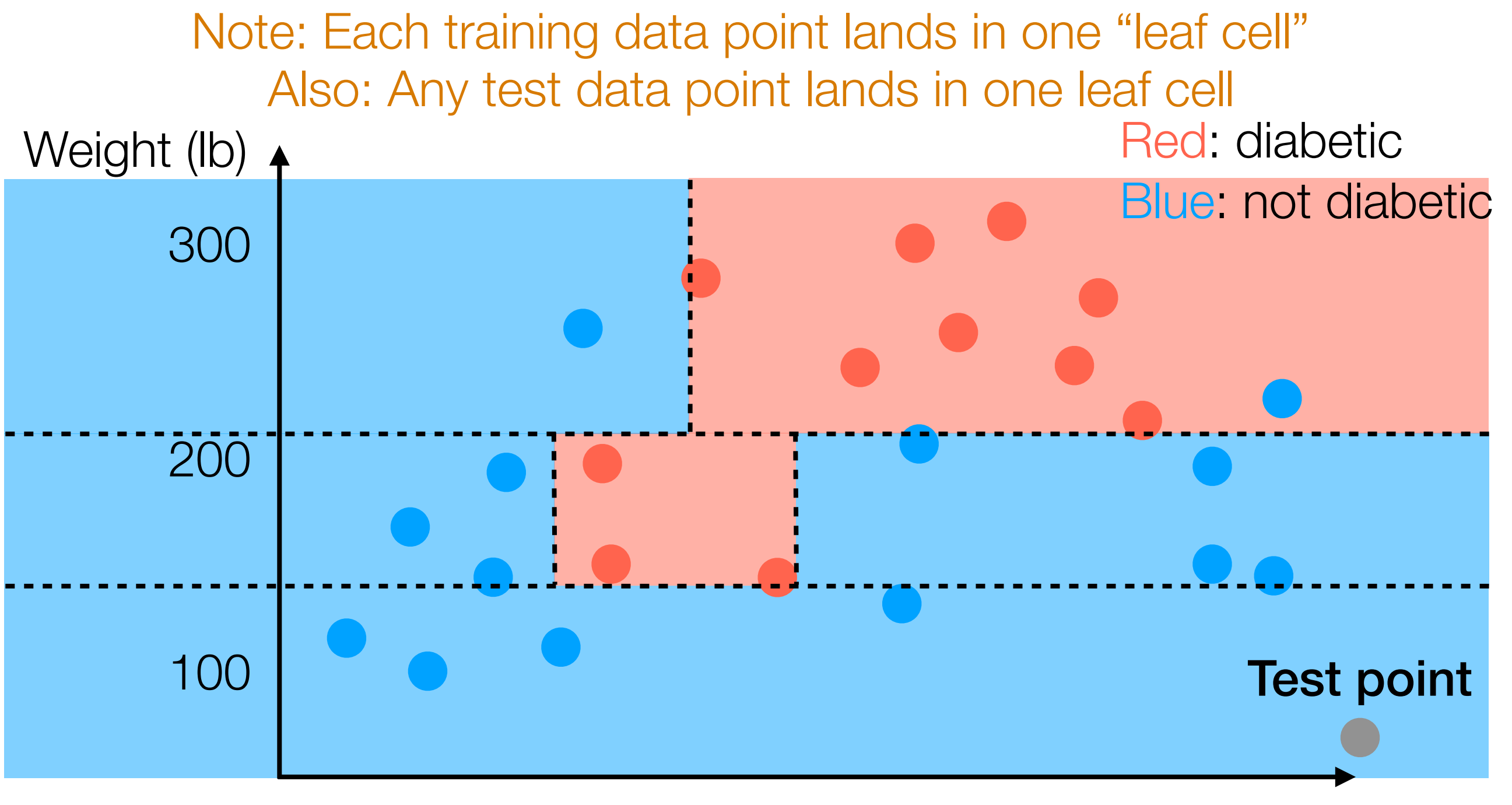

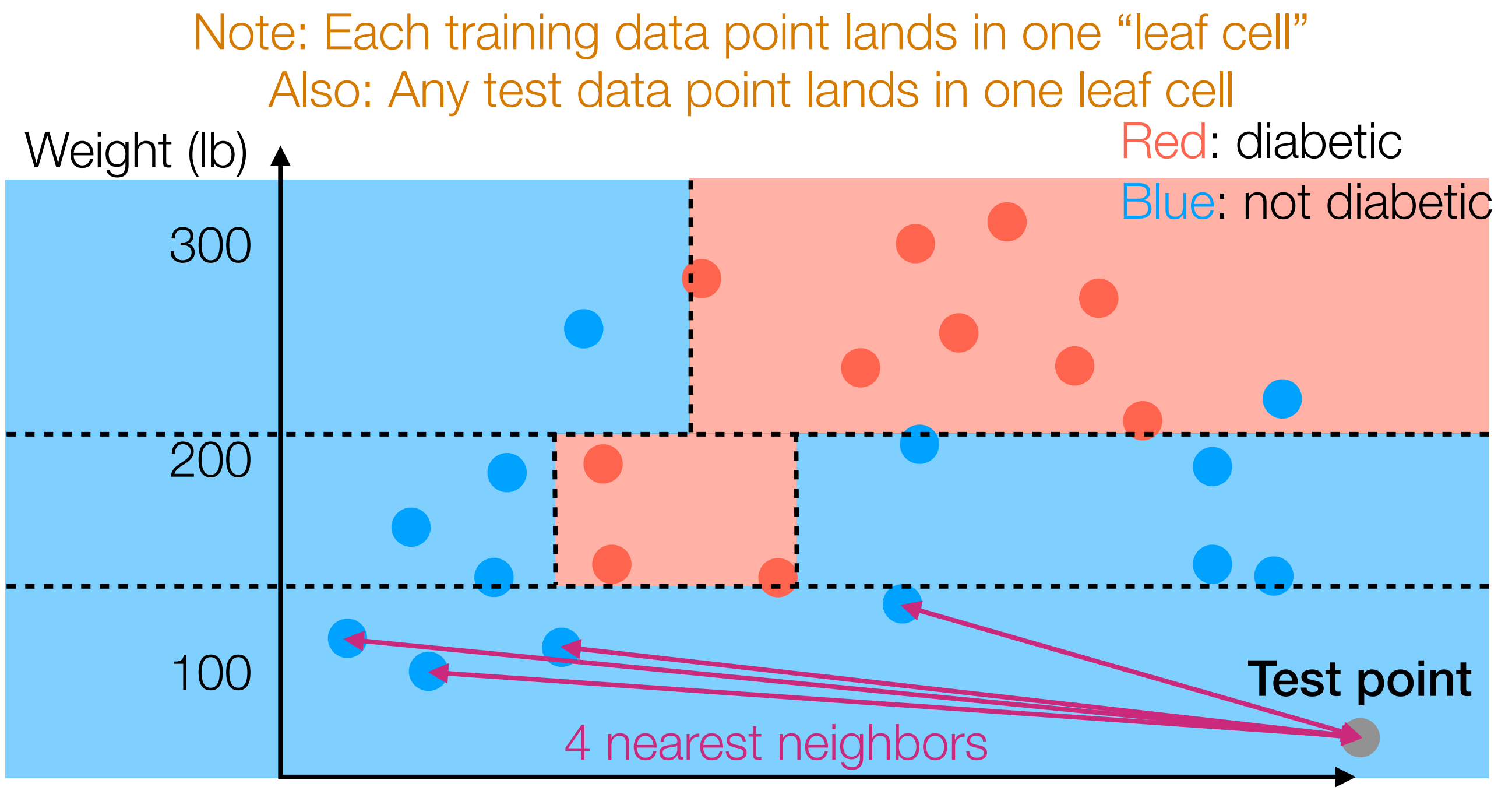

Also: Any test data point lands in one leaf cell Note: Each training data point lands in one "leaf cell"

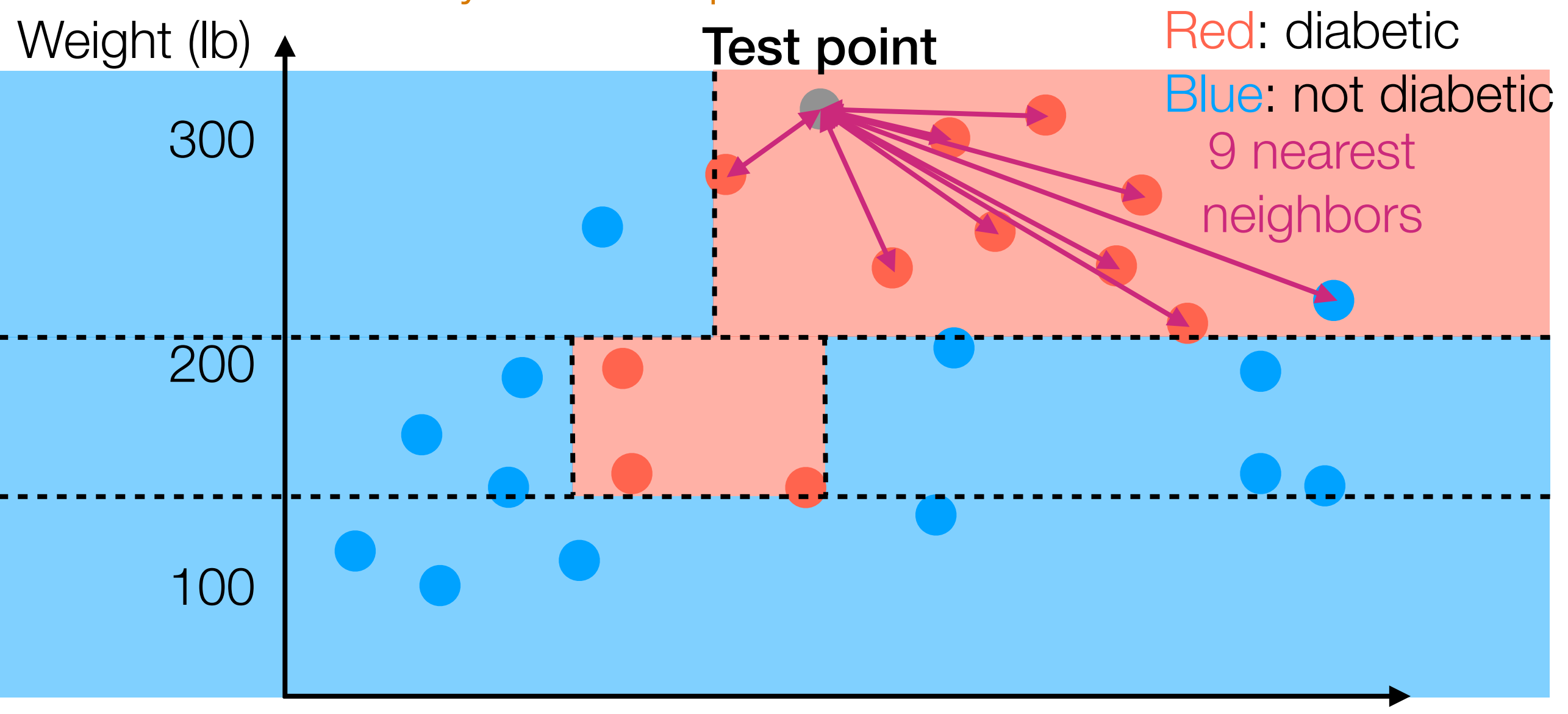

Also: Any test data point lands in one leaf cell Note: Each training data point lands in one "leaf cell"

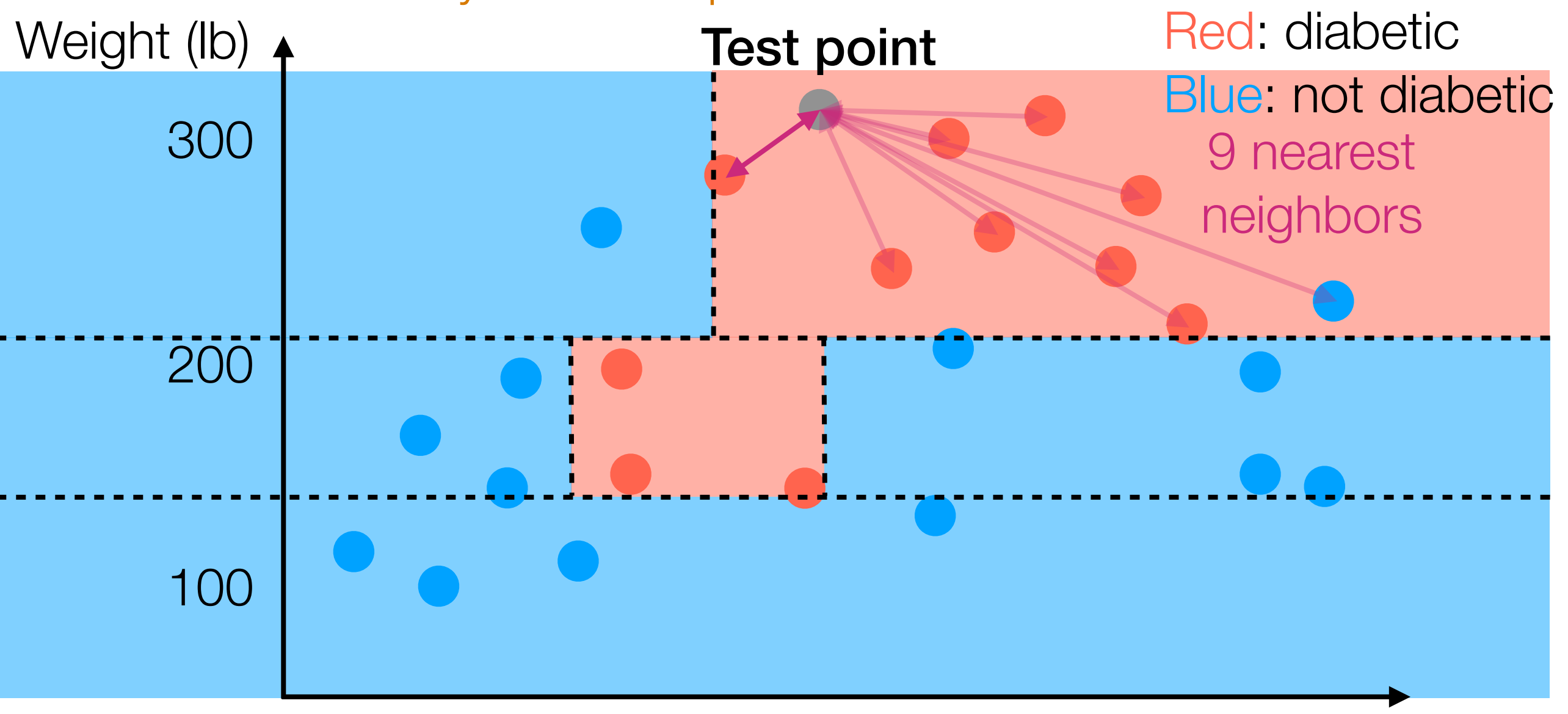

Also: Any test data point lands in one leaf cell Note: Each training data point lands in one "leaf cell"

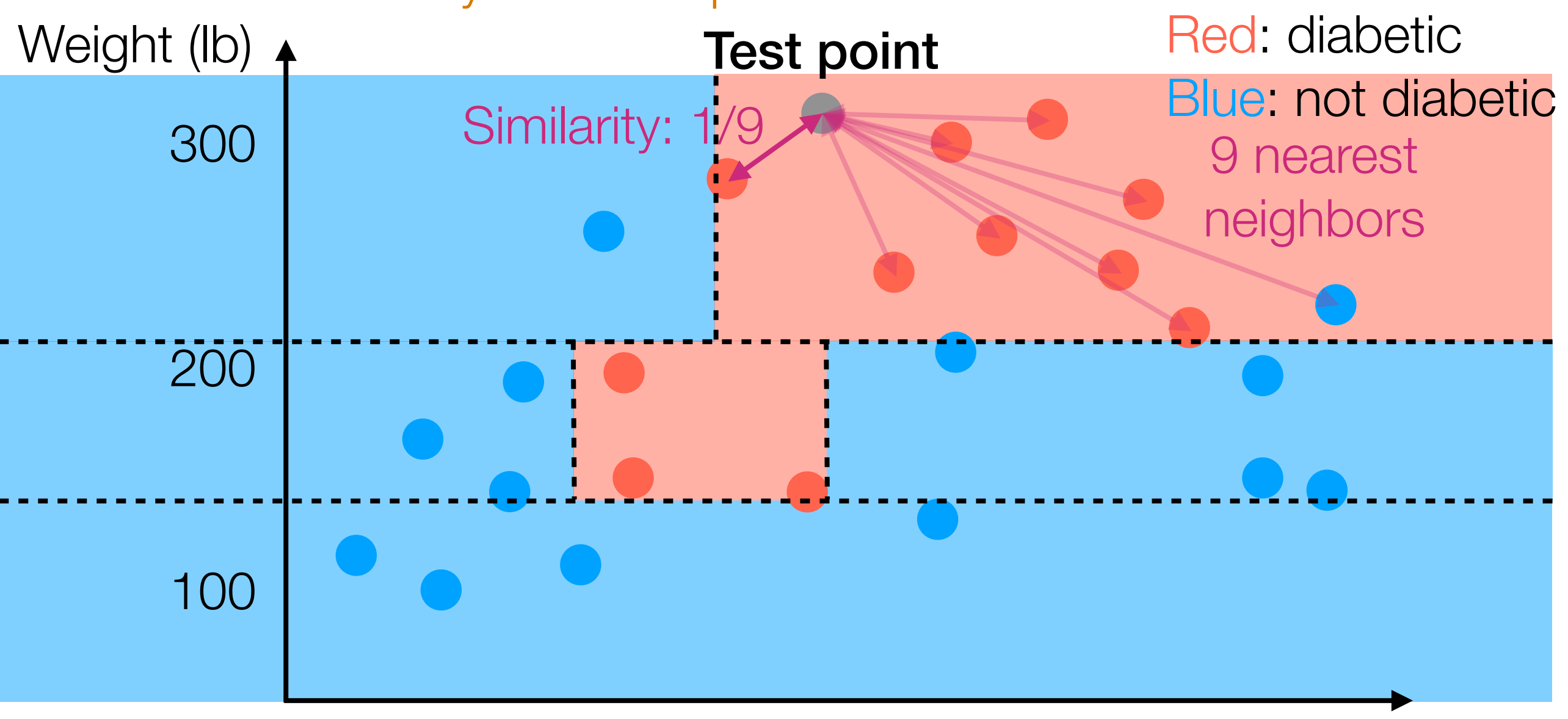

Weight (lb) 4 100 200 300 Red: diabetic Blue: not diabetic Also: Any test data point lands in one leaf cell Test point 9 nearest neighbors Note: Each training data point lands in one "leaf cell" Similarity:  $1/\sqrt{9}$ 

Weight (lb) 4 100 200 300 Red: diabetic Blue: not diabetic Also: Any test data point lands in one leaf cell Test point 9 nearest neighbors Note: Each training data point lands in one "leaf cell" Similarity: 1

Weight (lb) 4 100 200 300 Red: diabetic Blue: not diabetic Also: Any test data point lands in one leaf cell Test point 9 nearest neighbors Note: Each training data point lands in one "leaf cell" imilarity:

Weight (lb) 4 100 200 300 Red: diabetic Blue: not diabetic Also: Any test data point lands in one leaf cell Test point 9 nearest neighbors Note: Each training data point lands in one "leaf cell"

Also: Any test data point lands in one leaf cell Note: Each training data point lands in one "leaf cell"

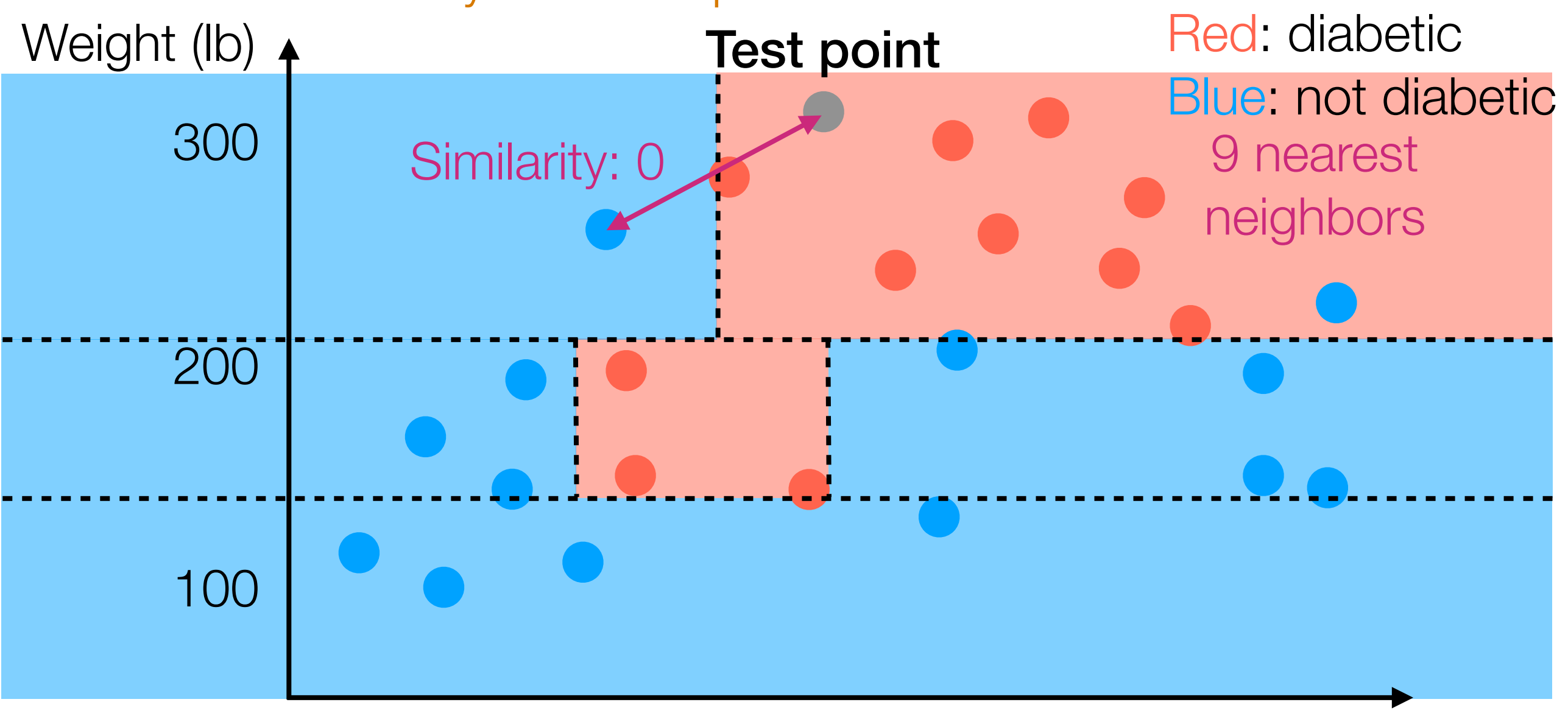

Weight (lb) 4 100 200 300 Red: diabetic Blue: not diabetic Also: Any test data point lands in one leaf cell Test point 9 nearest neighbors Note: Each training data point lands in one "leaf cell"

Weight (lb) 4 100 200 300 Red: diabetic Blue: not diabetic Also: Any test data point lands in one leaf cell Test point 9 nearest neighbors Note: Each training data point lands in one "leaf cell" Similarity: 0

Weight (lb) 4 100 200 300 Red: diabetic Blue: not diabetic Also: Any test data point lands in one leaf cell Test point 9 nearest neighbors Note: Each training data point lands in one "leaf cell"

Weight (lb) 4 100 200<br>2011 300 Red: diabetic Blue: not diabetic Also: Any test data point lands in one leaf cell Test point 9 nearest neighbors Note: Each training data point lands in one "leaf cell" Similarity to points in same leaf cell: 1/(# training points in leaf cell) Similarity to points in other leaf cells: 0

Also: Any test data point lands in one leaf cell Note: Each training data point lands in one "leaf cell"

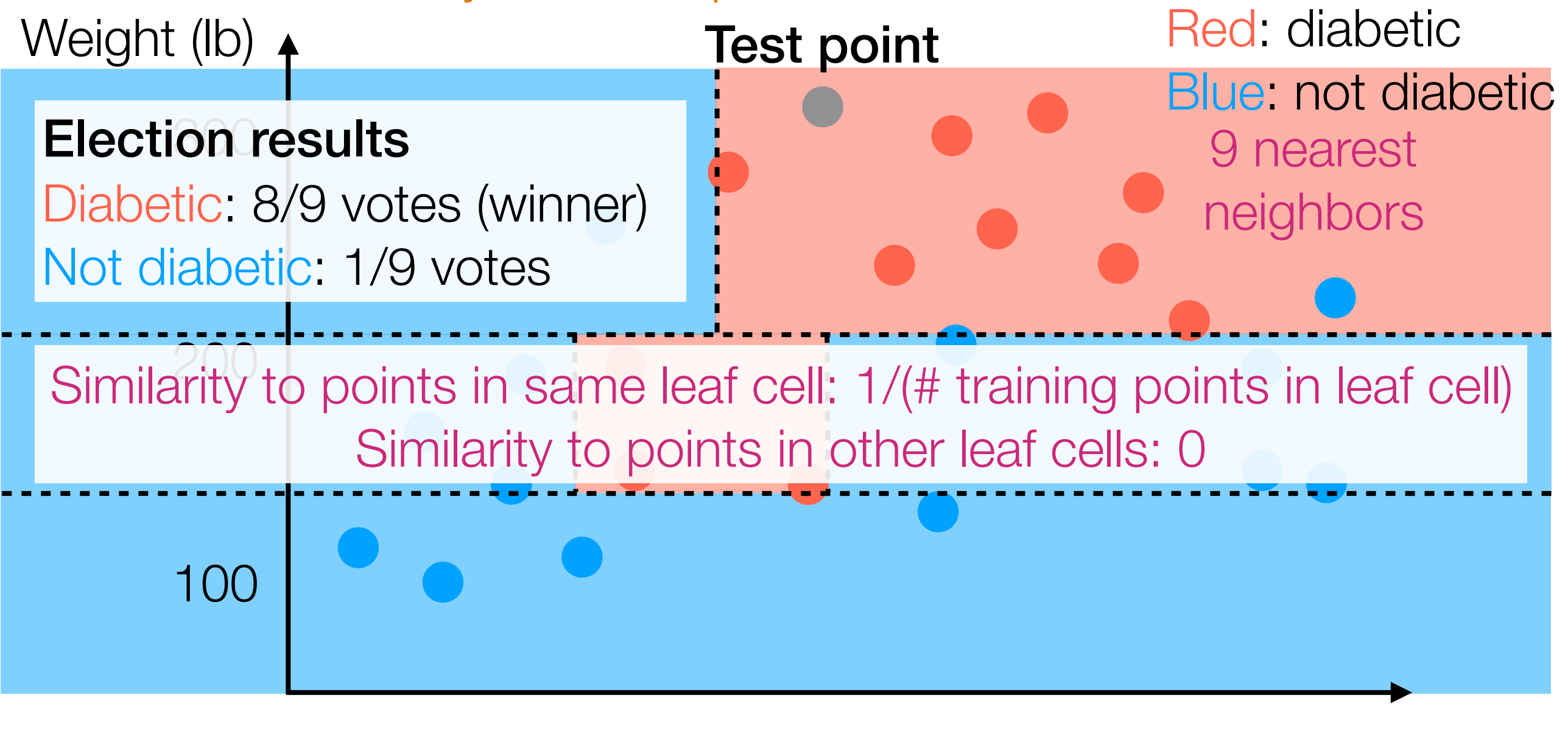

Also: Any test data point lands in one leaf cell Note: Each training data point lands in one "leaf cell"

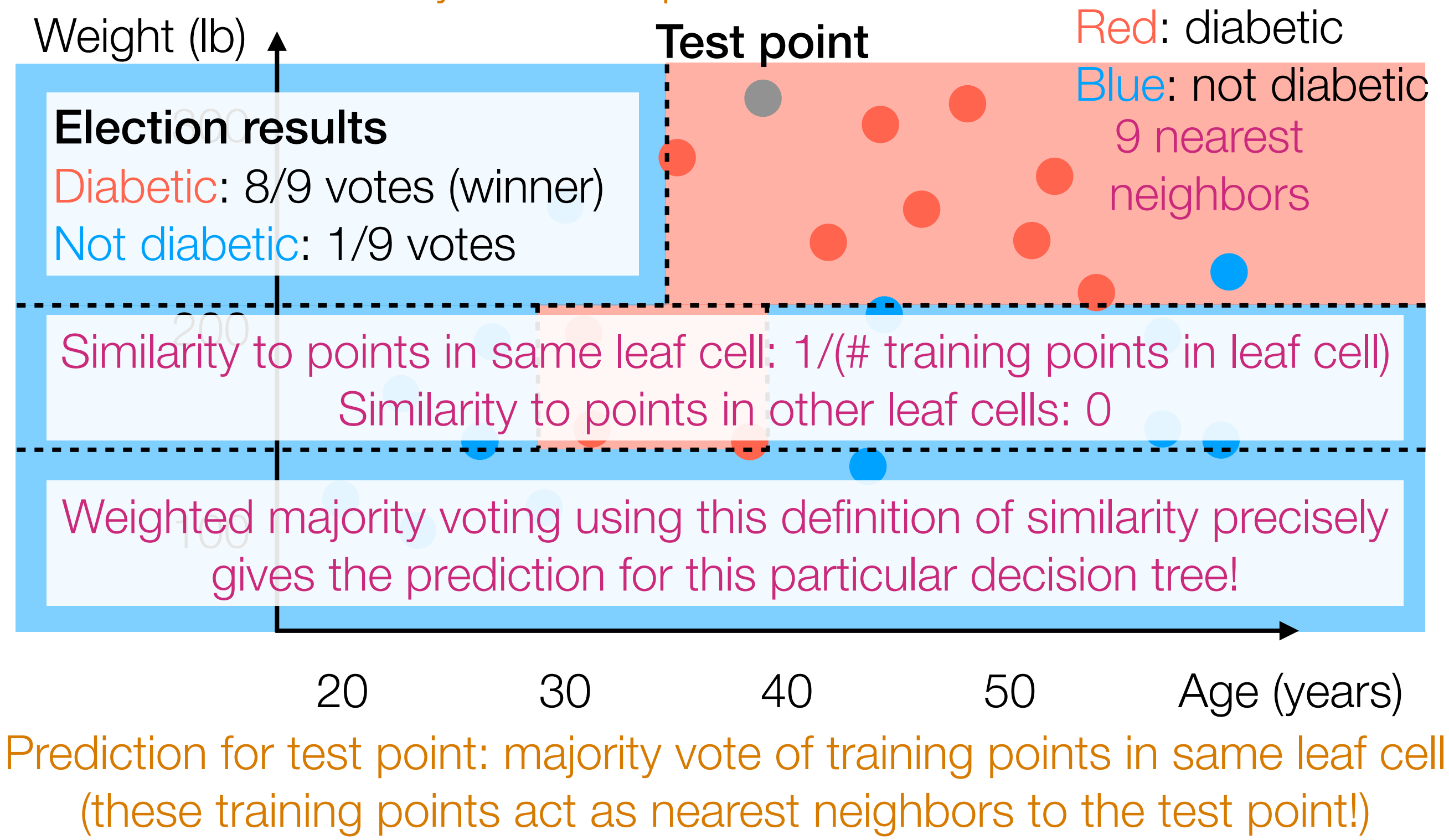

- 
- 
- 
- 
- 
- 
- - -

• Many ways to learn (some popular ways: CART, C4.5)

- Many ways to learn (some popular ways: CART, C4.5)
- Extremely easy to interpret and to do prediction

- Many ways to learn (some popular ways: CART, C4.5)
- Extremely easy to interpret and to do prediction
- Nearest neighbor interpretation:

- Many ways to learn (some popular ways: CART, C4.5)
- Extremely easy to interpret and to do prediction
- Nearest neighbor interpretation:
	- For each test point, look at leaf cell it falls into to find its nearest neighbors among the training data (note: # of nearest neighbors varies!)

- Many ways to learn (some popular ways: CART, C4.5)
- Extremely easy to interpret and to do prediction
- Nearest neighbor interpretation:
	- For each test point, look at leaf cell it falls into to find its nearest neighbors among the training data (note: # of nearest neighbors varies!)
	- Prediction for test point: majority vote of nearest neighbors' labels

- Many ways to learn (some popular ways: CART, C4.5)
- Extremely easy to interpret and to do prediction
- Nearest neighbor interpretation:
	- For each test point, look at leaf cell it falls into to find its nearest neighbors among the training data (note: # of nearest neighbors varies!)
	- Prediction for test point: majority vote of nearest neighbors' labels
- Learning a decision tree learns a similarity function (that depends on labels)
## Decision Tree for Classification Regression

- Many ways to learn (some popular ways: CART, C4.5)
- Extremely easy to interpret and to do prediction
- Nearest neighbor interpretation:
	- For each test point, look at leaf cell it falls into to find its nearest neighbors among the training data (note: # of nearest neighbors varies!)
	- Prediction for test point: majority vote of nearest neighbors' labels average
- Learning a decision tree learns a similarity function (that depends on labels)

• Typically, a decision tree is learned with randomness (e.g., we randomly chose which feature to threshold)

- Typically, a decision tree is learned with randomness (e.g., we randomly chose which feature to threshold)
	- ➔ by re-running the same learning procedure, we can get different decision trees that make different predictions!

- Typically, a decision tree is learned with randomness (e.g., we randomly chose which feature to threshold)
	- ➔ by re-running the same learning procedure, we can get different decision trees that make different predictions!
- For a more stable prediction, use many decision trees

- Typically, a decision tree is learned with randomness (e.g., we randomly chose which feature to threshold)
	- ➔ by re-running the same learning procedure, we can get different decision trees that make different predictions!
- For a more stable prediction, use many decision trees

$$
\boxed{\text{Tree 1}} \quad \boxed{\text{Tree 2}} \quad \boxed{\text{Tree 3}} \quad \cdots \quad \boxed{\text{Tree } T}
$$

- Typically, a decision tree is learned with randomness (e.g., we randomly chose which feature to threshold)
	- ➔ by re-running the same learning procedure, we can get different decision trees that make different predictions!
- For a more stable prediction, use many decision trees
- Learn each tree separately using same training data

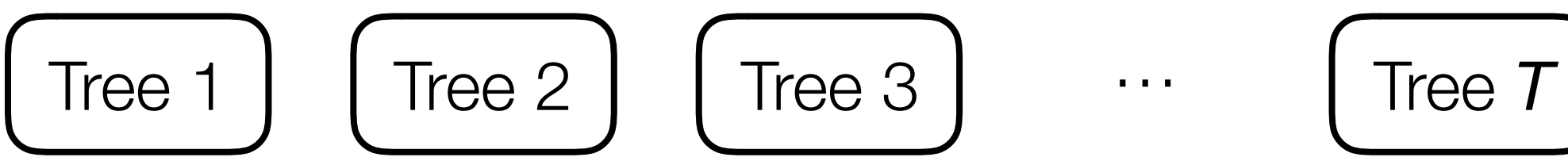

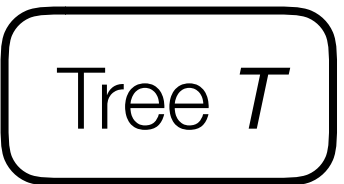

- Typically, a decision tree is learned with randomness (e.g., we randomly chose which feature to threshold)
	- ➔ by re-running the same learning procedure, we can get different decision trees that make different predictions!
- For a more stable prediction, use many decision trees

Learn each tree separately using same training data

New test data point

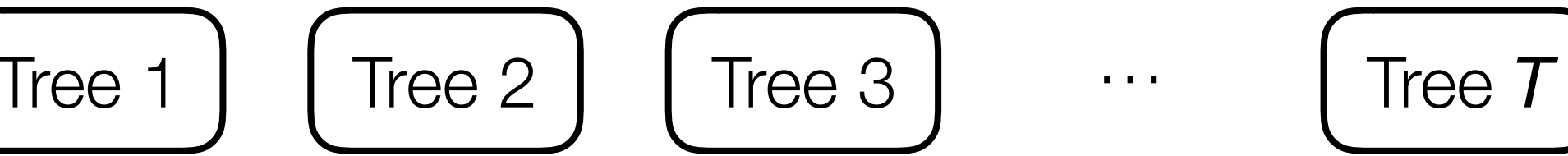

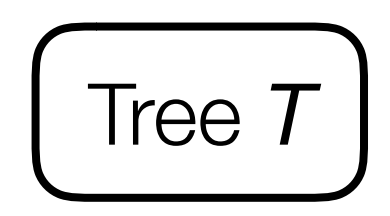

- Typically, a decision tree is learned with randomness (e.g., we randomly chose which feature to threshold)
	- ➔ by re-running the same learning procedure, we can get different decision trees that make different predictions!
- For a more stable prediction, use many decision trees

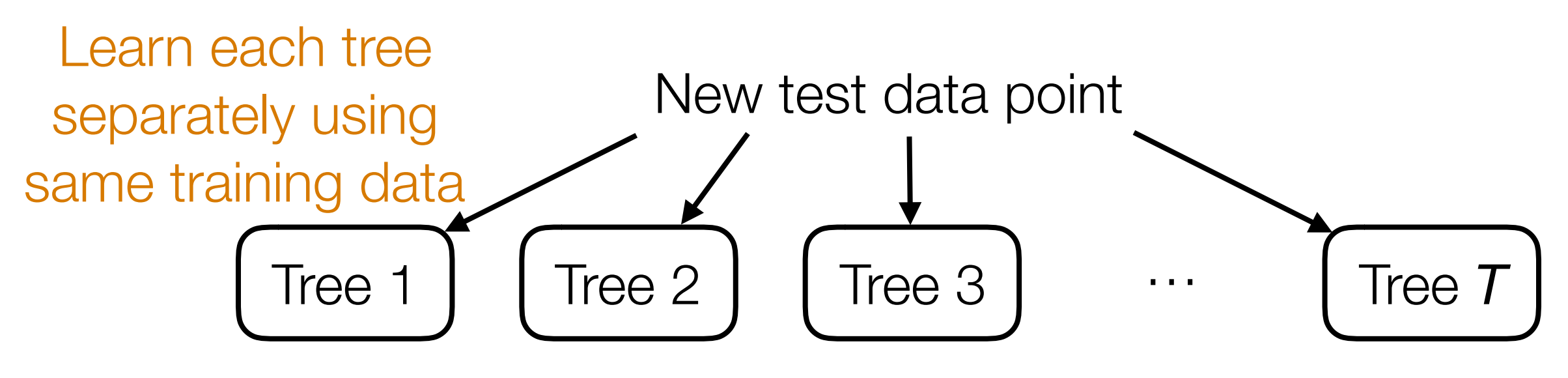

- Typically, a decision tree is learned with randomness (e.g., we randomly chose which feature to threshold)
	- ➔ by re-running the same learning procedure, we can get different decision trees that make different predictions!
- For a more stable prediction, use many decision trees

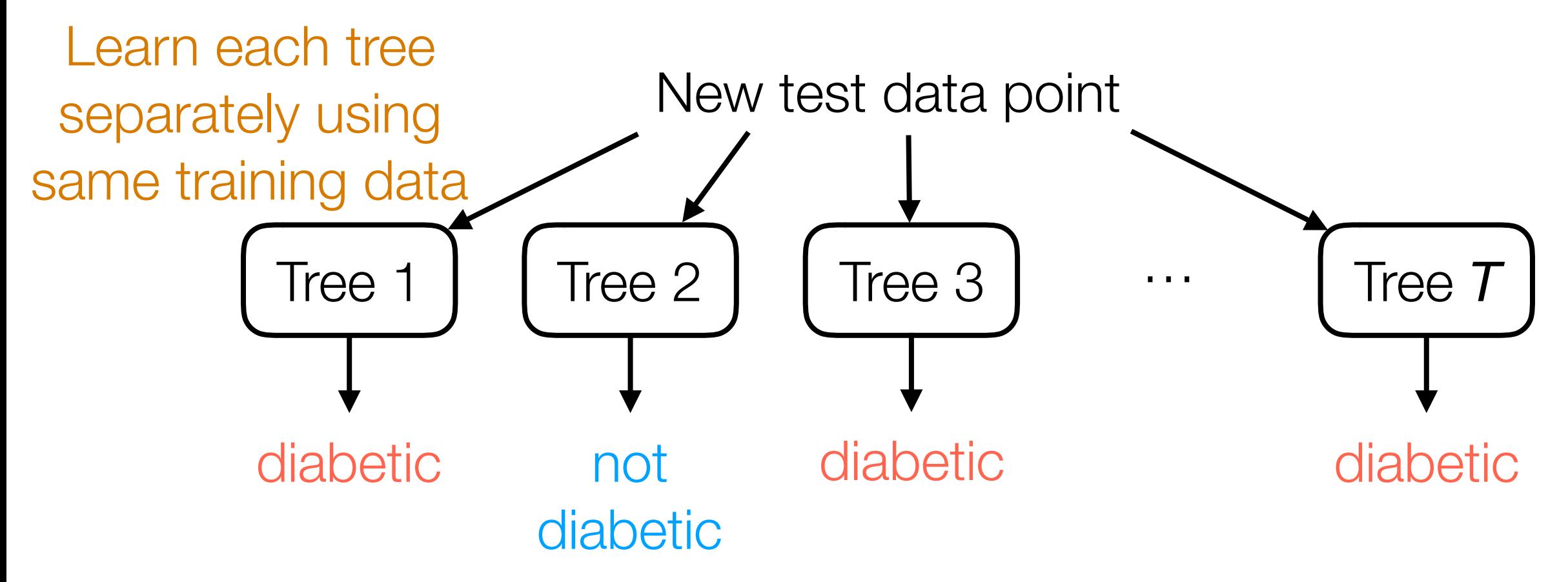

- Typically, a decision tree is learned with randomness (e.g., we randomly chose which feature to threshold)
	- ➔ by re-running the same learning procedure, we can get different decision trees that make different predictions!
- For a more stable prediction, use many decision trees

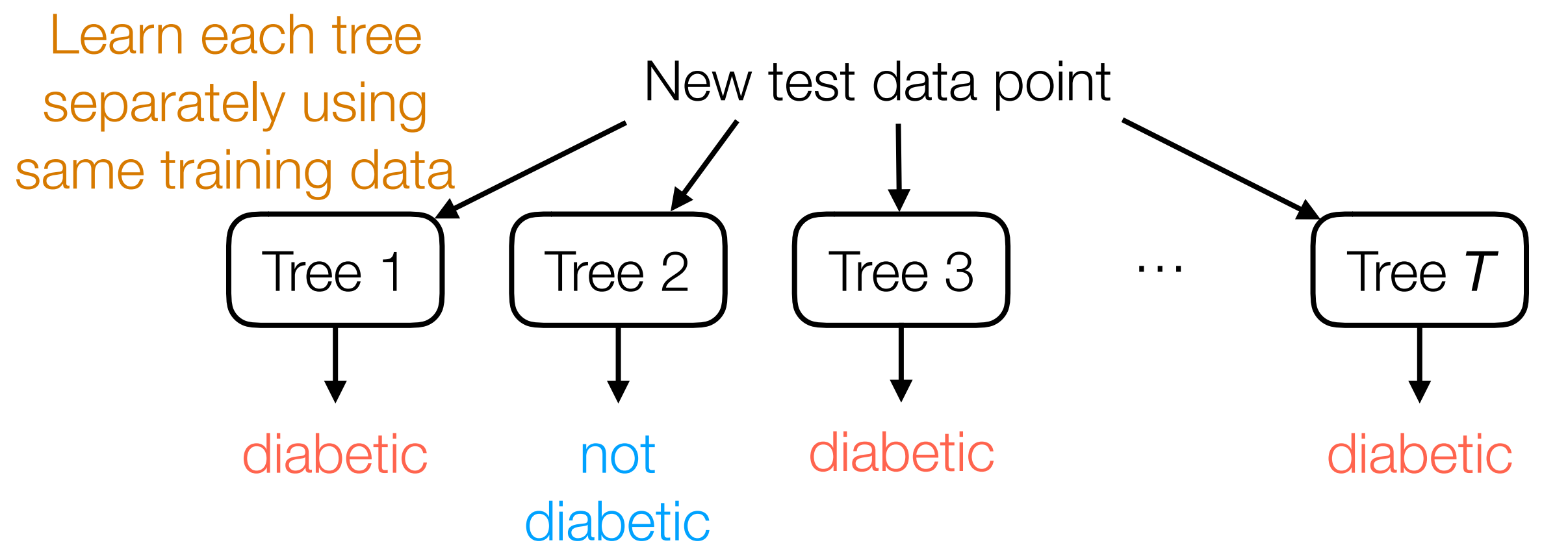

**Final prediction:** majority vote of the different trees' predictions

- Typically, a decision tree is learned with randomness (e.g., we randomly chose which feature to threshold)
	- ➔ by re-running the same learning procedure, we can get different decision trees that make different predictions!
- For a more stable prediction, use many decision trees

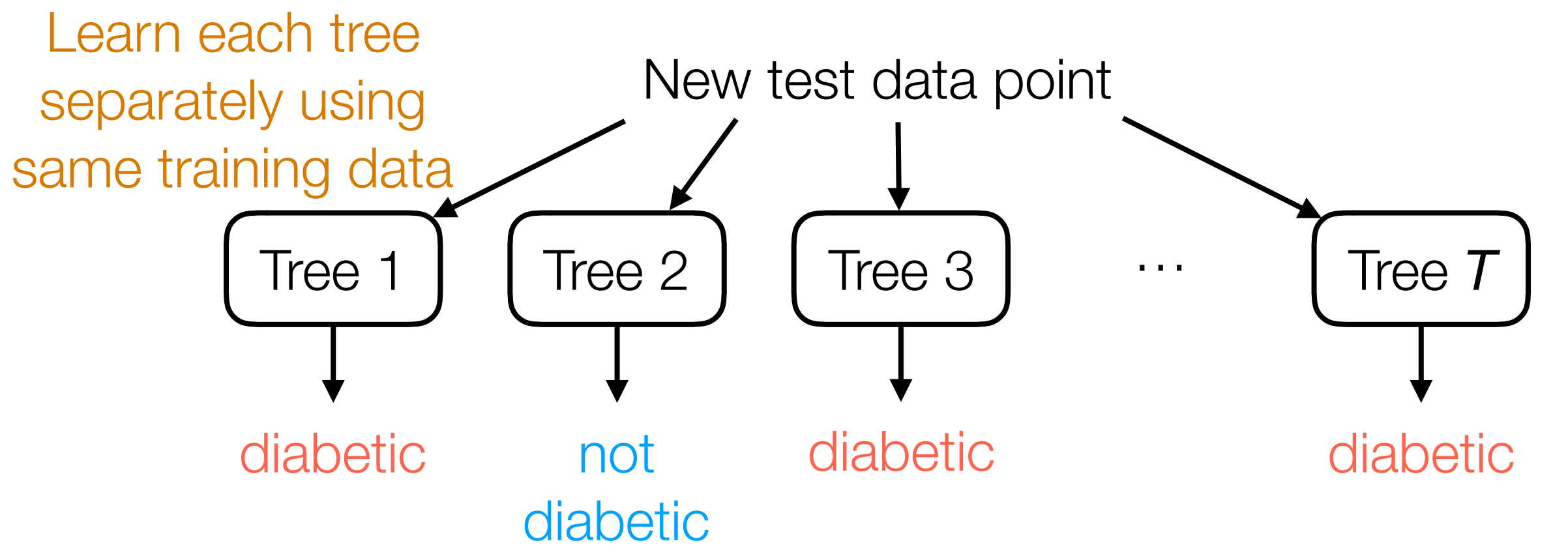

**Final prediction:** majority vote of the different trees' predictions This is not the only way to aggregate predictions!

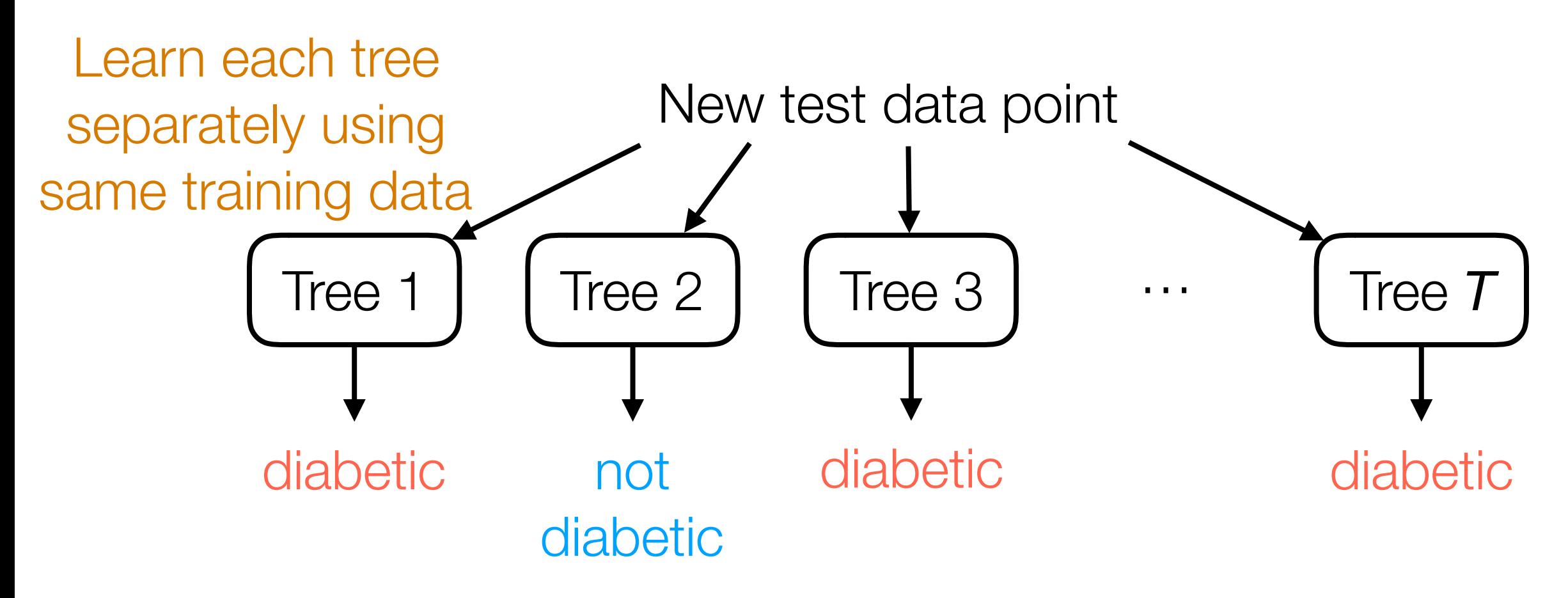

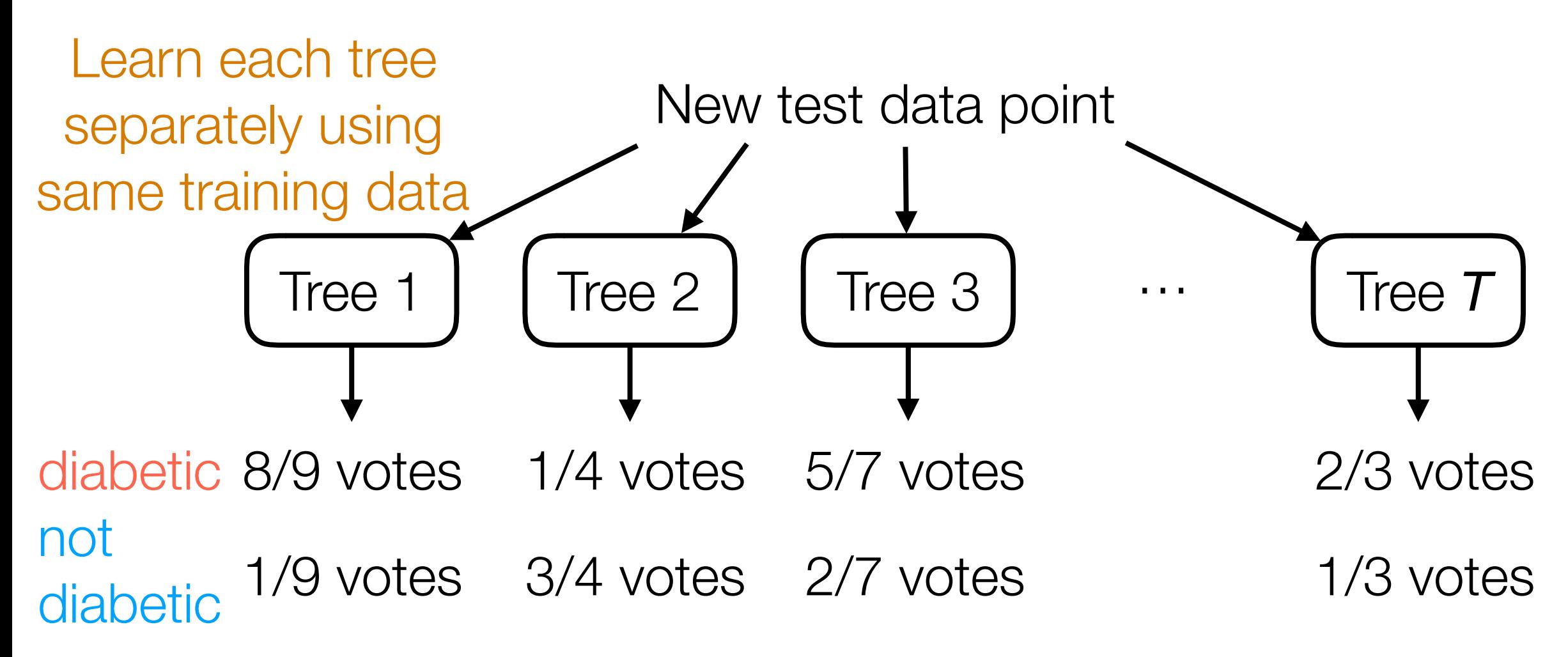

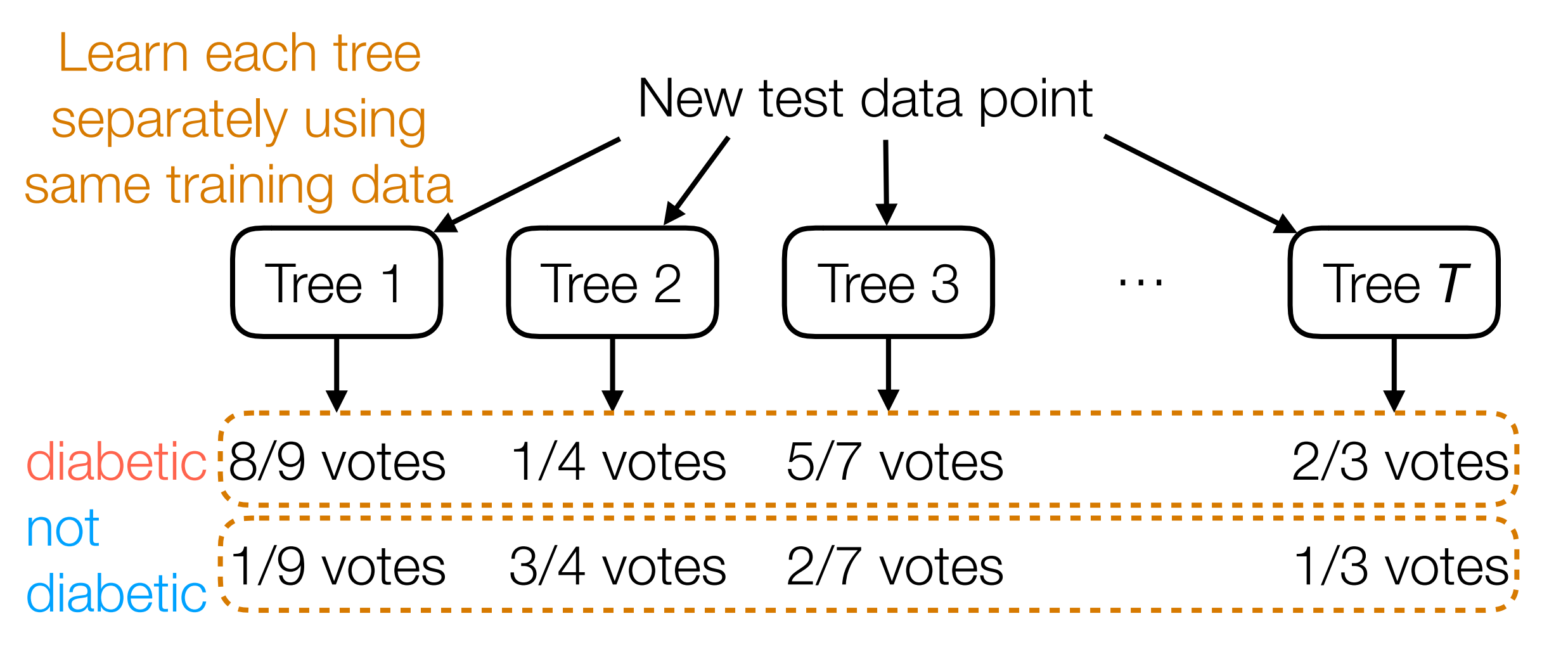

**Final prediction:** sum up votes across trees to find winner of election!

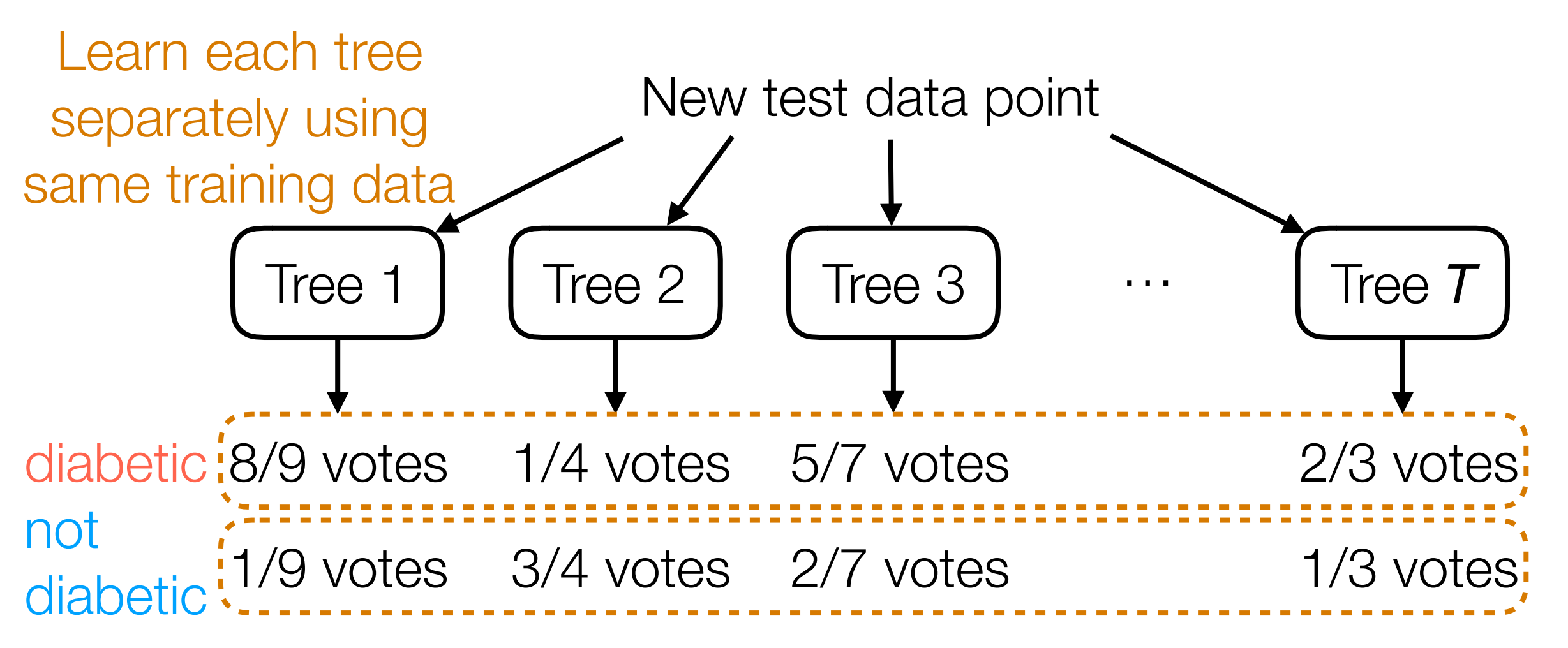

**Final prediction:** sum up votes across trees to find winner of election!

Nearest neighbor interpretation:

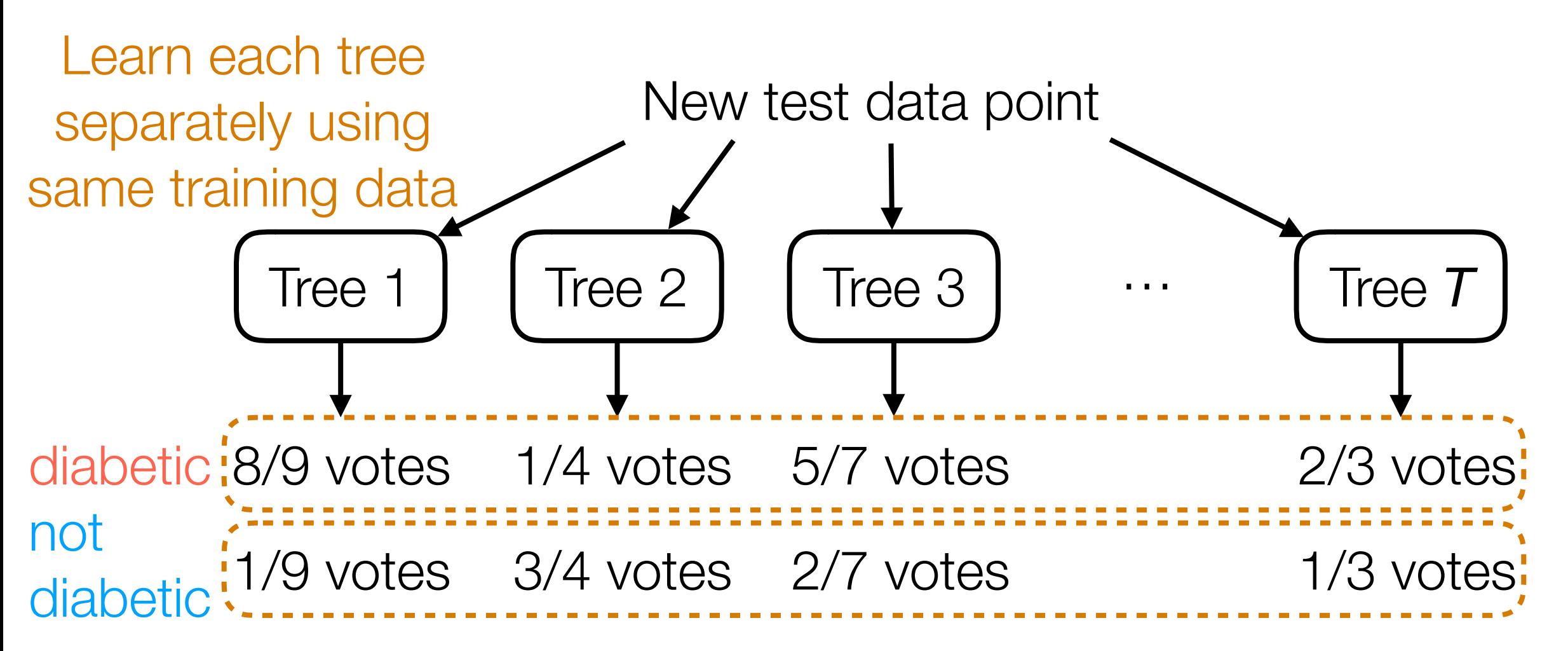

**Final prediction:** sum up votes across trees to find winner of election!

Nearest neighbor interpretation:

similarity(x, x<sub>i</sub>) = 
$$
\frac{1}{T} \sum_{t=1}^{T}
$$
 similarity<sub>t</sub>(x, x<sub>i</sub>)

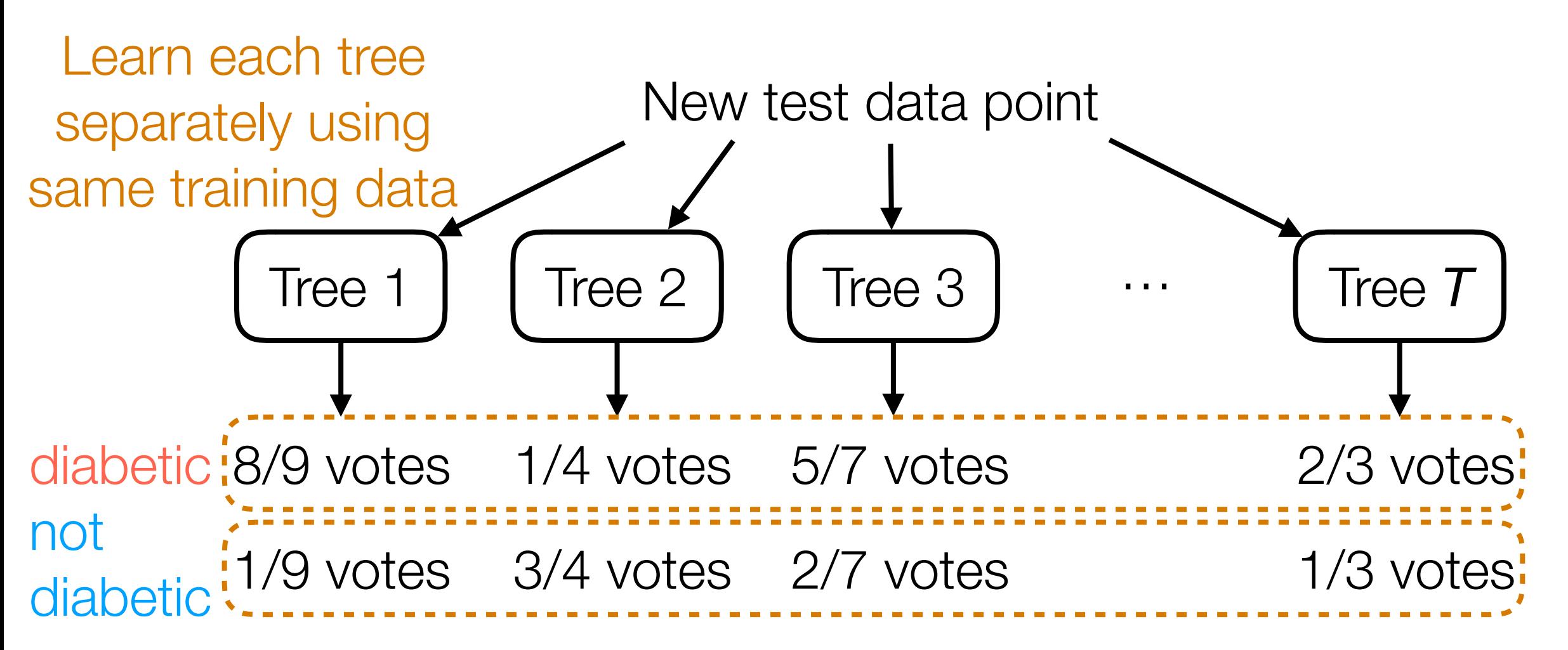

**Final prediction:** sum up votes across trees to find winner of election!

### Nearest neighbor interpretation:

Similarity(x, x<sub>i</sub>) = 
$$
\frac{1}{T} \sum_{t=1}^{T} \underbrace{\text{similarity}_t(x, x_i)}_{\text{similarity}_t(x, x_i)}
$$

\nSimilarly function for *t*-th tree

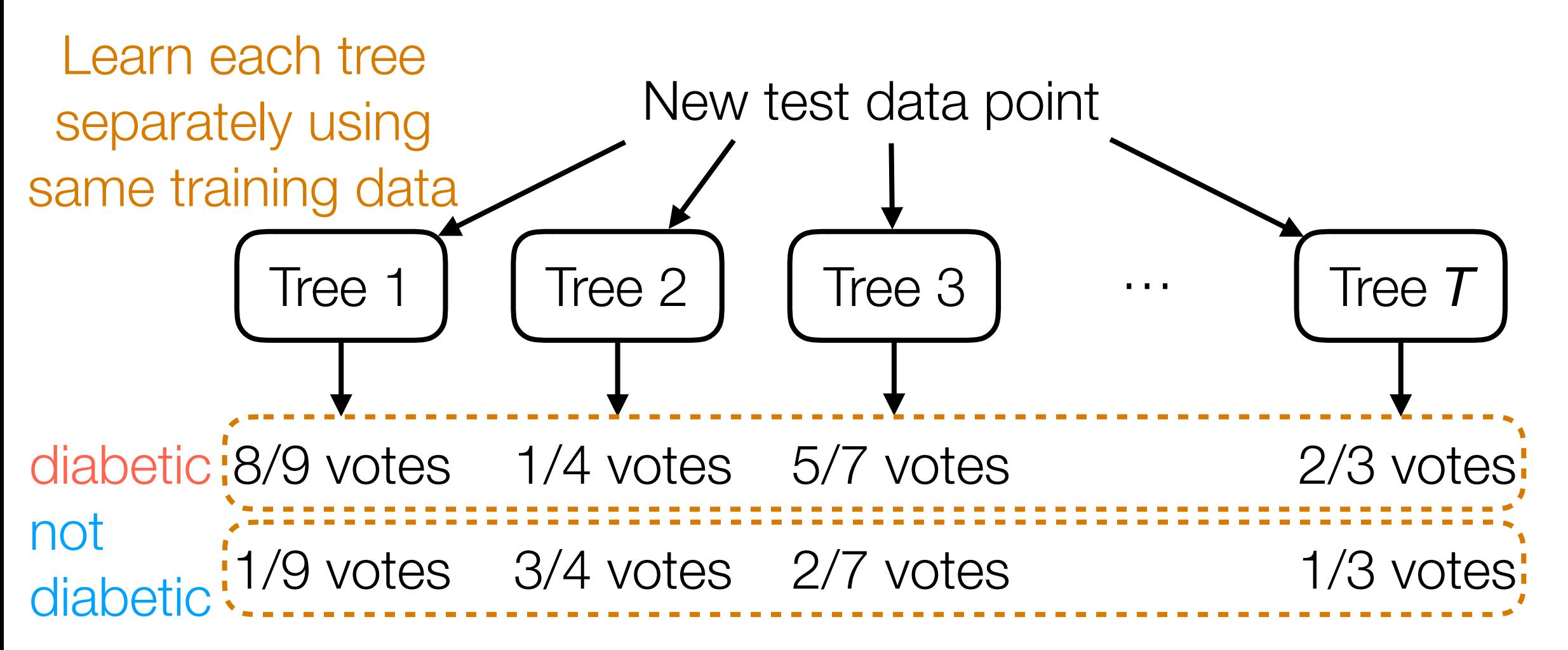

**Final prediction:** sum up votes across trees to find winner of election!

### Nearest neighbor interpretation:

similarity(x, x<sub>i</sub>) = 
$$
\frac{1}{T} \sum_{t=1}^{T} \underbrace{\text{similarity}_t(x, x_i)}_{\text{similarity}}
$$
  
makes overall similarity  $\underbrace{\text{similarity}_t(x, x_i)}_{\text{similarity function for } t\text{-th tree}}$ 

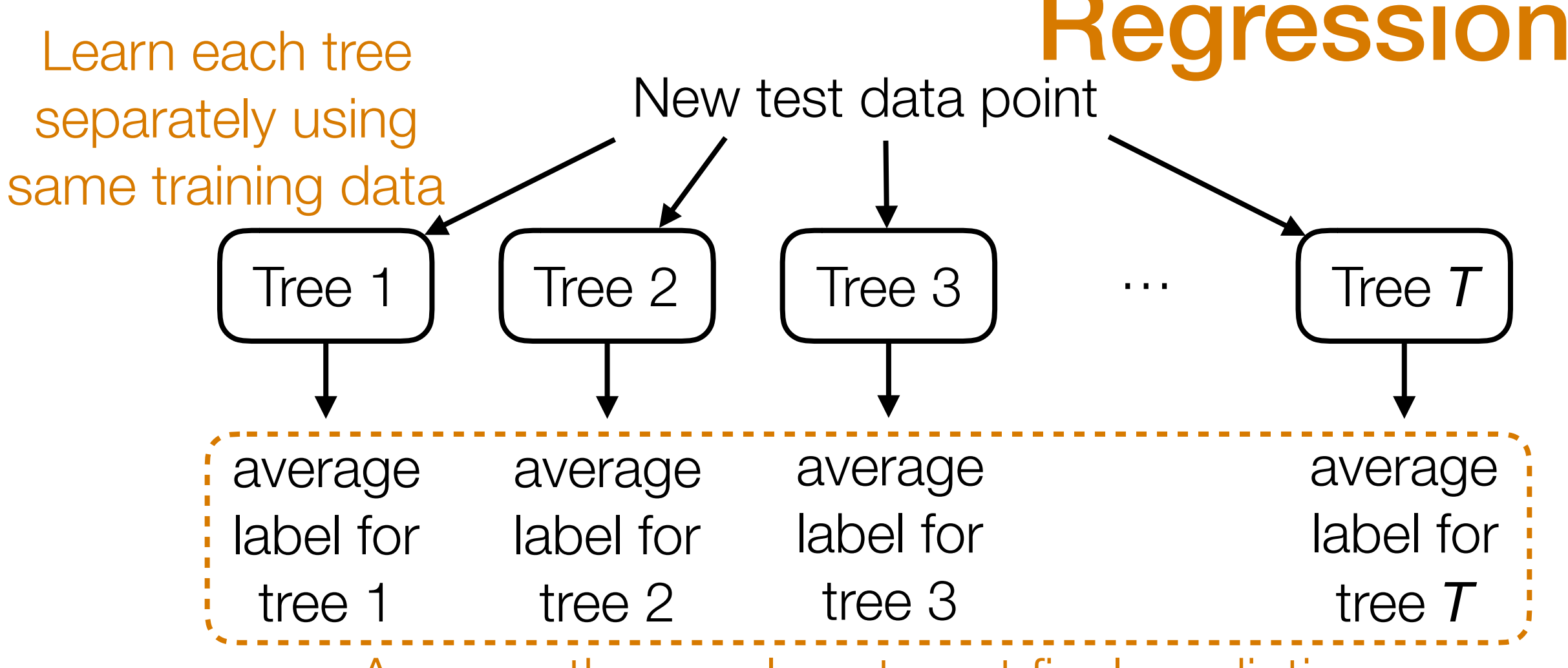

Average these values to get final prediction

### Nearest neighbor interpretation:

similarity(x, x<sub>i</sub>) = 
$$
\frac{1}{T} \sum_{t=1}^{T} \underbrace{\text{similarity}_t(x, x_i)}_{\text{similarity}_t(x, x_i)}
$$

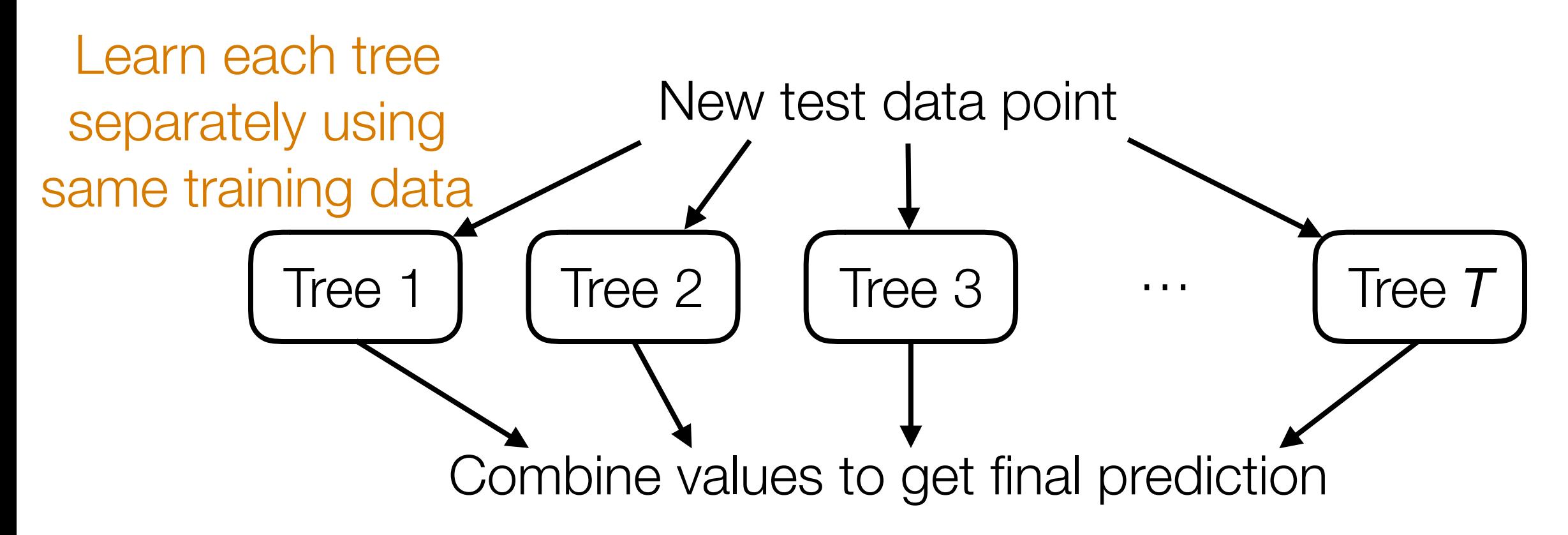

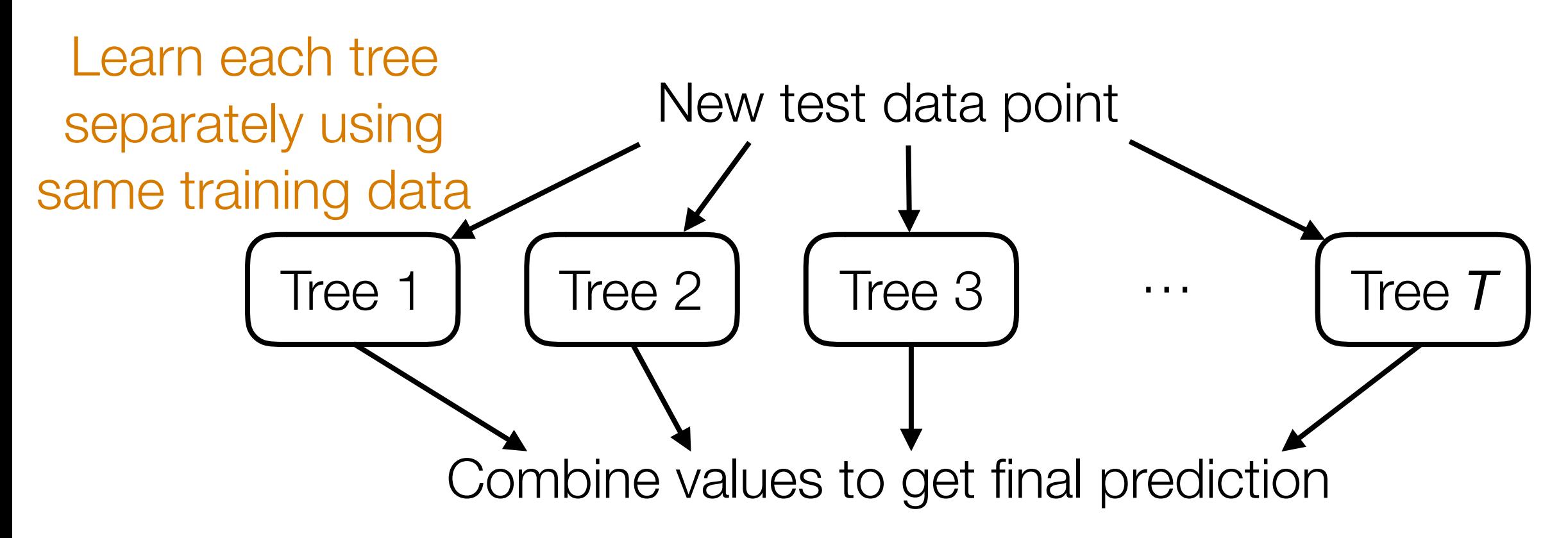

Question: What happens if all the trees are the same?

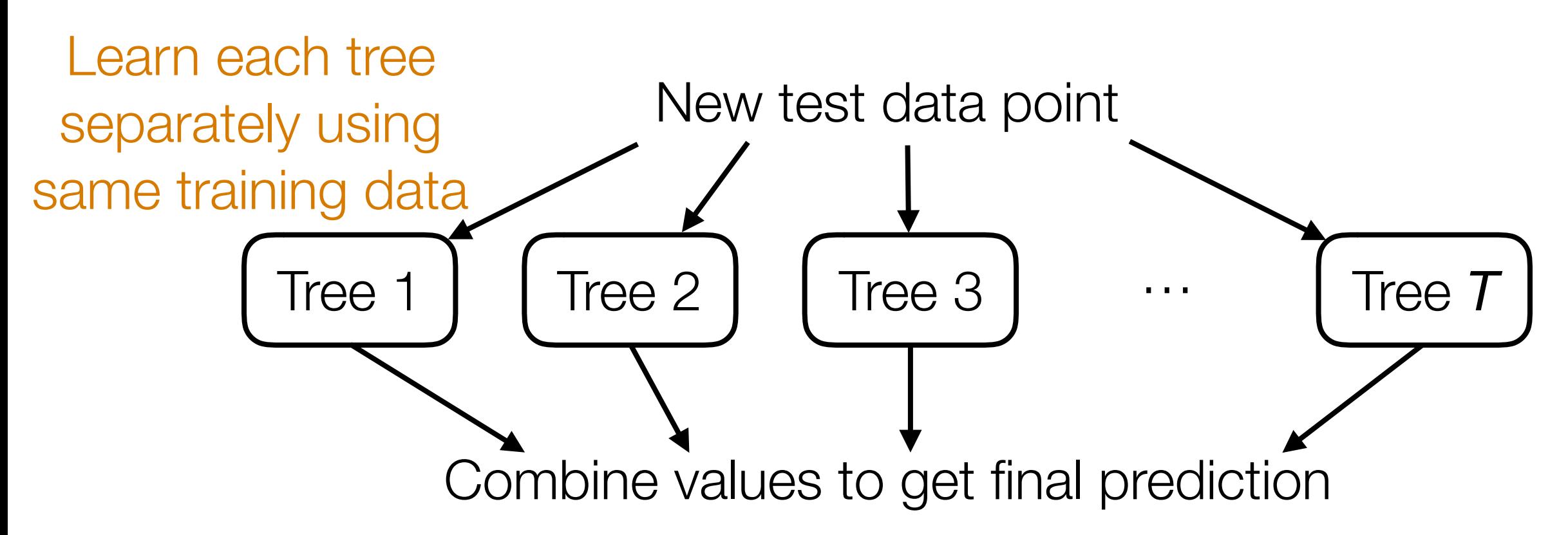

Question: What happens if all the trees are the same?

*Adding randomness can make trees more different!*

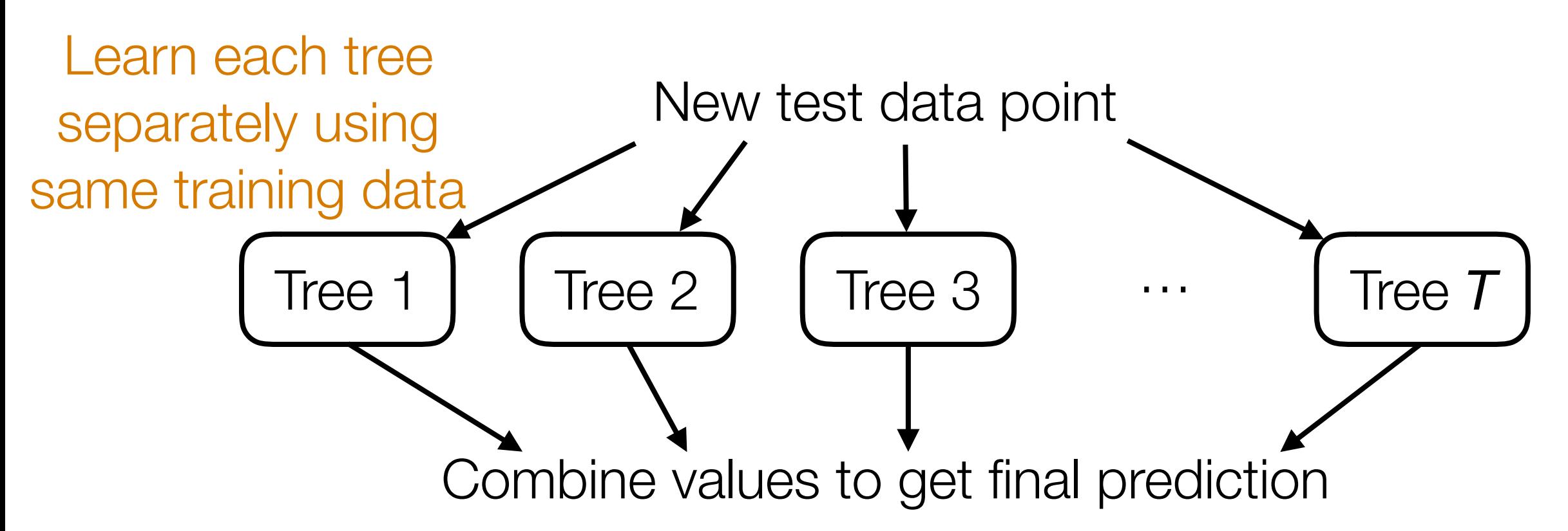

Question: What happens if all the trees are the same?

*Adding randomness can make trees more different!*

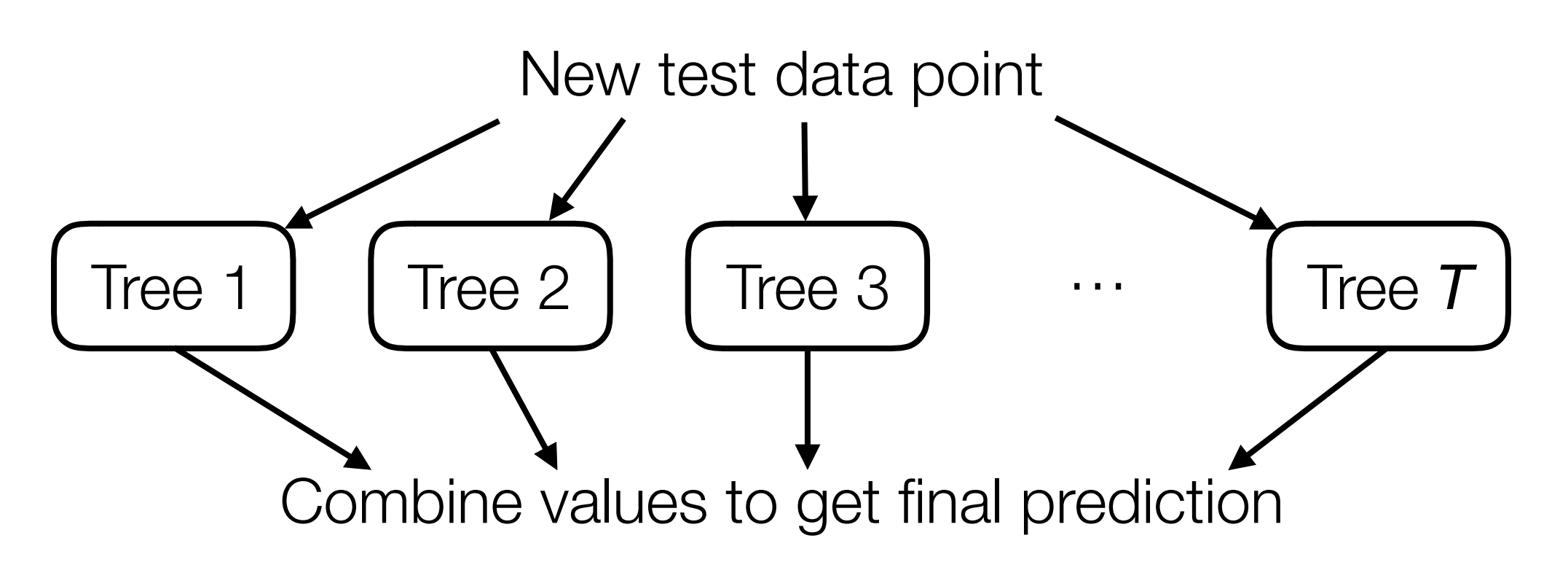

Question: What happens if all the trees are the same?

*Adding randomness can make trees more different!*

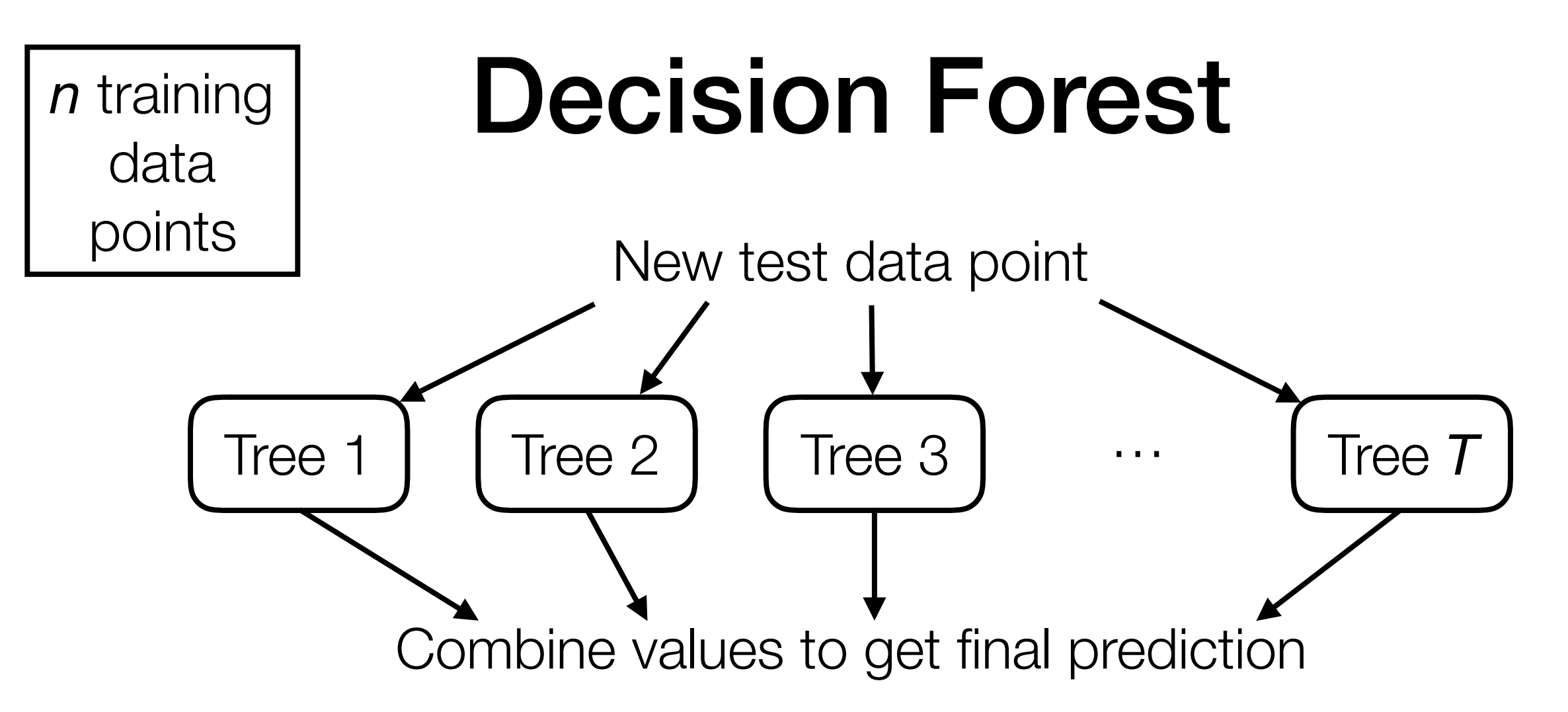

*Adding randomness can make trees more different!*

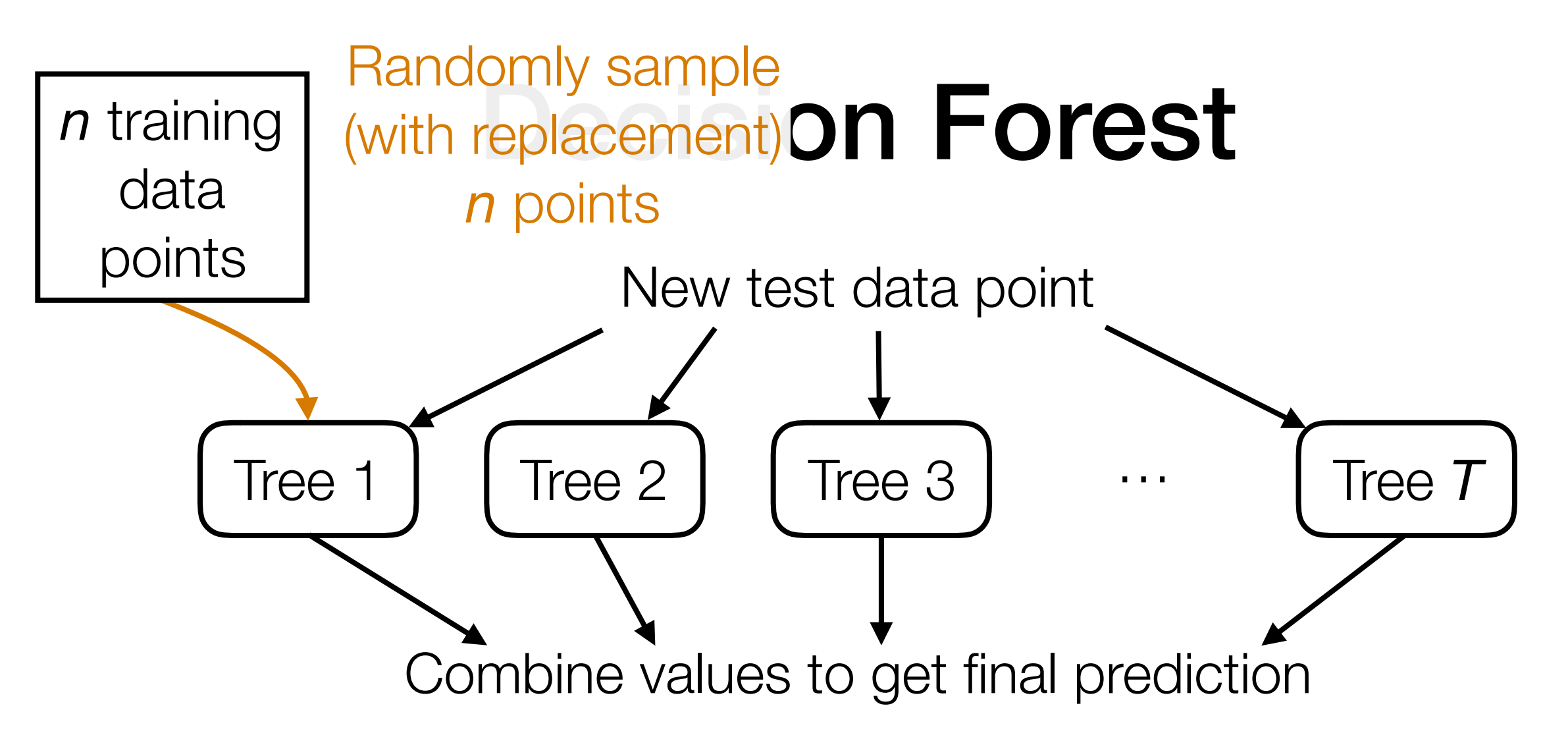

*Adding randomness can make trees more different!*

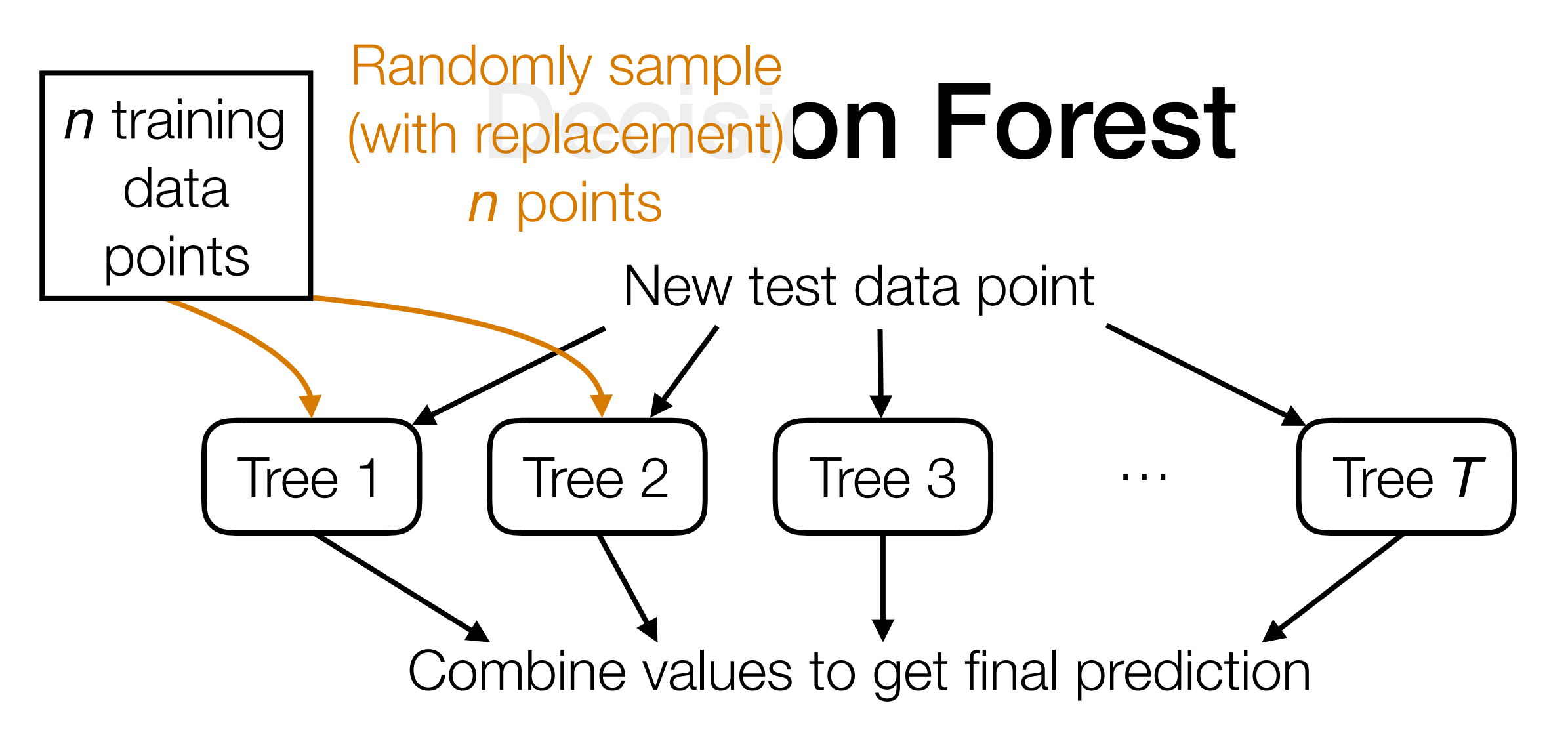

*Adding randomness can make trees more different!*

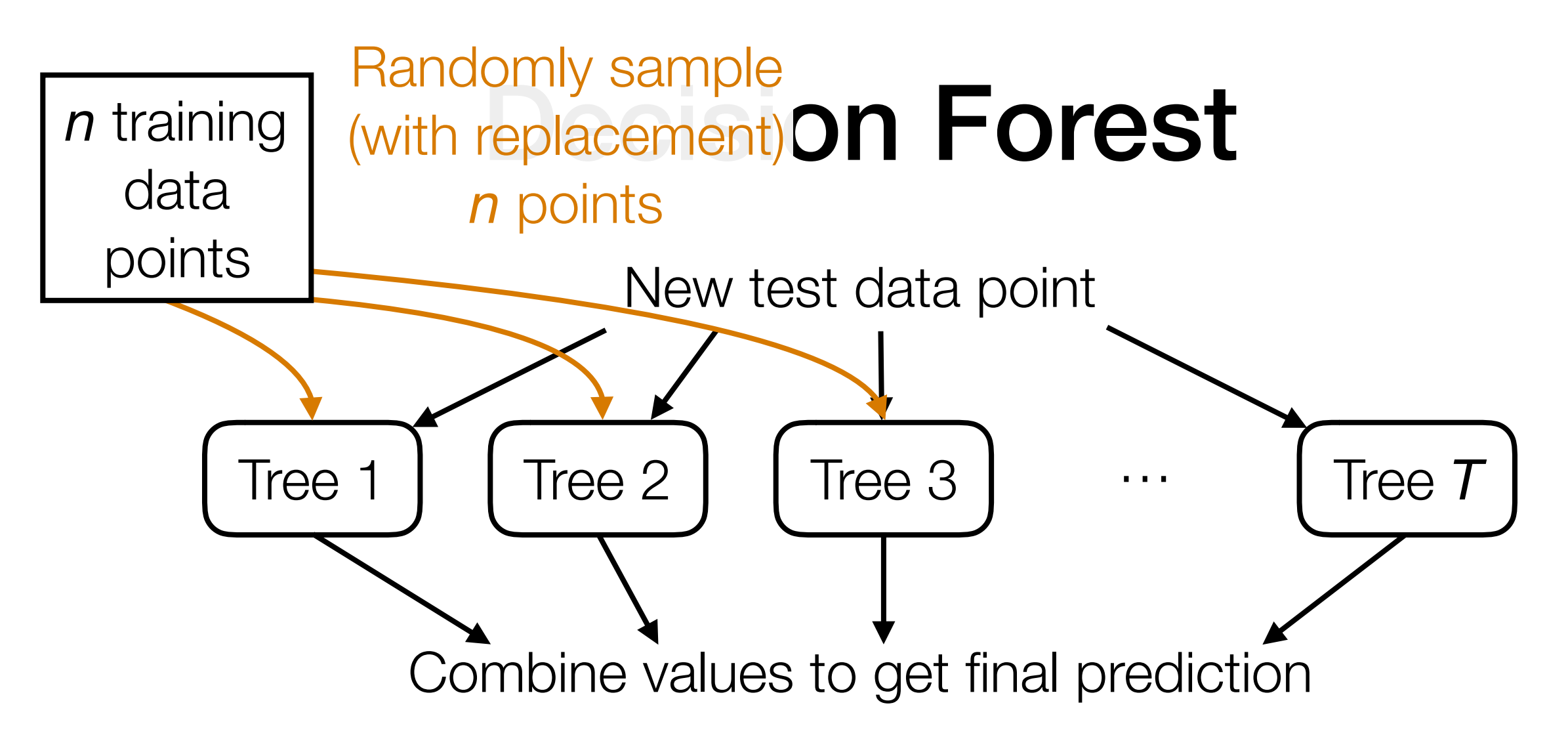

*Adding randomness can make trees more different!*

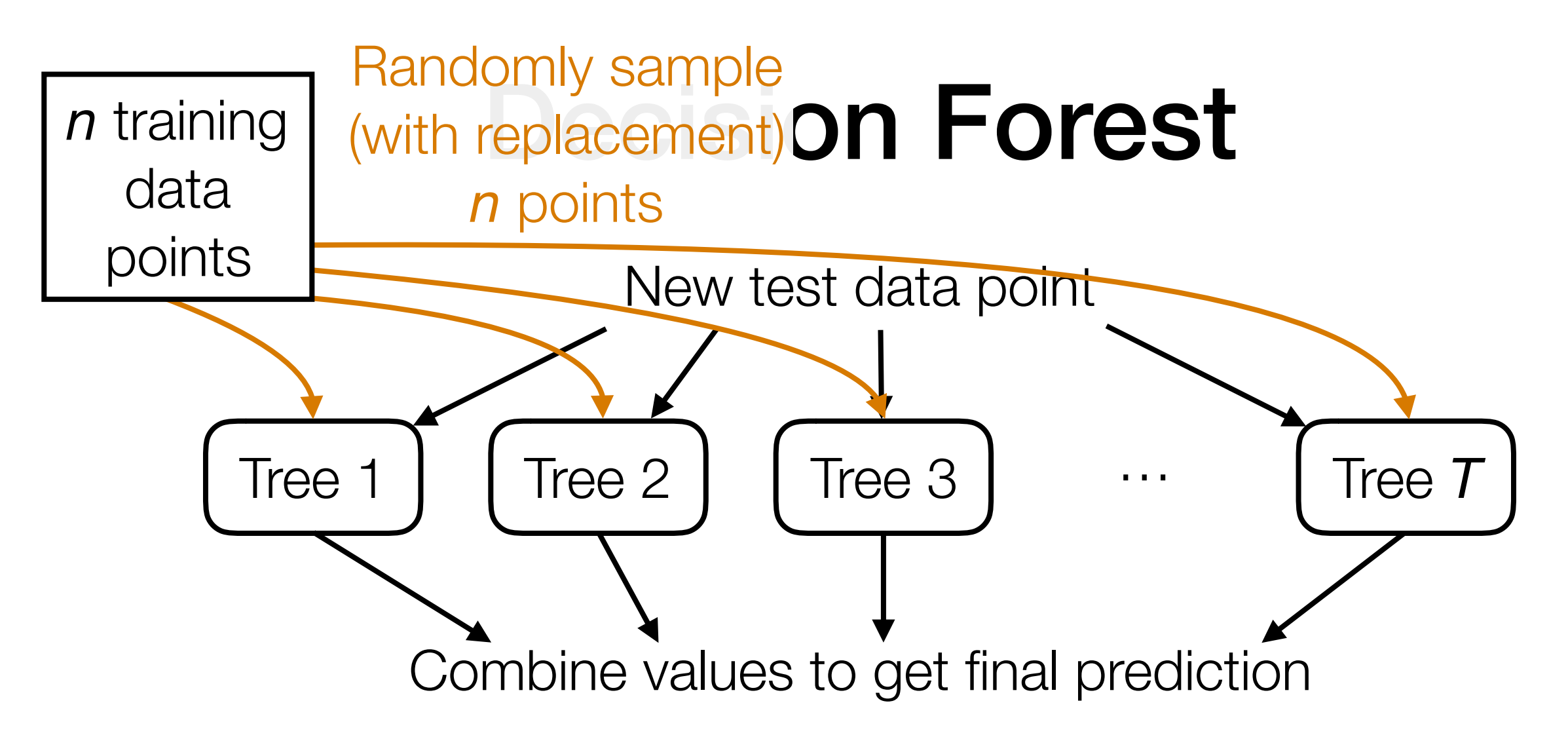

*Adding randomness can make trees more different!*

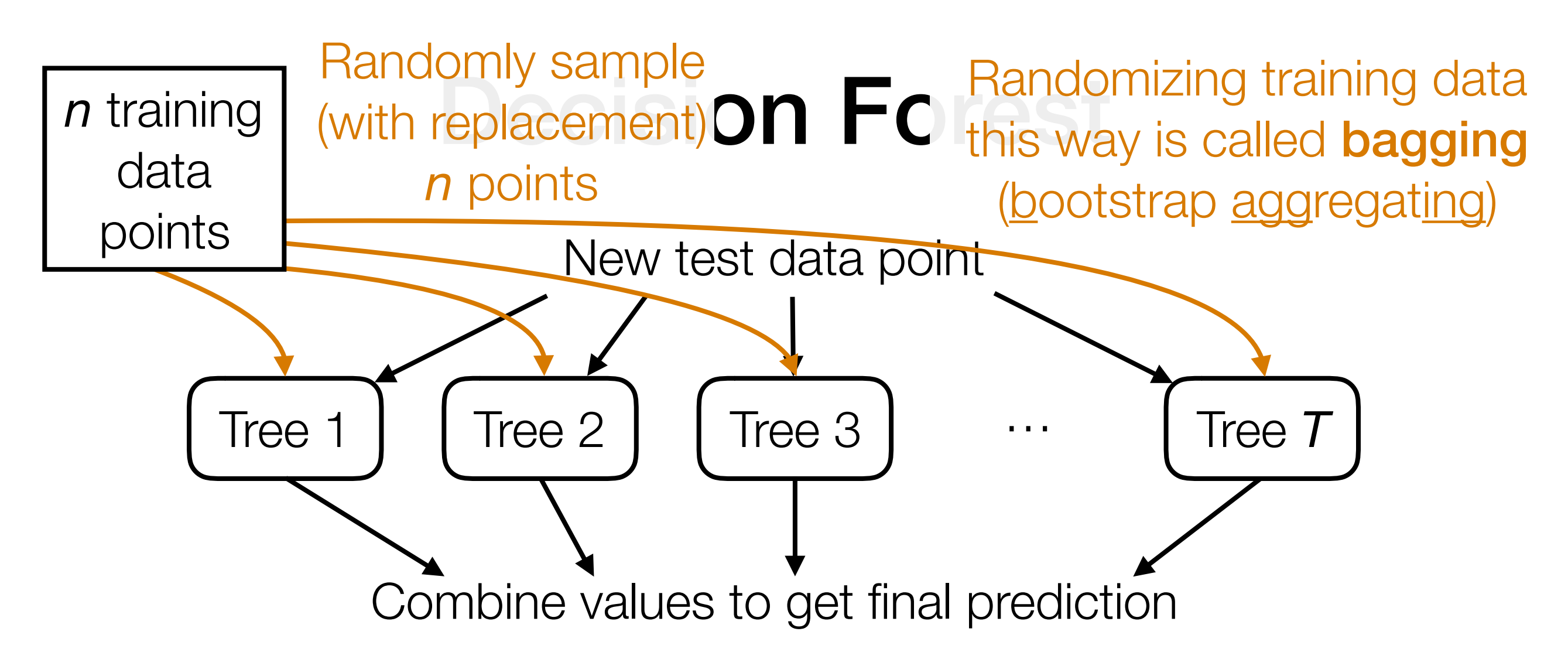

*Adding randomness can make trees more different!*

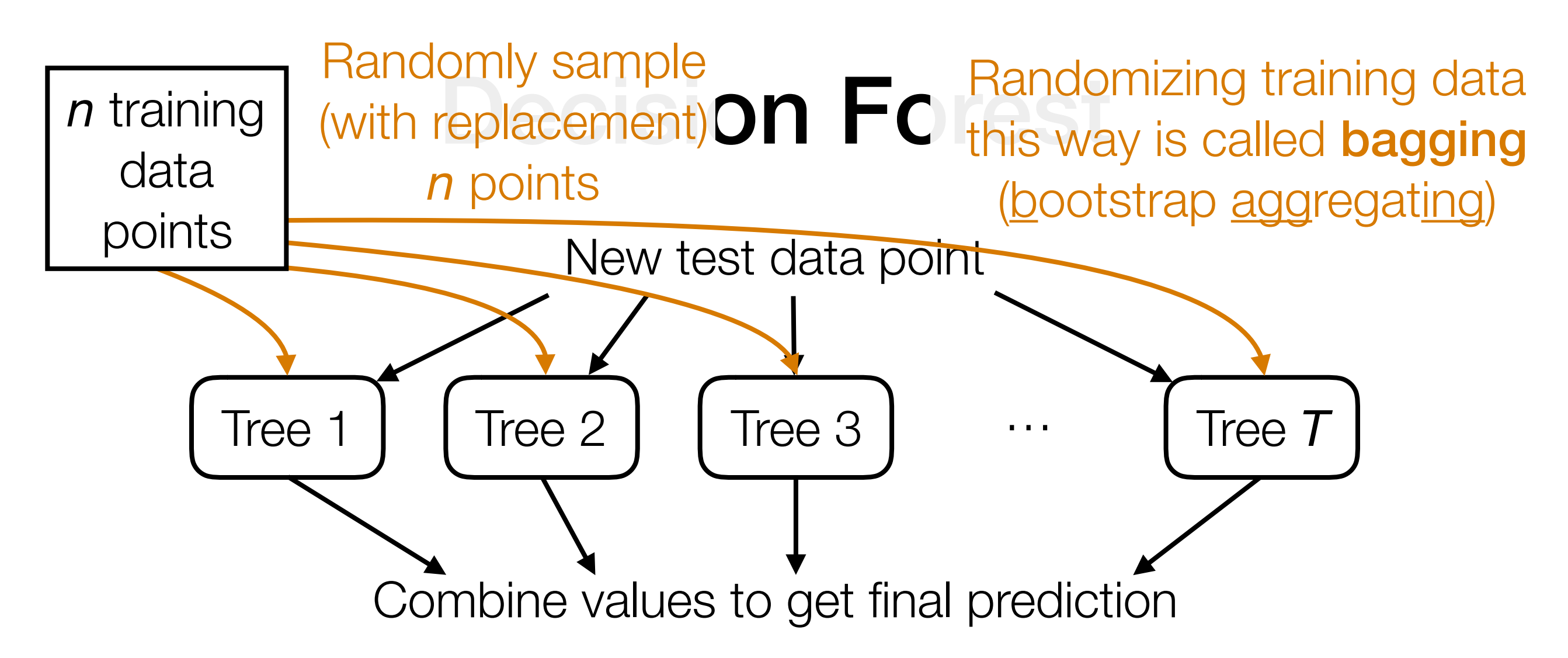

*Adding randomness can make trees more different!*

- **Random Forest:** in addition to randomly choosing features to threshold, also randomize training data used for each tree
- Extremely randomized trees: further randomize thresholds rather than trying to pick clever thresholds

I'll only sketch the general idea

I'll only sketch the general idea

Random decision forests learned each tree separately

I'll only sketch the general idea

Random decision forests learned each tree separately

If some trees are bad, we still weight them equally
I'll only sketch the general idea

Random decision forests learned each tree separately

Boosting: learn trees *sequentially*, and learn from previous trees' mistakes

If some trees are bad, we still weight them equally

I'll only sketch the general idea

Random decision forests learned each tree separately

Boosting: learn trees *sequentially*, and learn from previous trees' mistakes

If some trees are bad, we still weight them equally

**Boosting:** weight trees unequally so bad trees are down-weighted

Tree 1

#### Training data

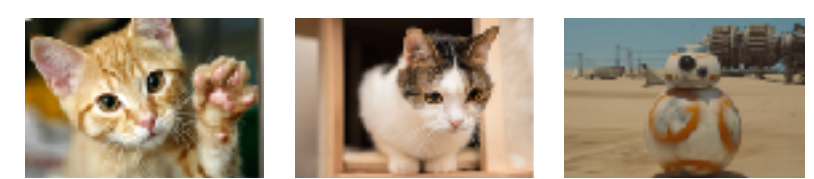

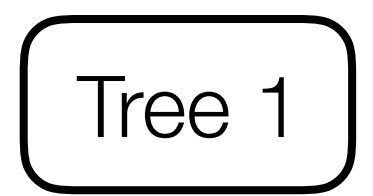

#### Training data

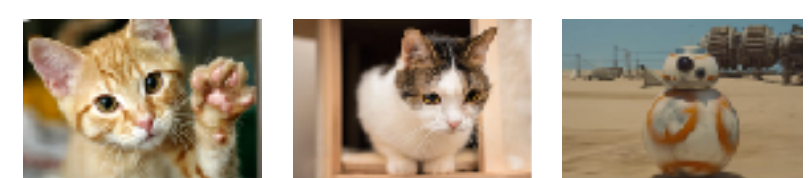

Tree 1

#### Training data

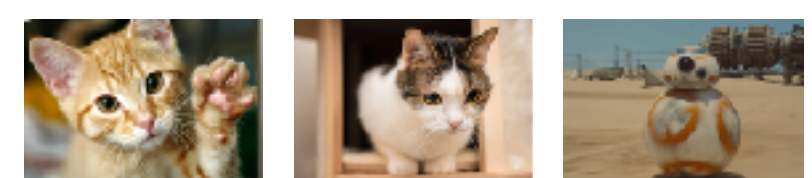

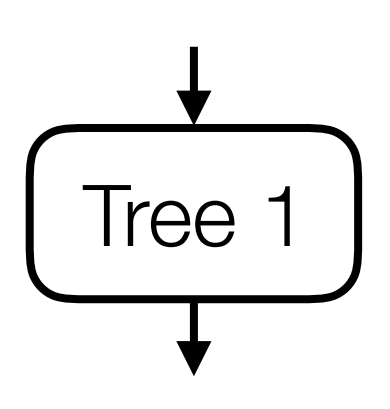

#### Training data

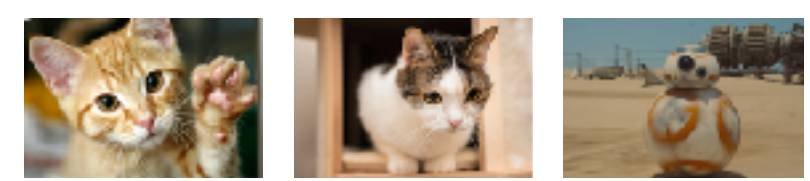

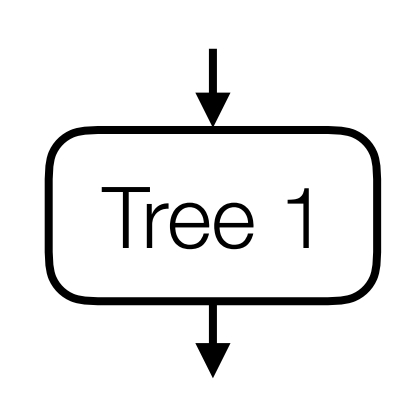

Predicted: cat, dog, shark

#### Training data

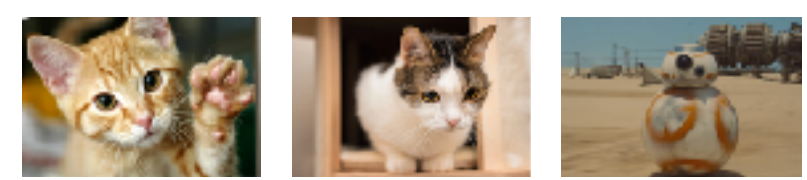

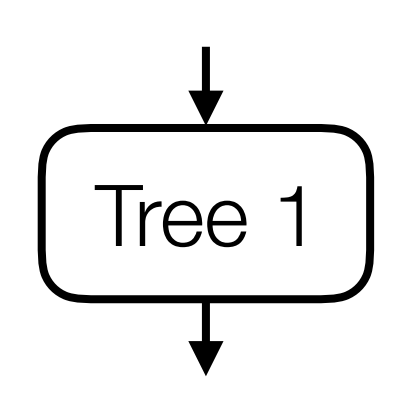

Predicted: cat, dog, shark

Actual: cat, cat, robot

#### Training data

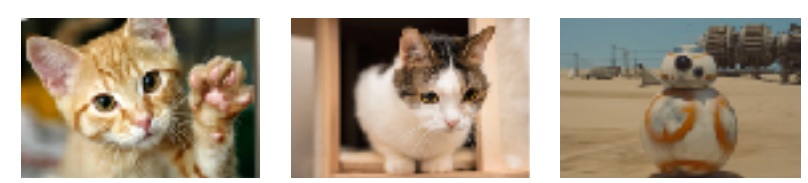

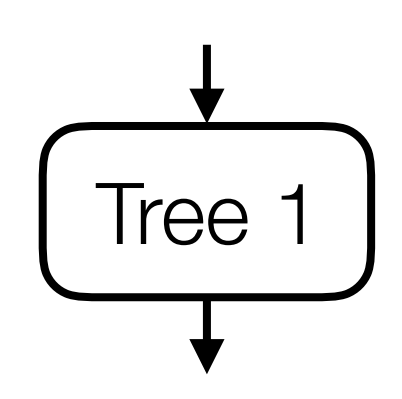

Predicted: cat, dog, shark

Actual: cat, cat, robot

Where did the errors appear?

#### Training data

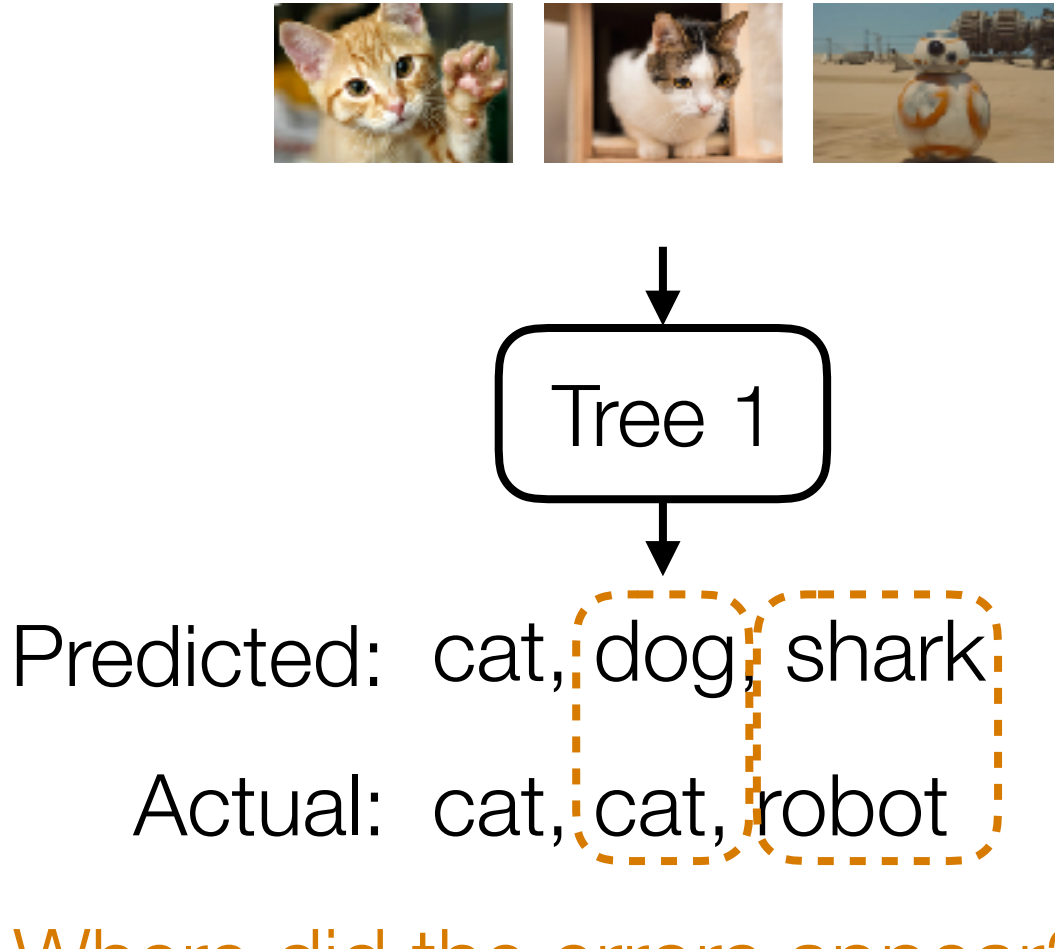

Where did the errors appear?

#### Training data

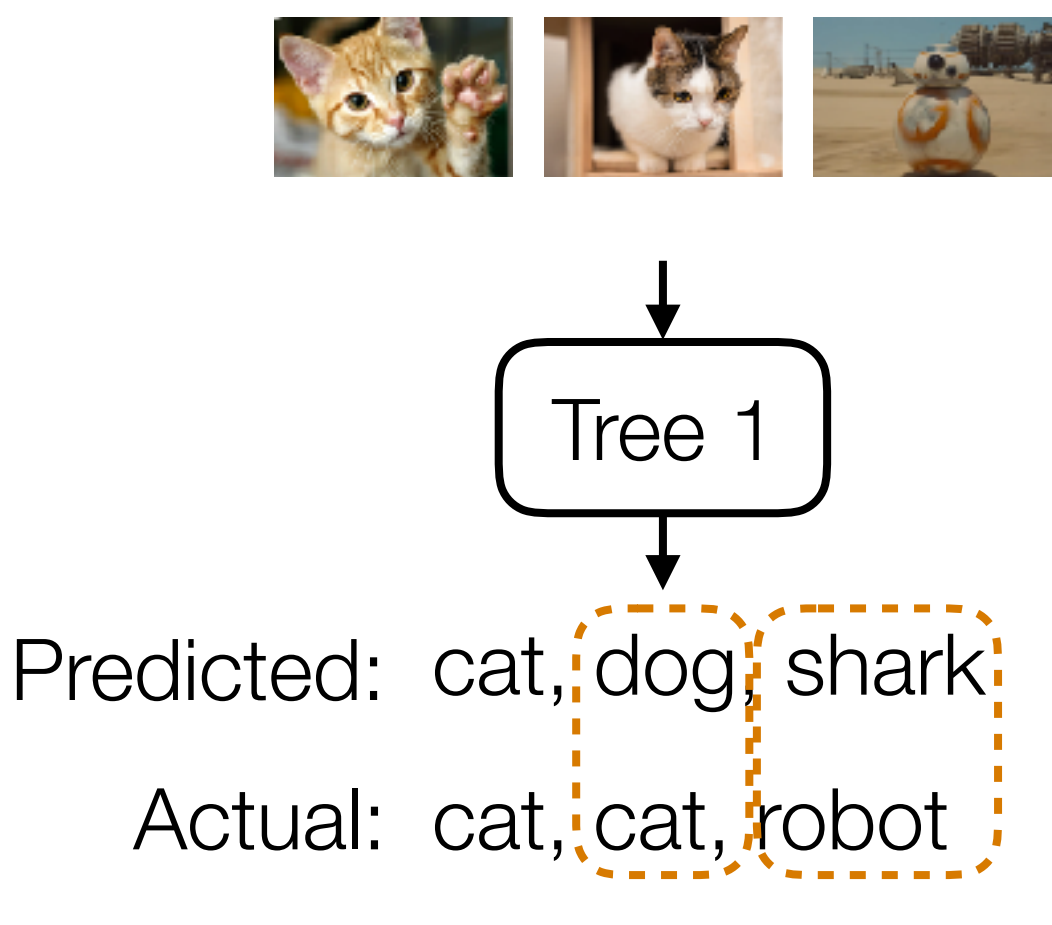

Where did the errors appear?

#### Training data

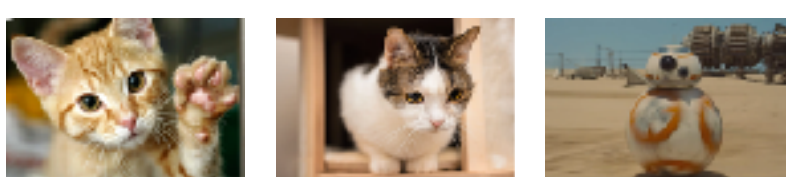

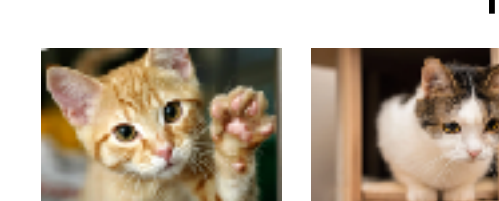

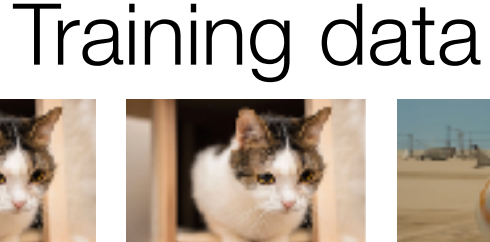

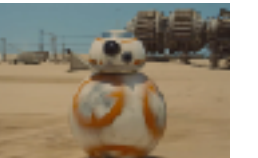

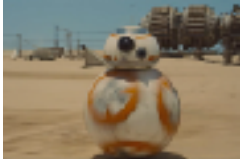

Tree 1 Predicted: cat, dog, shark! Actual: cat, cat, robot :

Where did the errors appear?

#### Training data

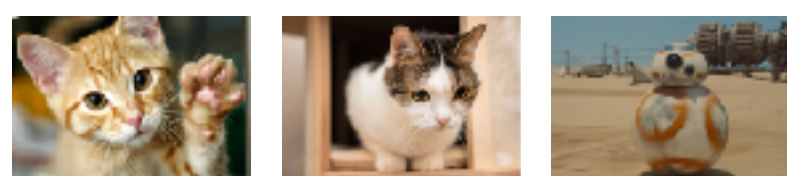

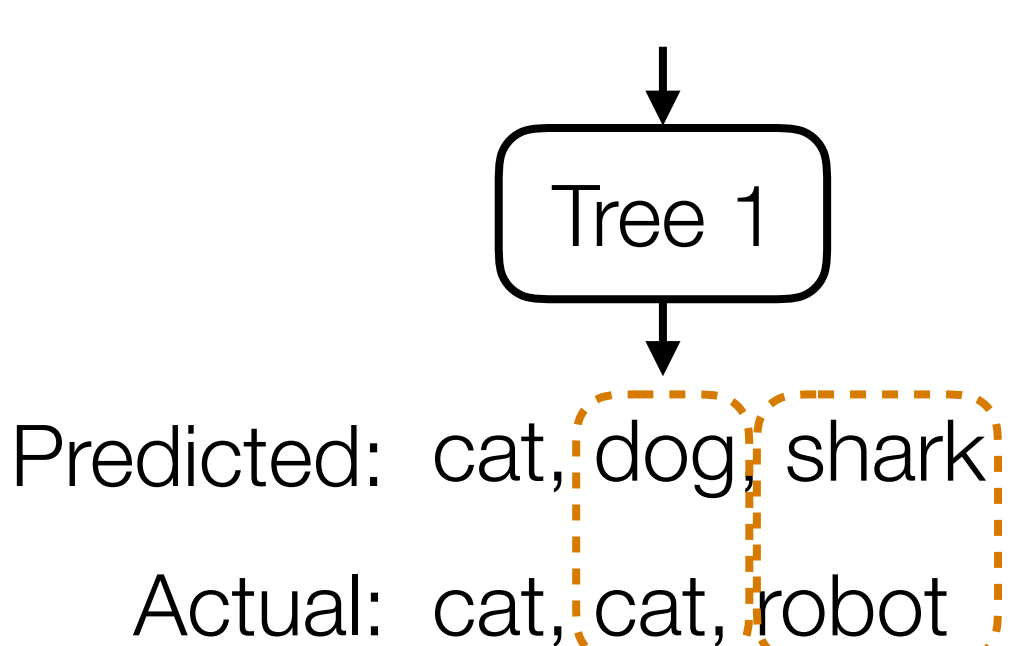

Where did the errors appear?

Duplicate these training examples to emphasize them more when learning the next tree

Training data

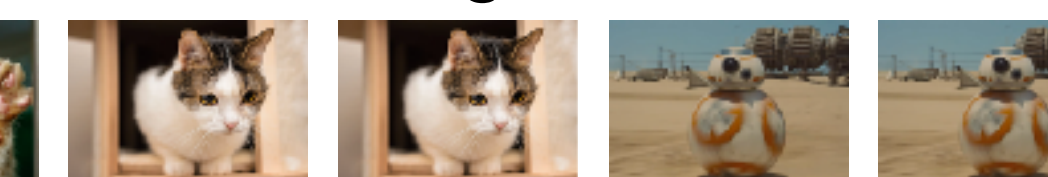

Tree 2

#### Training data

Tree 1

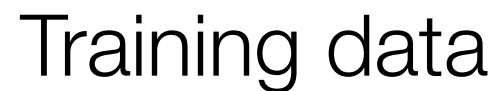

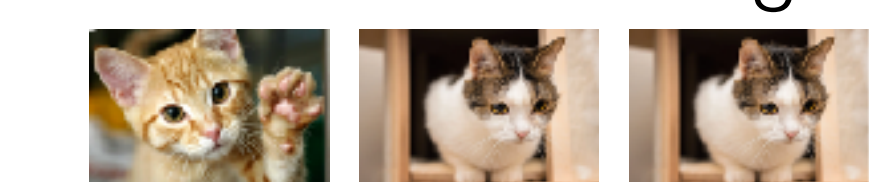

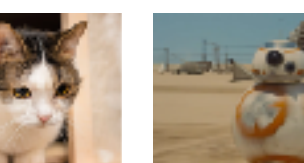

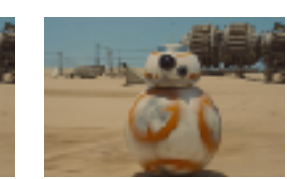

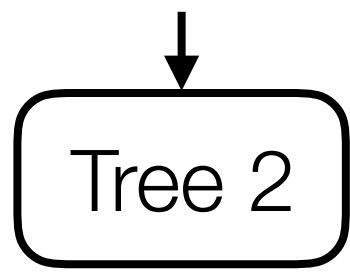

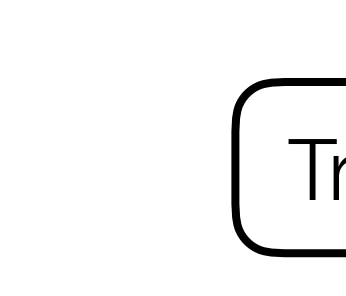

Predicted: cat, dog; shark! Actual: cat, cat, robot :

Where did the errors appear?

#### Training data

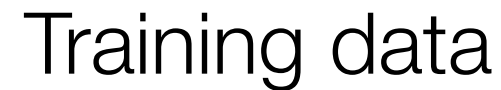

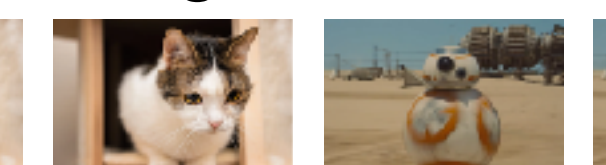

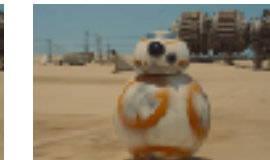

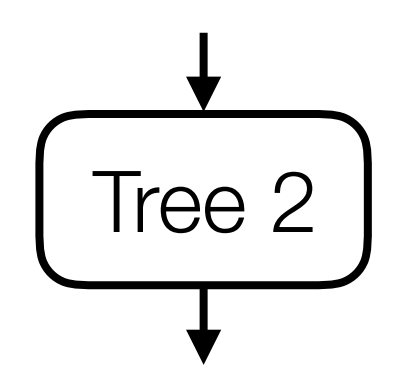

Tree 1 Predicted: cat, dog, shark! Actual: cat, cat, robot :

Where did the errors appear?

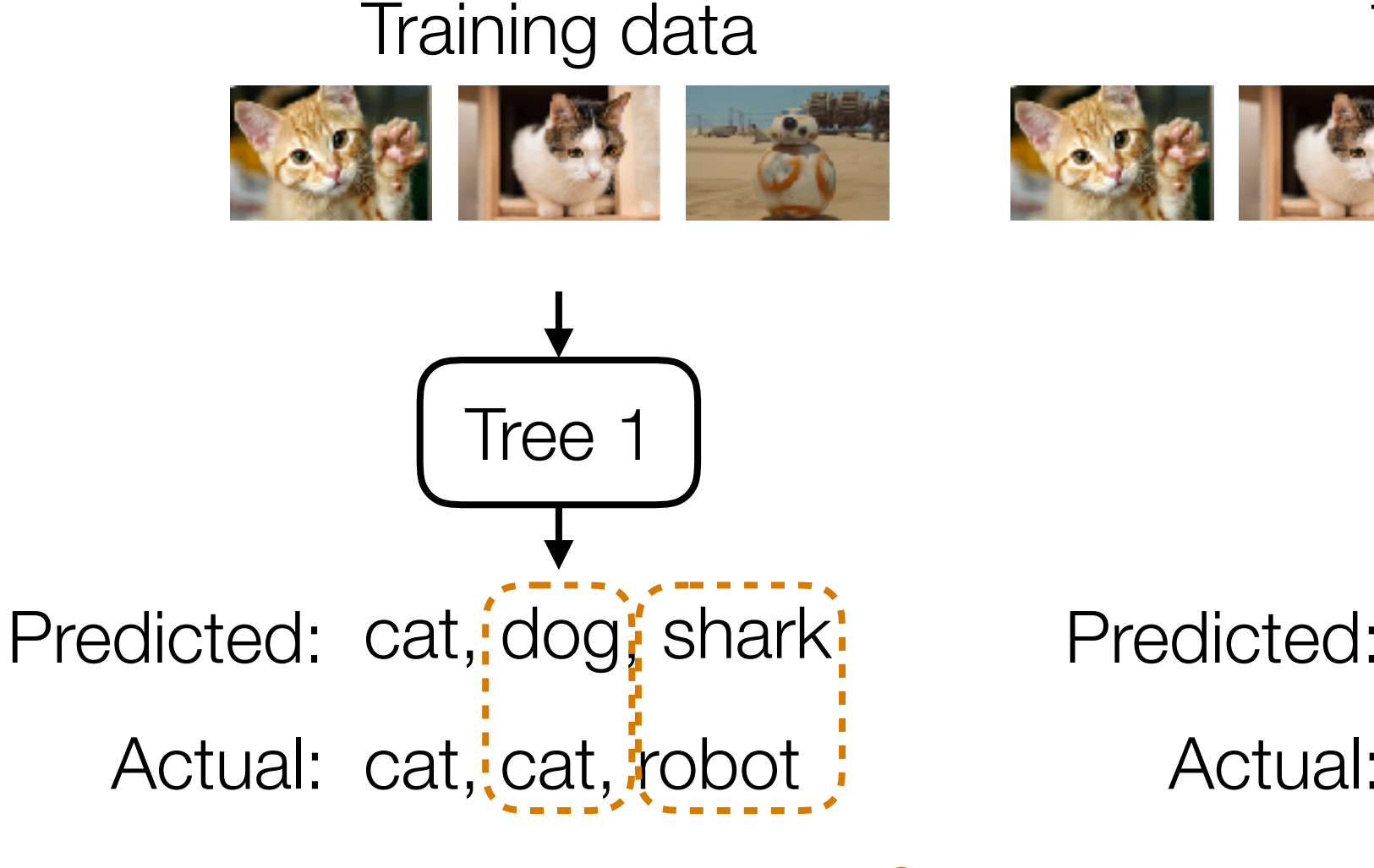

Where did the errors appear?

Duplicate these training examples to emphasize them more when learning the next tree

Training data

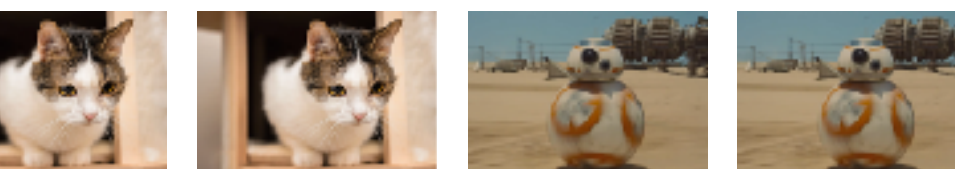

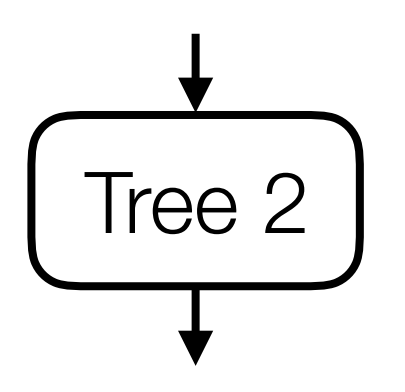

Predicted: cat, cat, donkey

Actual: cat, cat, robot

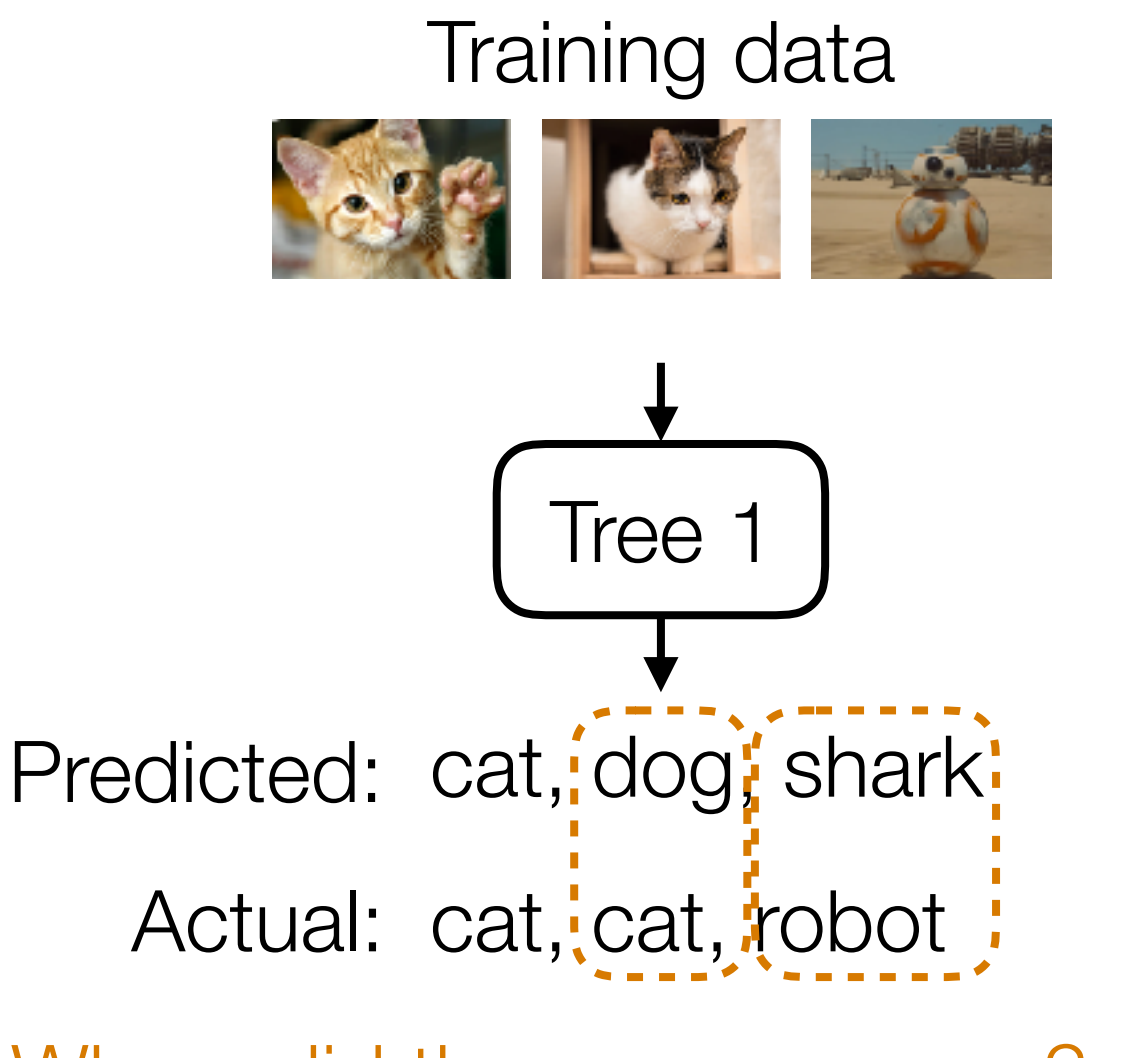

Where did the errors appear?

Duplicate these training examples to emphasize them more when learning the next tree

Training data

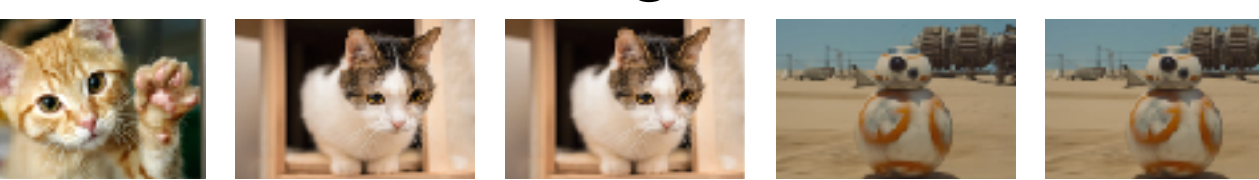

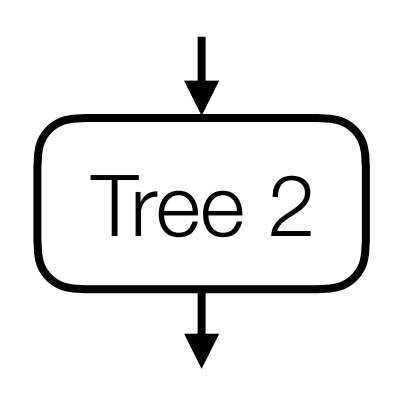

Predicted: cat, cat, donkey

Actual: cat, cat, robot

Where did the errors appear?

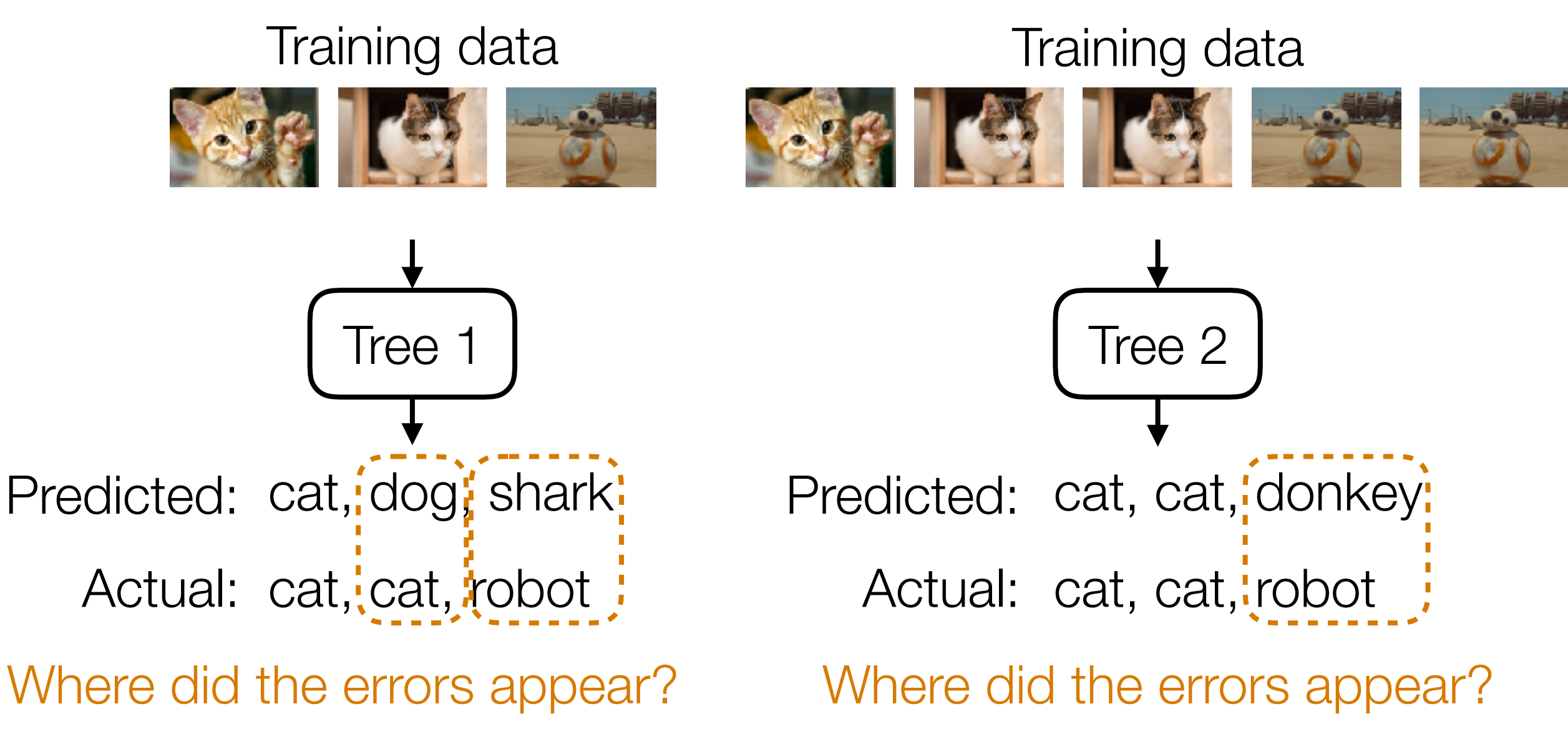

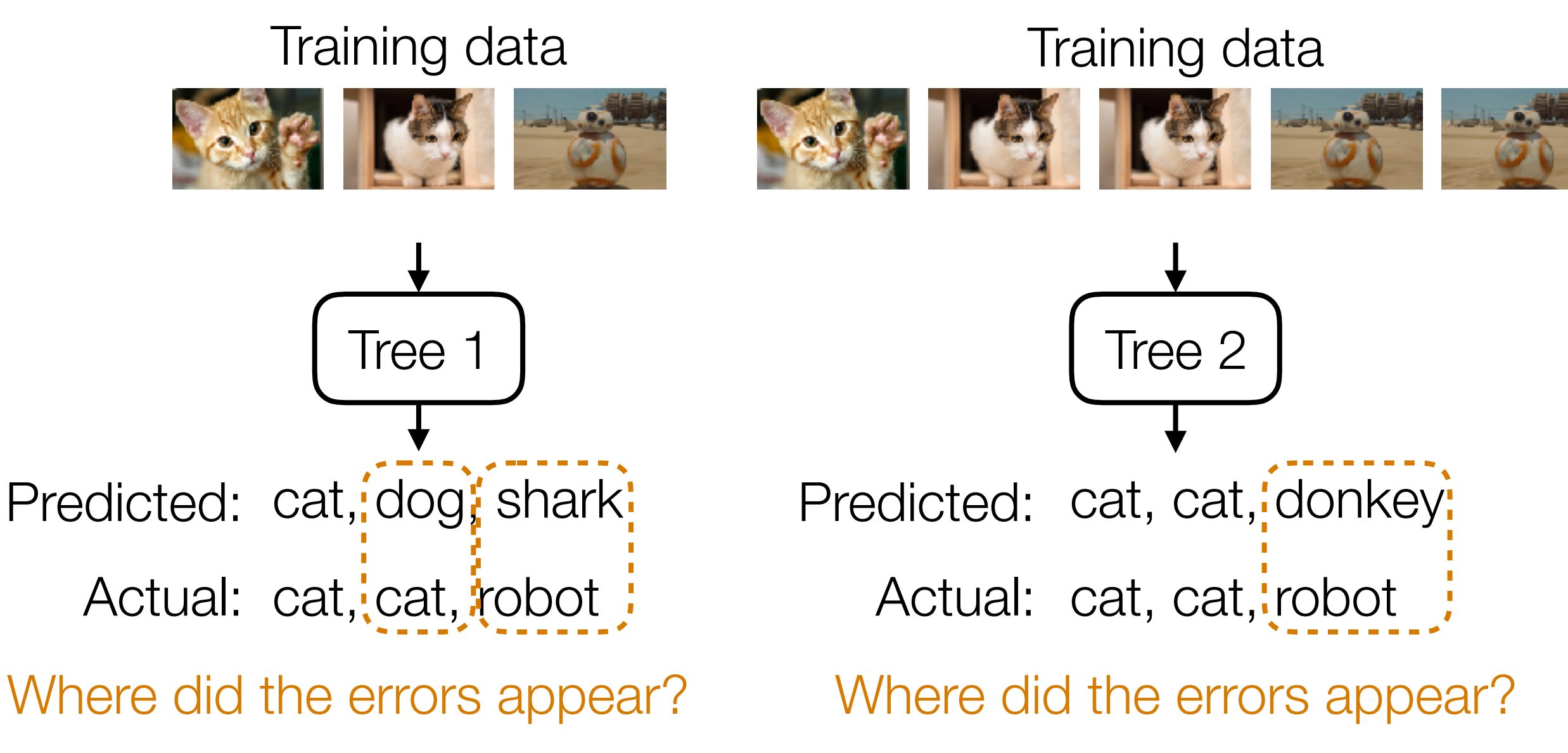

Duplicate these training examples to emphasize them more when learning the next tree

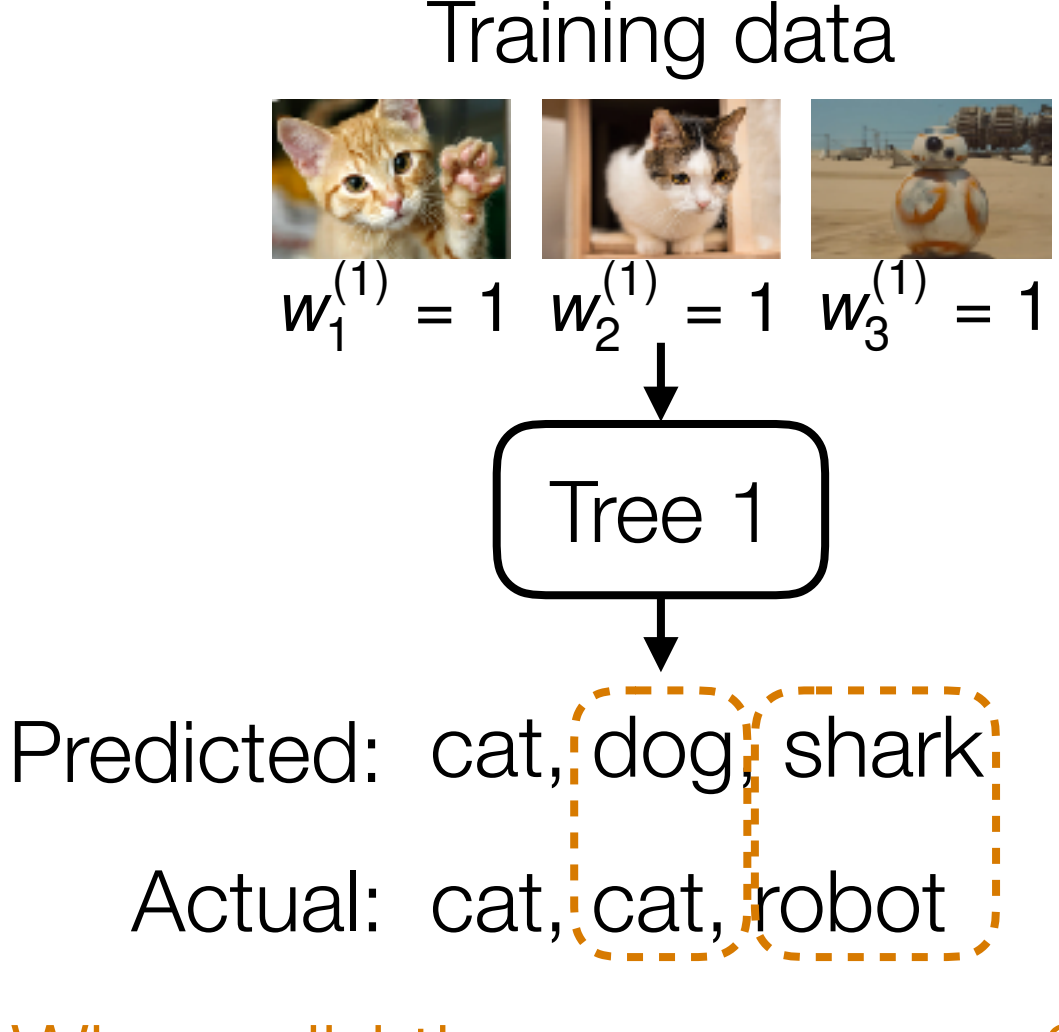

Where did the errors appear?

Duplicate these training examples to emphasize them more when learning the next tree

Training data

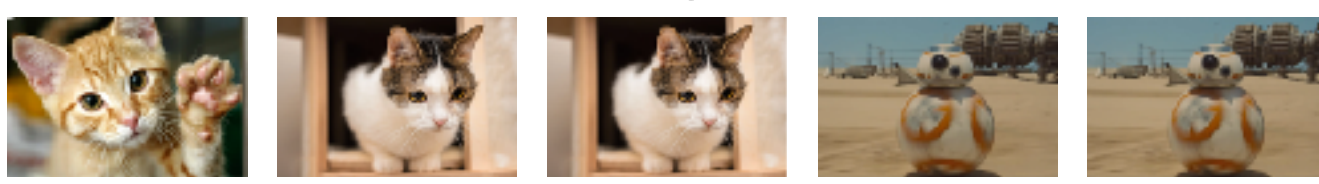

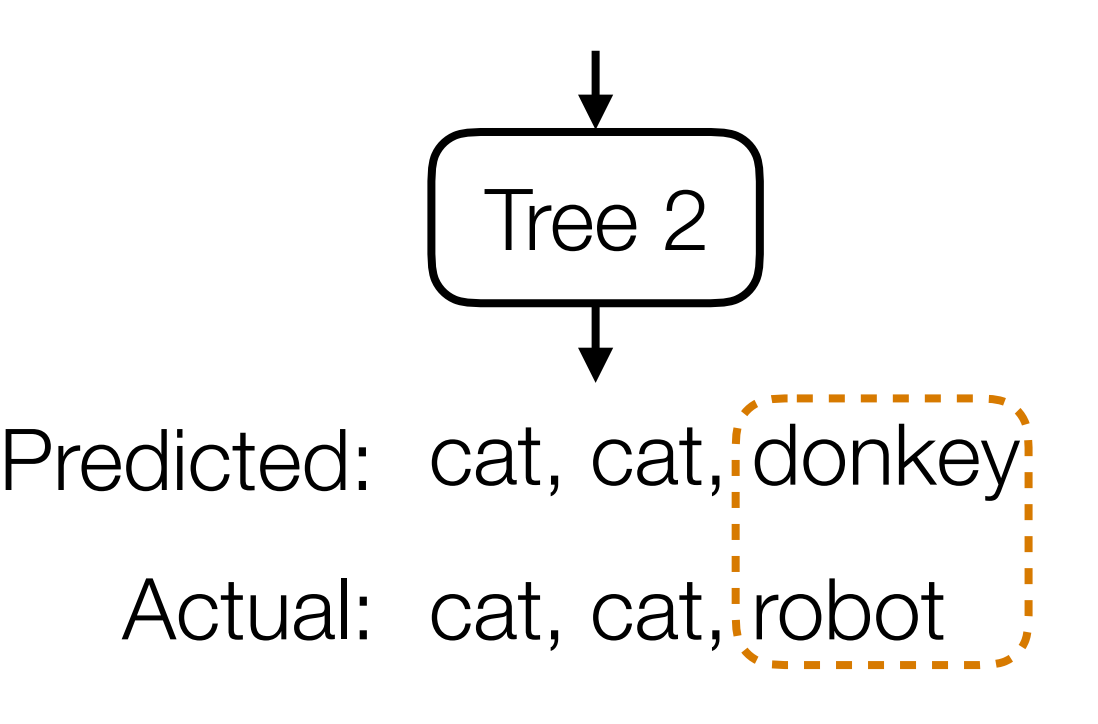

Where did the errors appear?

# Tree 1 Training data Predicted: cat, dog, shark! Actual: cat, cat, robot :  $w_1^{(1)} = 1$   $w_2^{(1)} = 1$   $w_3^{(1)} = 1$

Where did the errors appear?

Duplicate these training examples to emphasize them more when learning the next tree

#### Training data

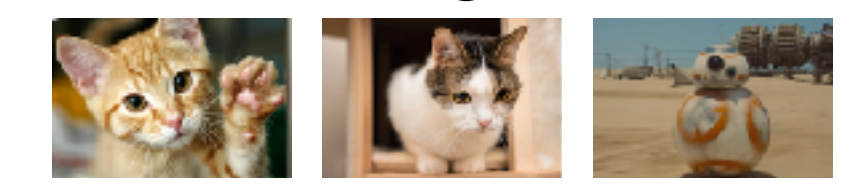

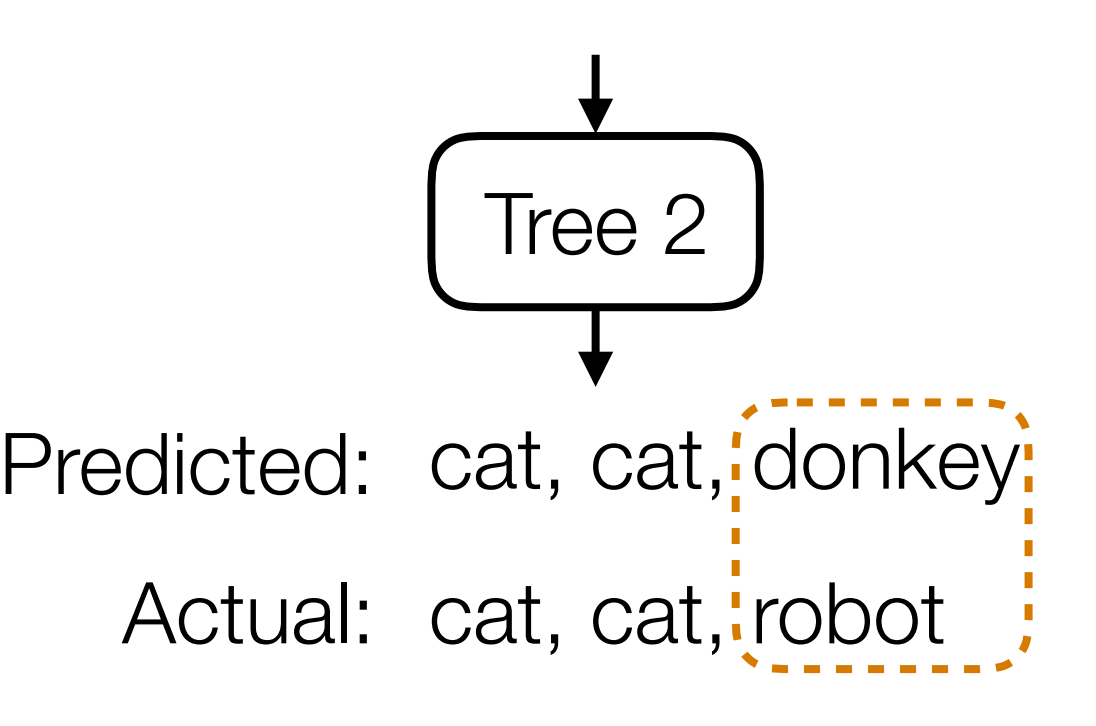

Where did the errors appear?

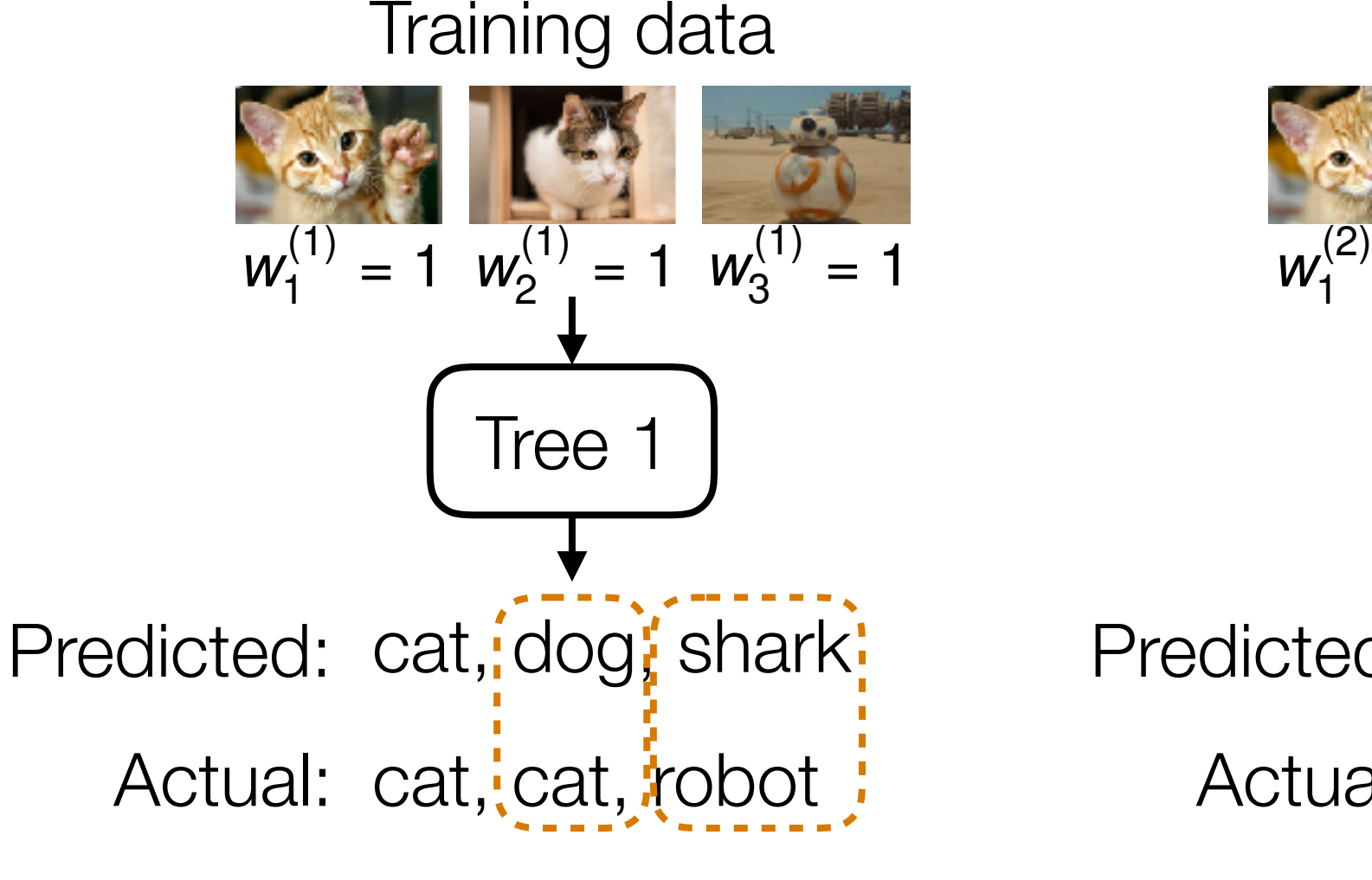

Where did the errors appear?

Duplicate these training examples to emphasize them more when learning the next tree

Training data

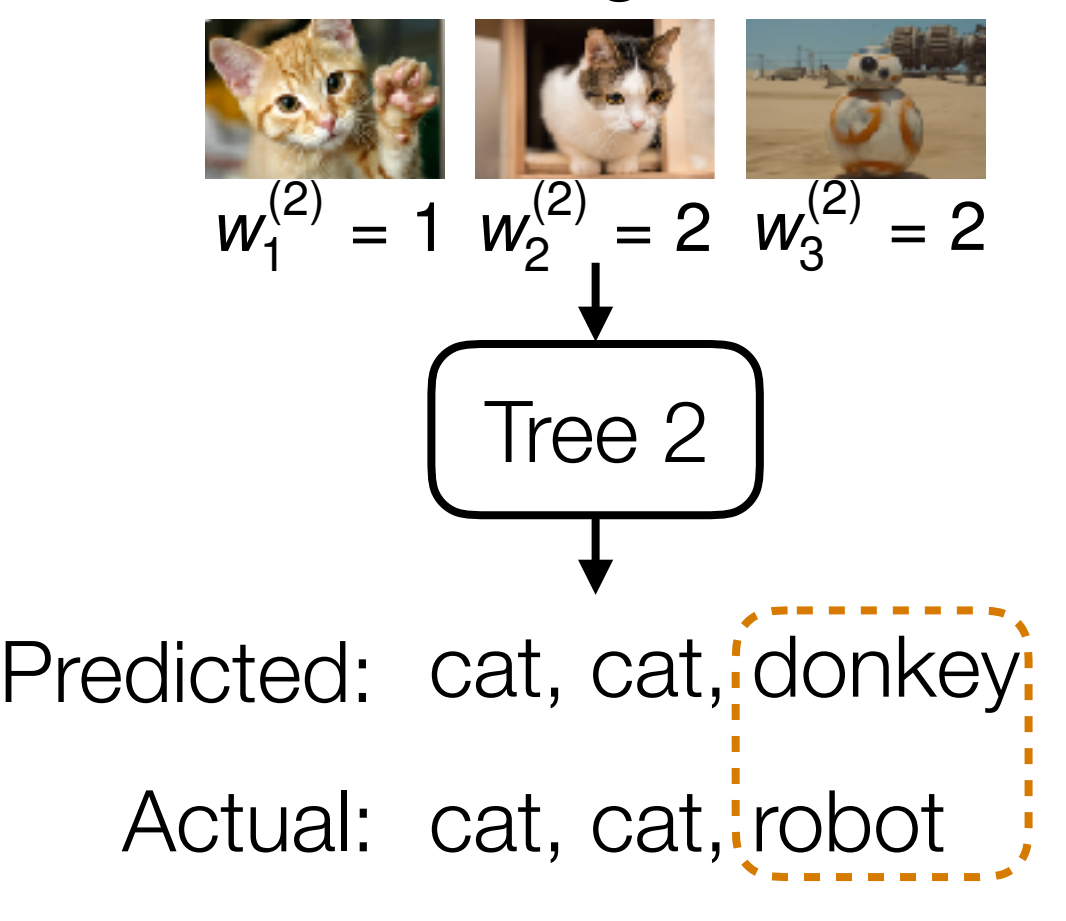

Where did the errors appear?

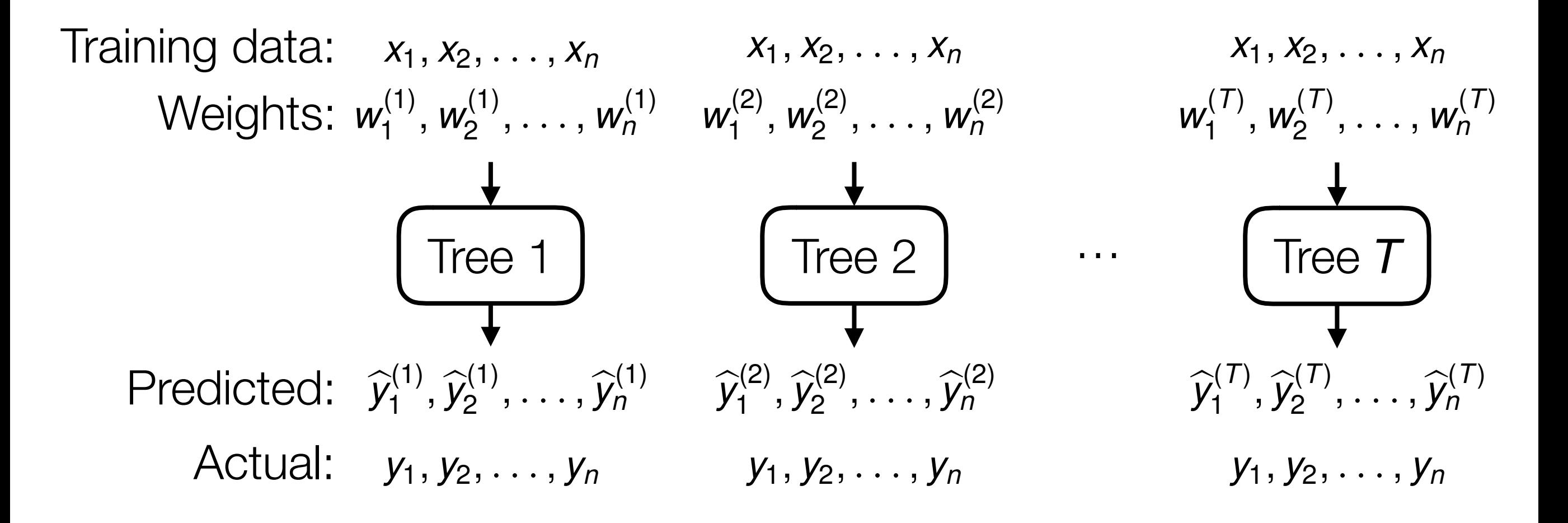

#### Learn trees *sequentially* accounting for mistakes made previously

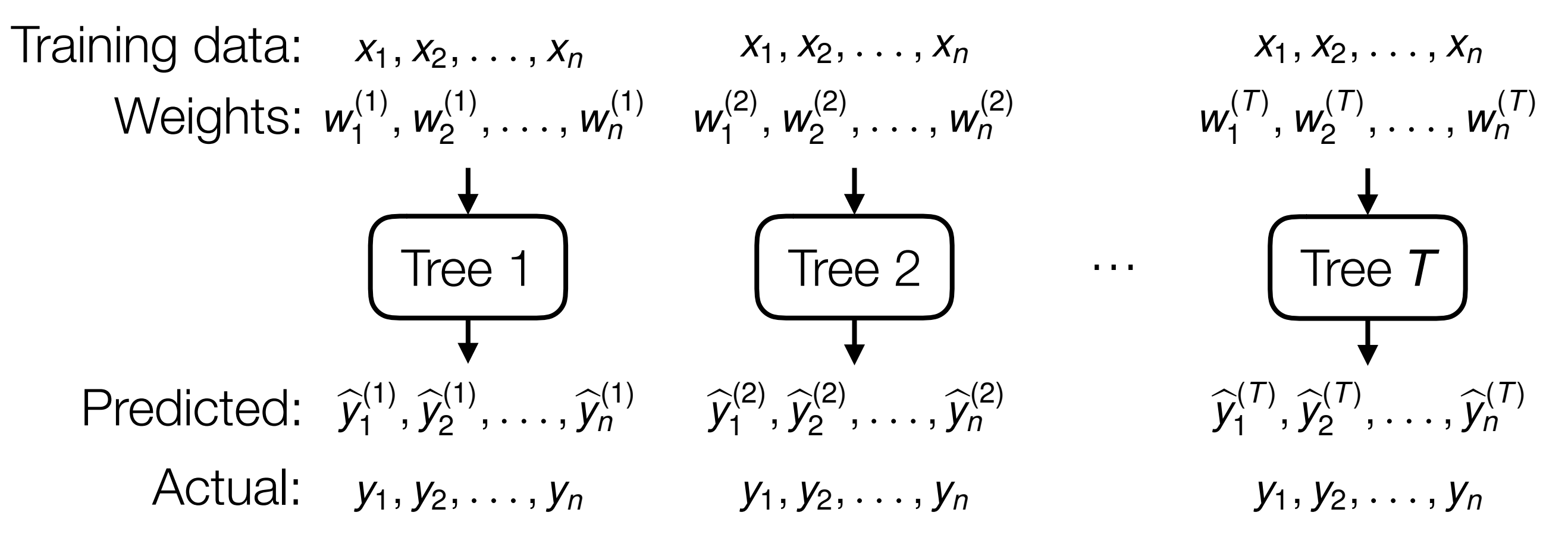

#### Learn trees *sequentially* accounting for mistakes made previously

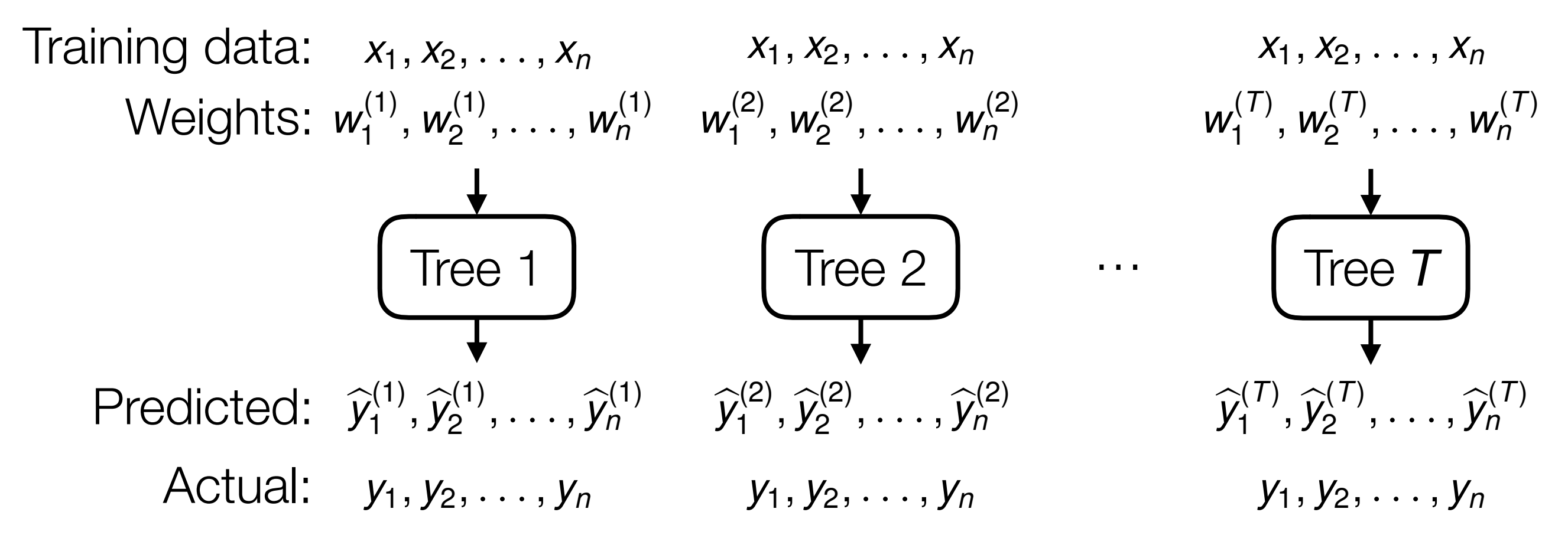

Adjust for how much each tree's votes count

#### Learn trees *sequentially* accounting for mistakes made previously

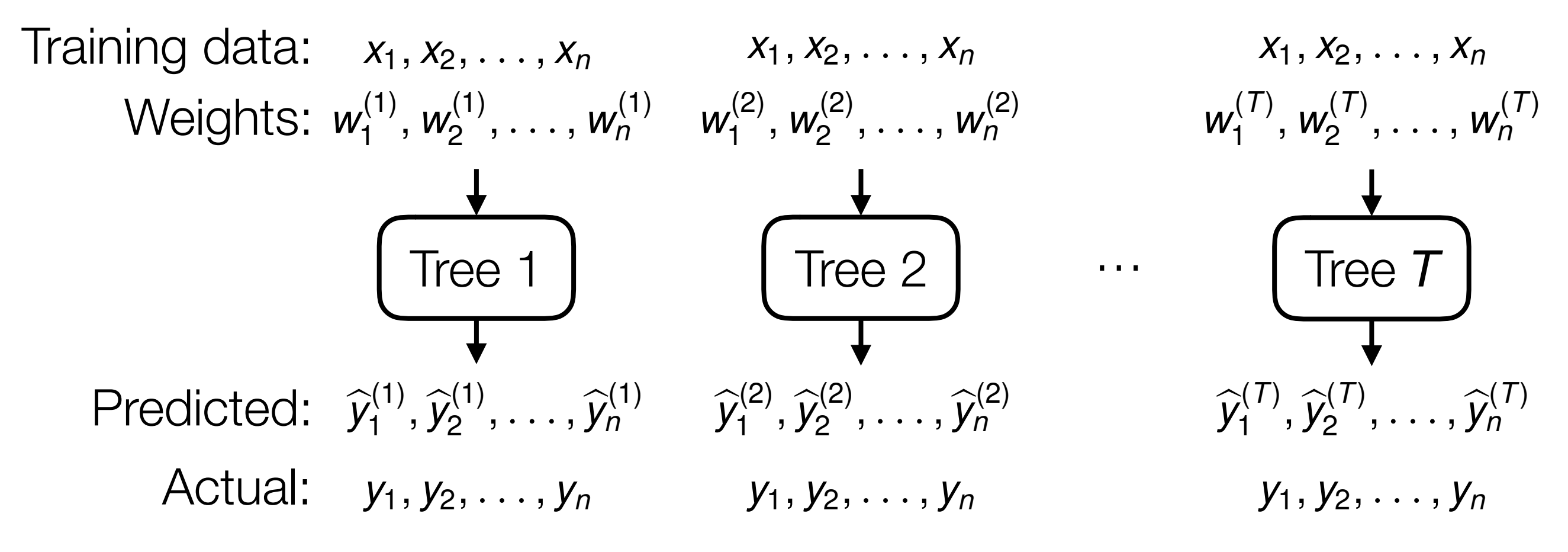

Adjust for how much each tree's votes count *T*

similarity
$$
(x, x_i)
$$
 =  $\sum_{t=1}$   $\alpha_t$ similarity<sub>t</sub> $(x, x_i)$ 

#### Learn trees *sequentially* accounting for mistakes made previously

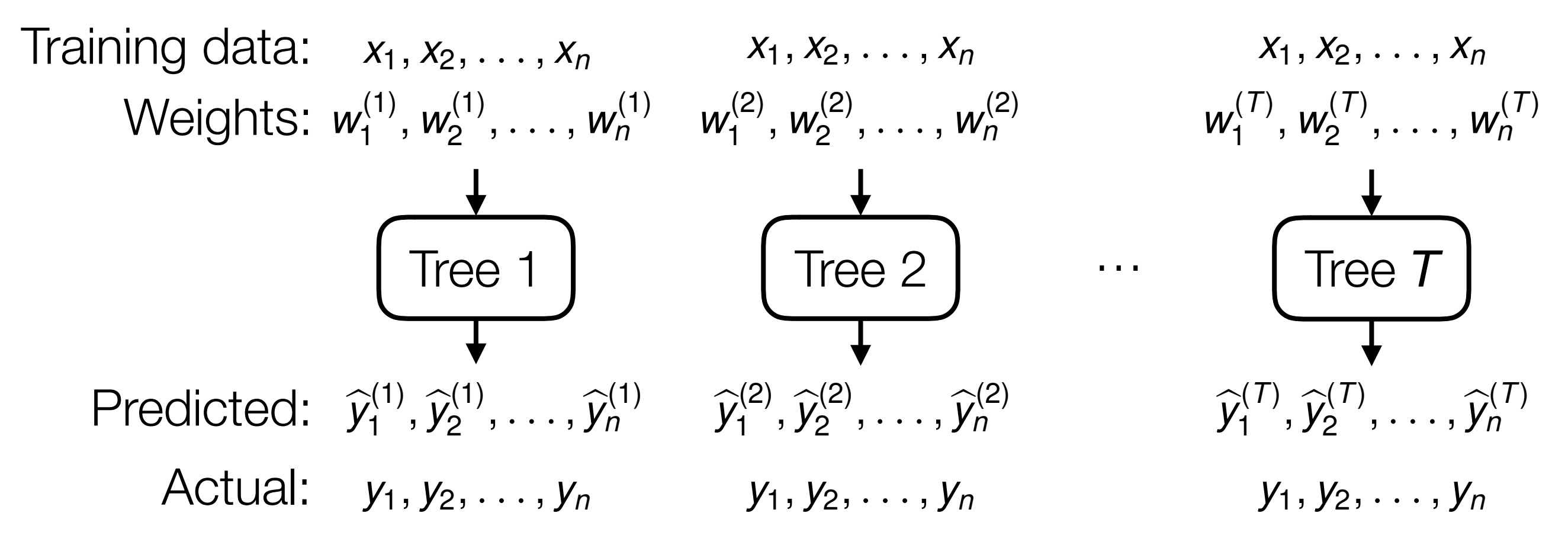

Adjust for how much each tree's votes count

Similarity(*x*, *x<sub>i</sub>*) = 
$$
\sum_{t=1}^{T} \overbrace{i \alpha_t}^{\text{isimilarity}} (x, x_i)
$$

\nweight for tree *t*

#### Learn trees *sequentially* accounting for mistakes made previously

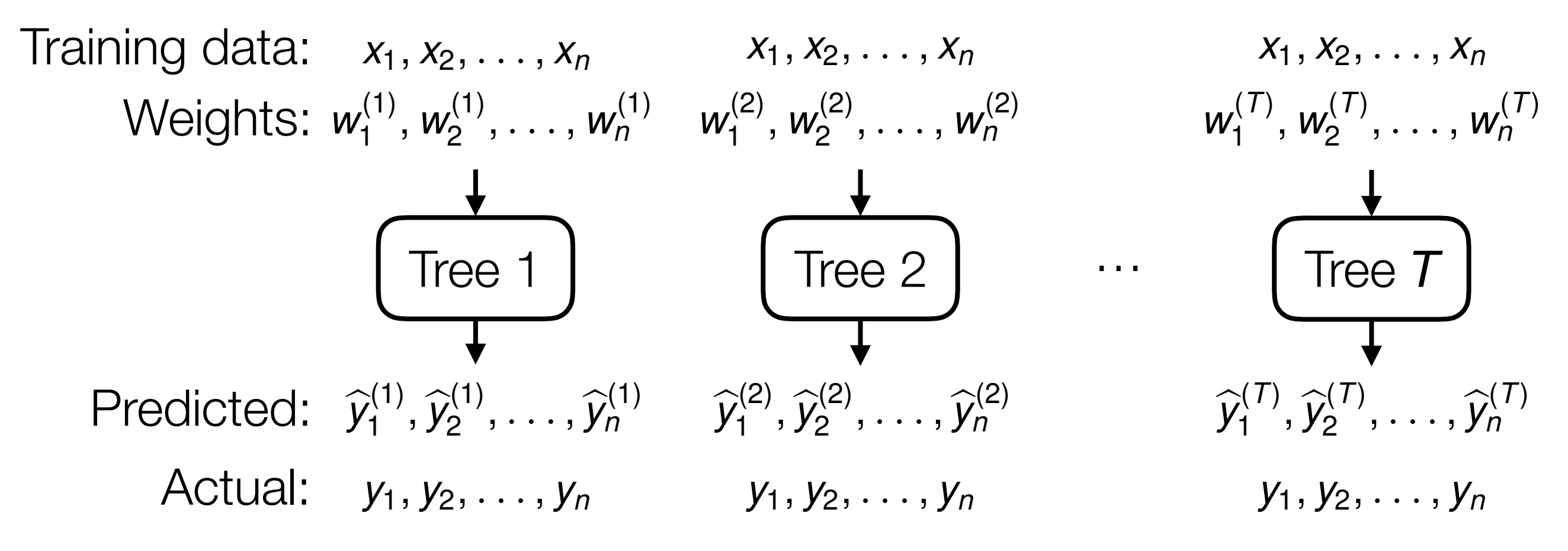

Adjust for how much each tree's votes count

Similarity(x, x<sub>i</sub>) = 
$$
\sum_{t=1}^{T} \overbrace{A}
$$

\nWeight for tree *t*

\nStill an adaptive NN method!

Learn trees *sequentially* accounting for mistakes made previously

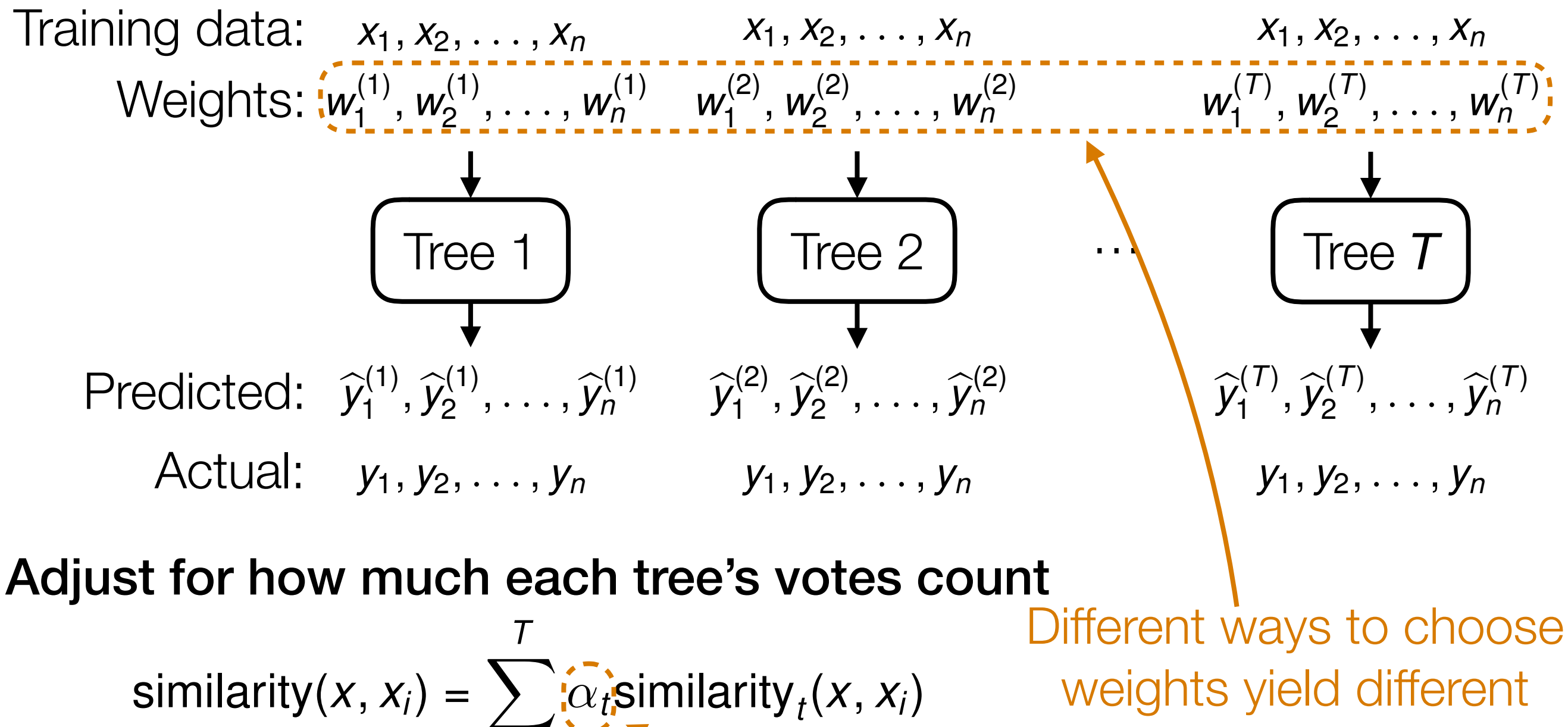

*t*=1 weight for tree *t* Still an adaptive NN method! tree boosting)

boosting methods (e.g., AdaBoost, gradient